CAS CS 132

# **Least Squares Geometric Algorithms Lecture 23**

CAS CS 132

# **Least Squares Geometric Algorithms Lecture 23**

# Introduction

## **Recap Problem**  $\mathbf{u} =$ 1 3  $-2$ −1

## Find the orthogonal projection of **u** onto the span of  $v$ .

## $\mathbf{v} =$ 0 1 −1 0

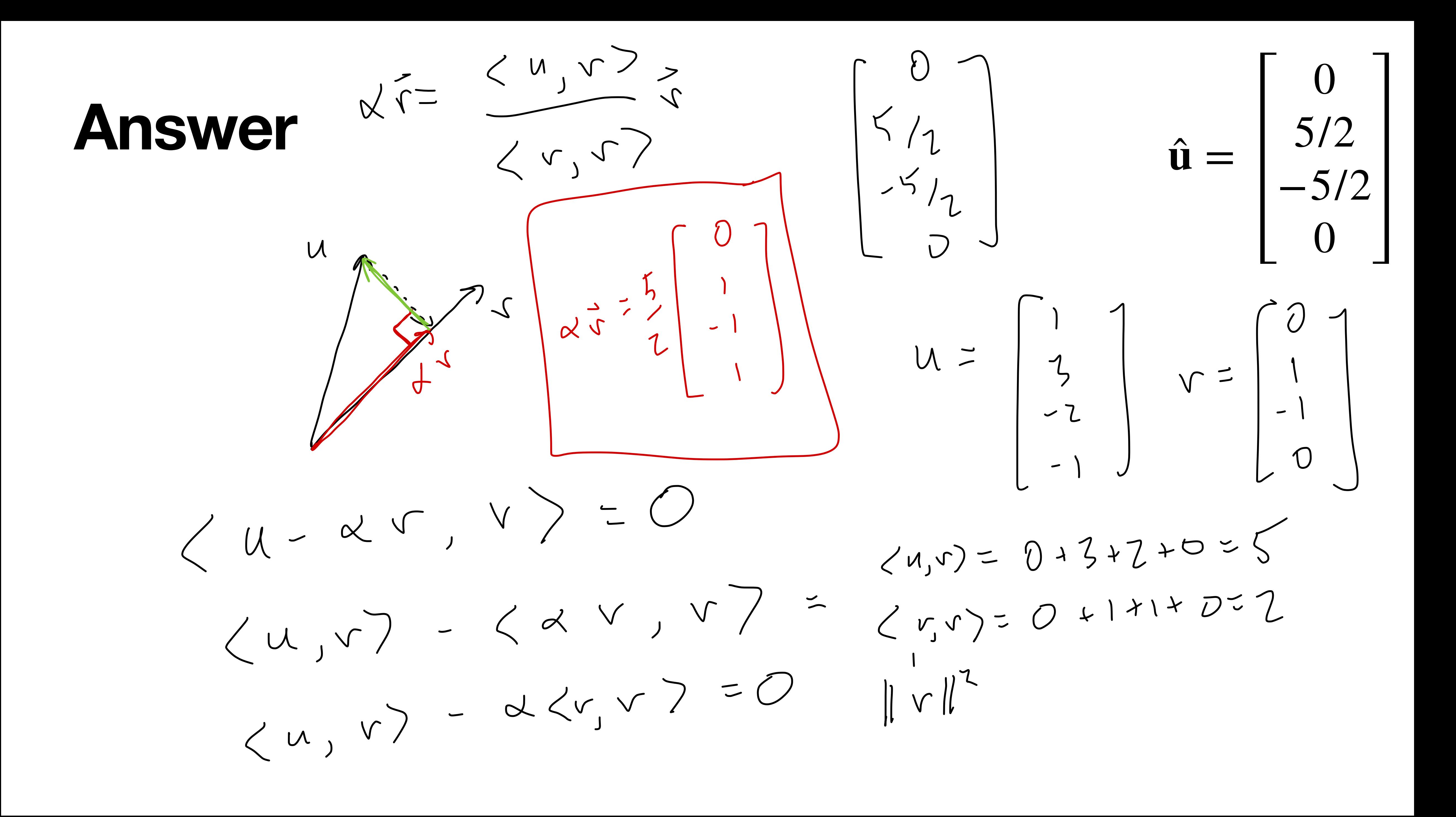

# **Objectives**

# method of *approximating* solutions to matrix

- 1. Introduce the least squares problem as a equations.
- 2. Learn how to solve the least squares problems.
- 3. Connect least squares solutions to projections.

# **Keywords**

general least squares problem sum of squares error  $(\ell_2$ -error) least squares solutions orthogonal projections normal equations

# Orthogonal Matrices

# **Orthonormal Matrices**

**Definition.** A matrix is **orthonormal** if its columns form an orthonormal set.

## The notes call a square orthonormal matrix an

**orthogonal** matrix.

mxn

# **Orthonormal Matrices**

**Definition.** A matrix is **orthonormal** if its columns form an orthonormal set.

The notes call a square orthonormal matrix an **orthogonal** matrix.

## **This is incredibly confusing, but we'll try to be consistent and clear.**

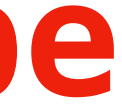

# **Inverses of Orthogonal Matrices**

# **Theorem.** If an  $n \times n$  matrix U is orthogonal

- (square orthonormal) then it is invertible and
- Verify:  $\begin{bmatrix} \vec{u}, \vec{u}_1 \end{bmatrix}$   $U^{-1} = U^T$  1<br>Verify:  $\begin{bmatrix} \vec{u}_1 \\ \vec{u}_1 \end{bmatrix} \begin{bmatrix} \vec{u}, \vec{u}_1 \end{bmatrix} = \begin{bmatrix} \langle \vec{u}_1, \vec{u}_1 \rangle & \langle \vec{u}_1, \vec{u}_1 \rangle \\ \langle \vec{u}_1, \vec{u}_1 \rangle & \langle \vec{u}_1, \vec{u}_1 \rangle \end{bmatrix}$ <br>=  $\begin{bmatrix} 1 & 0 \\ 1 & 0 \end{bmatrix}$   $\begin$  $\begin{pmatrix} 1 & 1 & 1 \\ 0 & 1 & 1 \end{pmatrix}$

# **Orthonormal Matrices and Inner Products**

# any vectors  $x$  and  $y$  in  $R^n$  $\langle Ux, U^2 \rangle$

*Orthonormal matrices preserve inner products.* Verify: -<br>K <sup>U</sup> (ux , Un7 Uy <sup>=</sup> (n x 3 E<br>T  $\langle x, y \rangle$ <br>rve inner produ $(\mathcal{U}_{y}) = x^{\top} \mathcal{U} \mathcal{U}_{y}$ - x  $\tau$   $\gamma$  =  $\langle \times$ ,4)

**Theorem.** For a  $m \times n$  orthonormal matrix  $U$ , and

$$
y\rangle = \langle x, y\rangle
$$

# Length, Angle, Orthogonality Preservation

orthonormal matrices:  $||x|| = \sqrt{\langle x, x \rangle}$  $cos\theta = \left(\frac{u}{\|u\|}, \frac{v}{\|v\|}\right)$ 

Since lengths and angles are defined in terms of inner products, they are also preserved by

 $\|u_x\| = \sqrt{u_x u_{x}} = \sqrt{x_{x}, x} = \|x\|$  $\left\langle \frac{U_{u}}{||U_{u}||}, \frac{U_{r}}{||U_{r}||} \right\rangle = \left\langle \frac{U_{u}}{||u||}, \frac{U_{r}}{||v||} \right\rangle$  $= \frac{1}{\|u\| \|v\|} \langle u, u \rangle = \frac{1}{\|u\| \|v\|} \langle u, v \rangle$  $50000$ 

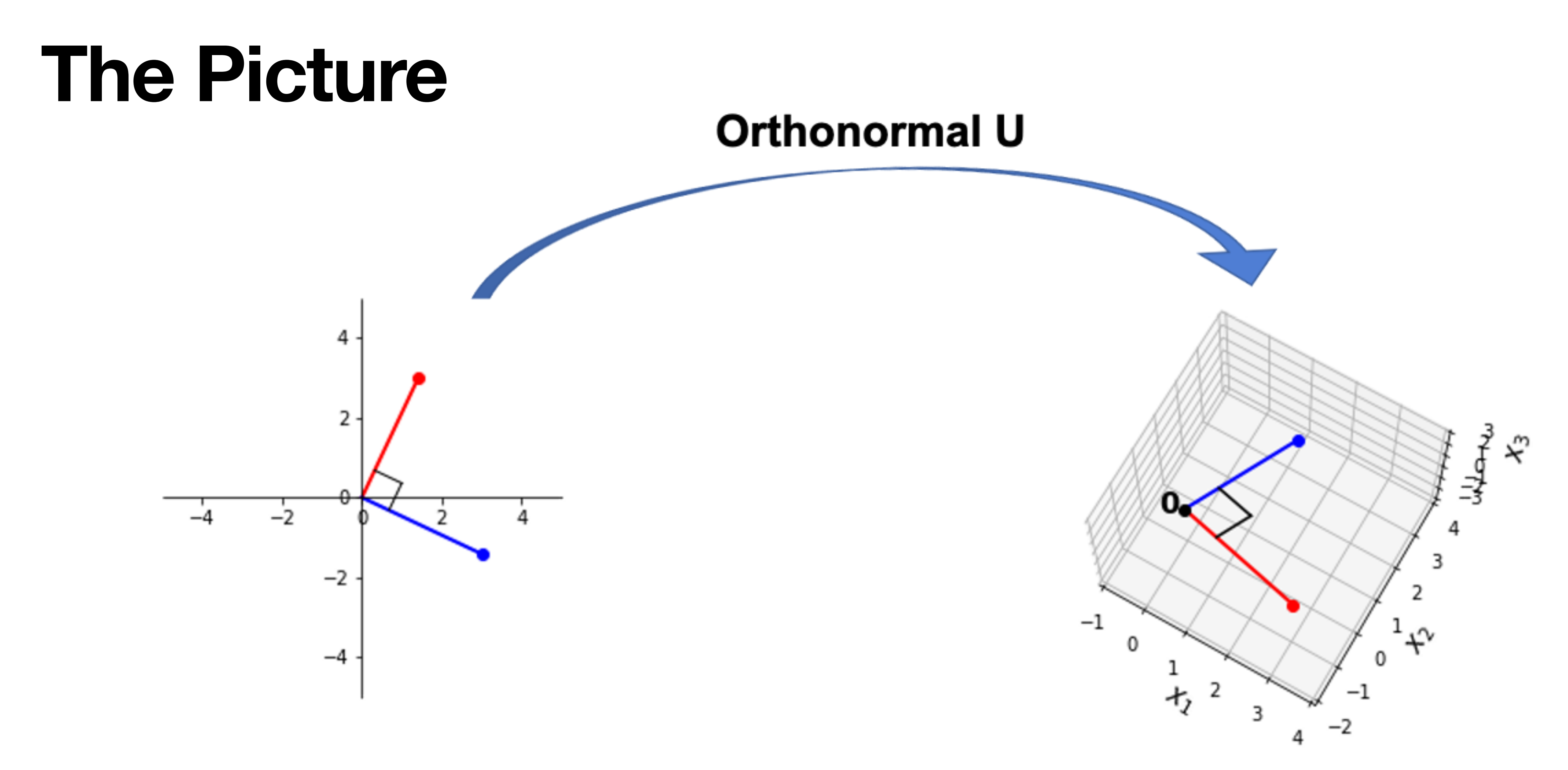

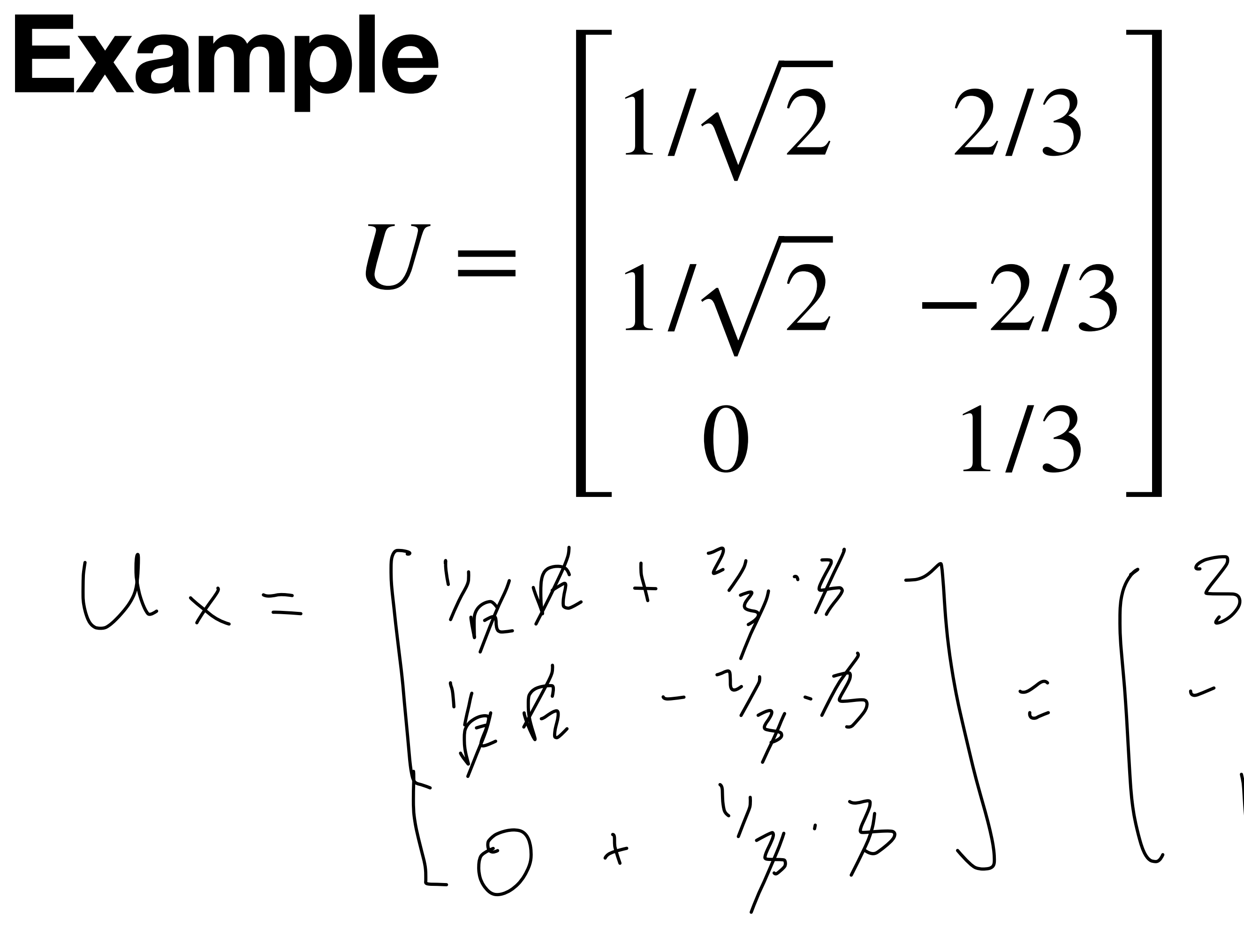

 $\begin{array}{c|c} \sqrt{2} & \\ 3 & \end{array}$  $x =$  $2 + 9$  $\parallel x \parallel$  $\begin{pmatrix} 3 & 1 \\ -1 & 1 \end{pmatrix}$  $0+$  $\begin{array}{c} \downarrow \\ \downarrow \end{array},$  $\sqrt{11}$ 

 $\|\vec{r}\| = \text{length}$ 

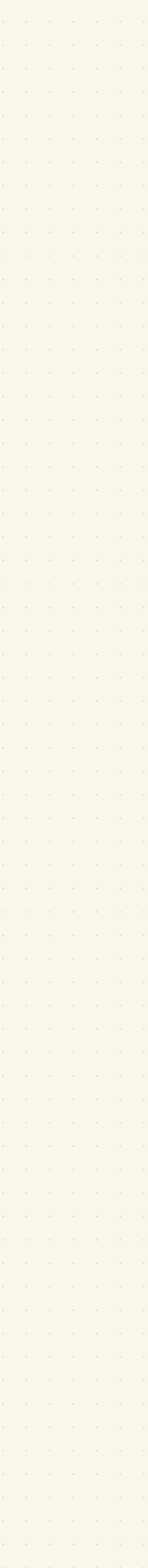

# **Question (Conceptual)**

## *Suppose A is an*  $m \times n$  *matrix with orthogonal but* not orthonormal columns. What is  $A<sup>T</sup>A$ ? Remember : for orthonormal matrix  $A^T A \cong I$  $\frac{1}{100}$  COLUMNS<br>or ortho

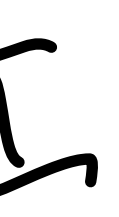

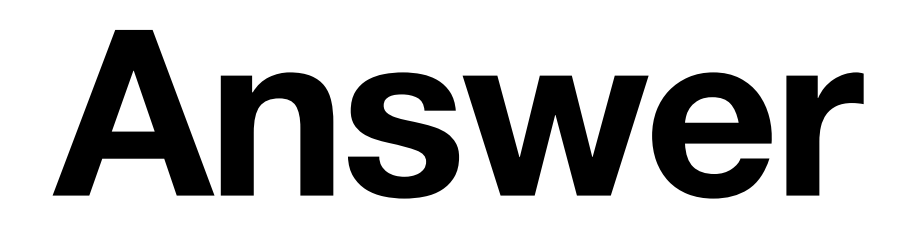

# D where

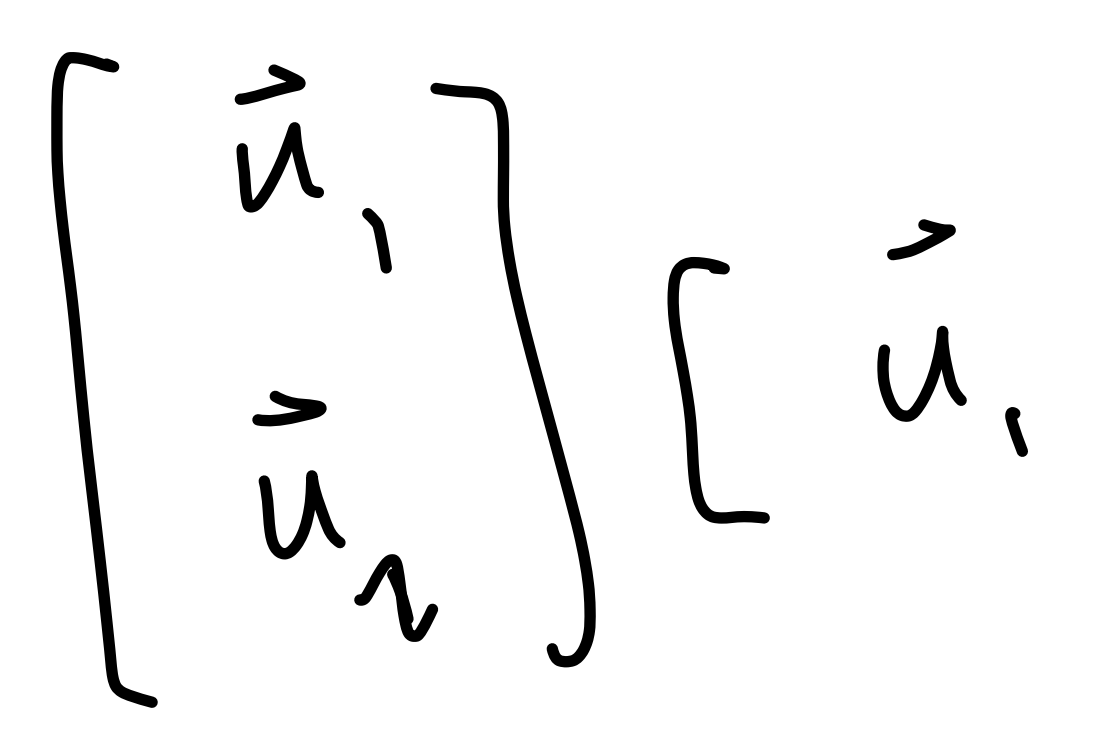

If  $A = [a_1 \ a_2 \ ... \ a_n]$  then  $A^T A$  is a diagonal matrix  $D_{ii} = \|\mathbf{a}_i\|^2$   $\begin{bmatrix} \vec{u}_1 \\ \vec{u}_2 \end{bmatrix} \begin{bmatrix} \vec{u}_1 & \vec{u}_2 \\ \vec{u}_2 & \vec{u}_3 \end{bmatrix} \begin{bmatrix} \|\vec{u}_1\|^2 & \mathbf{0} \\ \mathbf{u}_1^{\mathbf{0}} & \mathbf{u}_1 & \mathbf{u}_2 \\ \mathbf{u}_2 & \mathbf{u}_1 & \mathbf{u}_2 & \mathbf{u}_3 \end{bmatrix}$ 

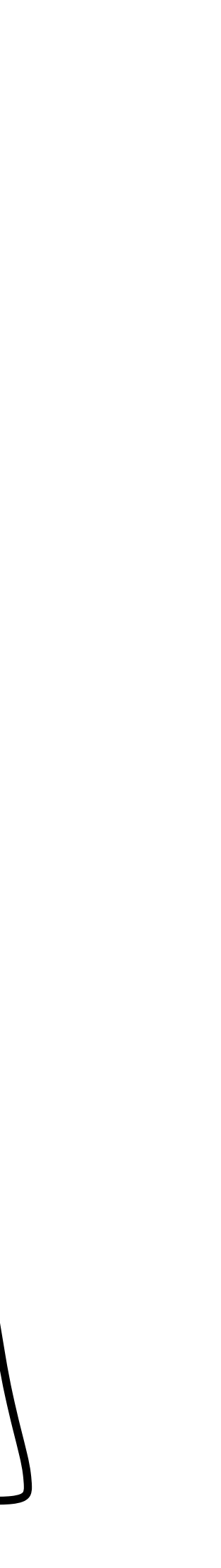

# Motivation

## **Problem.** Solve the equation *A***x** = **b**.

# **Problem.** Solve the equation *A***x** = **b**. **Answer.** Use np.linalg.solve(A, b).

## **Problem.** Solve the equation *A***x** = **b**.

## **Answer.** Use np.linalg.solve(A, b).

 $|>>A = nparray([$  $\ldots$  [1., 0, 5],  $\ldots$  [1, -1, 4],  $\ldots$  [0, 2, 2]])  $| >>b = np.array([ -1, 2, 3])$  $|>>p$ .linalg.solve(A, b) Traceback (most recent call last): File "<stdin>", line 1, in <module> File "/opt/homebrew/lib/python3.11/site-packages/numpy/linalg/linalg.py", line 409, in solve  $r = g$ ufunc(a, b, signature=signature, extobj=extobj) ^^^^^^^^^^^^^^^^^^^^^^^^^^^^^^^^^^^^^^^^^^^^^^^^ raise LinAlgError("Singular matrix") numpy.linalg.LinAlgError: Singular matrix

```
 File "/opt/homebrew/lib/python3.11/site-packages/numpy/linalg/linalg.py", line 112, in _raise_linalgerror_singular
```
## **Problem.** Solve the equation *A***x** = **b**.

## **Answer.** Use np.linalg.solve(A, b).

 $|>>A = nparray([$  $\ldots$  [1., 0, 5],  $\ldots$  [1, -1, 4],  $\ldots$  [0, 2, 2]])  $| >>b = np.array([ -1, 2, 3])$  $|>>p$ .linalg.solve(A, b) Traceback (most recent call last): File "<stdin>", line 1, in <module> File "/opt/homebrew/lib/python3.11/site-packages/numpy/linalg/linalg.py", line 409, in solve  $r = g$ ufunc(a, b, signature=signature, extobj=extobj) ^^^^^^^^^^^^^^^^^^^^^^^^^^^^^^^^^^^^^^^^^^^^^^^^ raise LinAlgError("Singular matrix") numpy.linalg.LinAlgError: Singular matrix

```
 File "/opt/homebrew/lib/python3.11/site-packages/numpy/linalg/linalg.py", line 112, in _raise_linalgerror_singular
```
## **This doesn't always work.**

# Reads the docs... numpy.linalg.solve

linalg.solve(a, b)

Solve a linear matrix equation, or system of linear scalar equations.

Computes the "exact" solution, x, of the well-determined, i.e., full rank, linear matrix equation  $ax = b$ .

- Parameters: a : (..., M, M) array\_like Coefficient matrix.
	- b :  $\{(..., M_{.})$ ,  $(..., M, K)\}$ , array\_like Ordinate or "dependent variable" values.
- $X: \{(..., M_{.}), (..., M, K)\}$  ndarray **Returns:**
- LinAlgError **Raises:** If  $a$  is singular or not square.

**O** See also

## scipy.linalg.solve

## [source]

Solution to the system  $a x = b$ . Returned shape is identical to b.

# Reads the docs... numpy.linalg.solve

## linalg.solve(a, b)

Solve a linear matrix equation, or system of linear scalar equations.

- Parameters: a : (..., M, M) array\_like Coefficient matrix.
	- b :  $\{(..., M_{.})$ ,  $(..., M, K)\}$ , array\_like
- $X: \{(..., M_{.}), (..., M, K)\}$  ndarray **Returns:** Solution to the system  $a x = b$ . Returned shape is identical to b.
- **LinAlgError Raises:** If  $a$  is singular or not square.

**O** See also

## scipy.linalg.solve

## [source]

Computes the "exact" solution, x, of the well-determined, i.e., full rank, linear matrix equation  $ax = b$ .

Ordinate or "dependent variable" values.

 $D \cdot \{ (..., W_{i}) \}$ ,  $( ..., W_{i} N_{i})$ ,  $( W_{i} N_{i})$ ,  $( W_{i} W_{i})$ Ordinate or "dependent variable" values.

# Reads the doute to the system a x = b. Returned shape is identical to b.

**Raises:** 

LinAlgError

If  $a$  is singular or not square.

**t** See also

## scipy.linalg.solve

Similar function in SciPy.

**Notes** 

**4** New in version 1.8.0.

Broadcasting rules apply, see the **numpy. Linalg** documentation for details.

The solutions are computed using LAPACK routine \_gesv.

a must be square and of full-rank, i.e., all rows (or, equivalently, columns) must be linearly independent; if either is not true, use lstsq for the least-squares best "solution" of the system/equation.

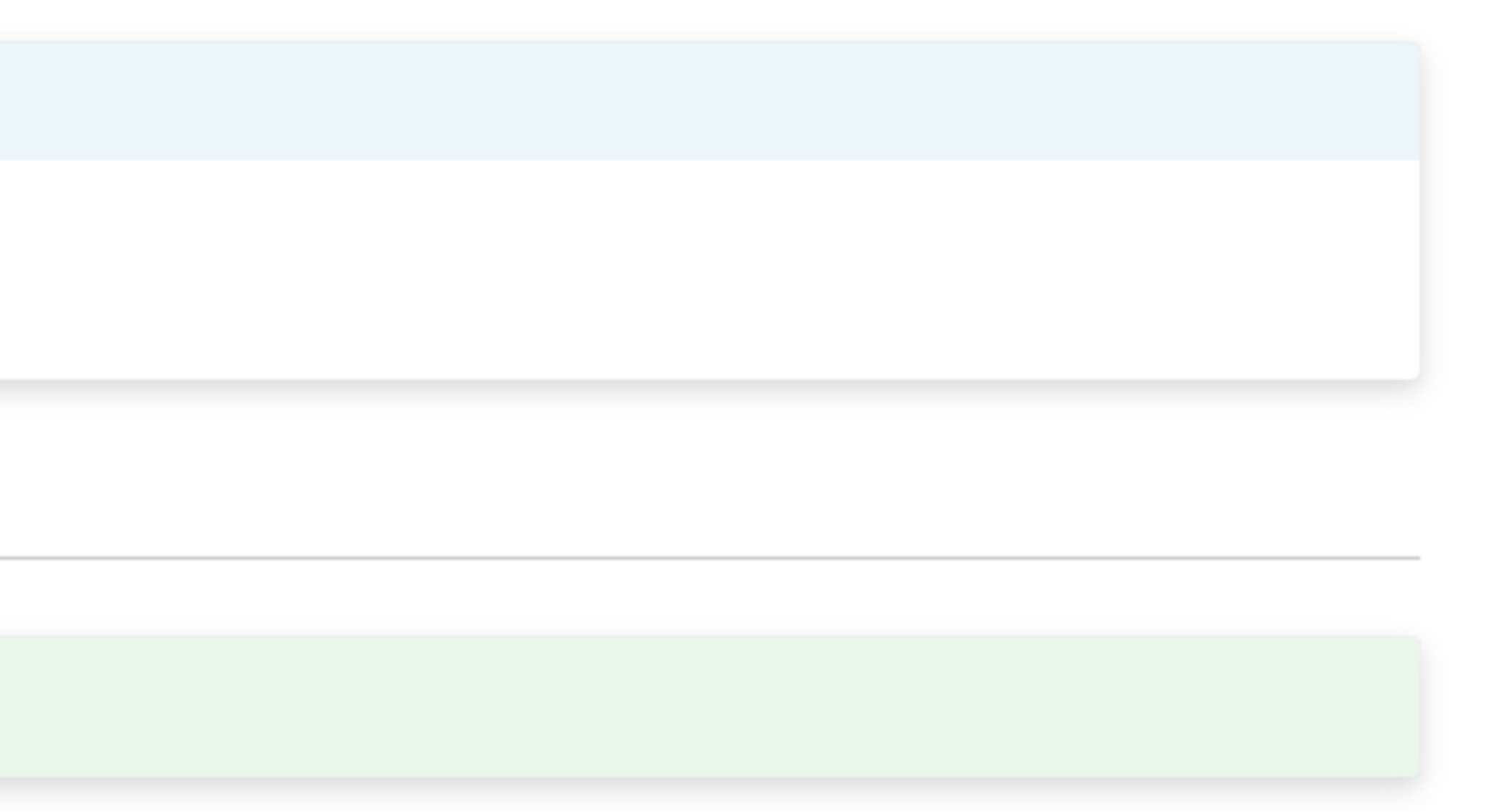

 $D \cdot \{ (..., W_{i}) \}$ ,  $( ..., W_{i} N_{i})$ ,  $( W_{i} N_{i})$ ,  $( W_{i} W_{i})$ Ordinate or "dependent variable" values.

# **Reads the determination of the system a x = b. Returned shape is identical to b.**

**Raises:** 

LinAlgError

If  $a$  is singular or not square.

**t** See also

## scipy.linalg.solve

Similar function in SciPy.

**Notes** 

**4** New in version 1.8.0.

Broadcasting rules apply, see the **numpy. Linalg** documentation for details.

The solutions are computed using LAPACK routine \_gesv.

a must be square and of full-rank, i.e., all rows (or, equivalently, columns) must be linearly independent; if either is not true, use lstsq for the least-squares best "solution" of the system/equation.

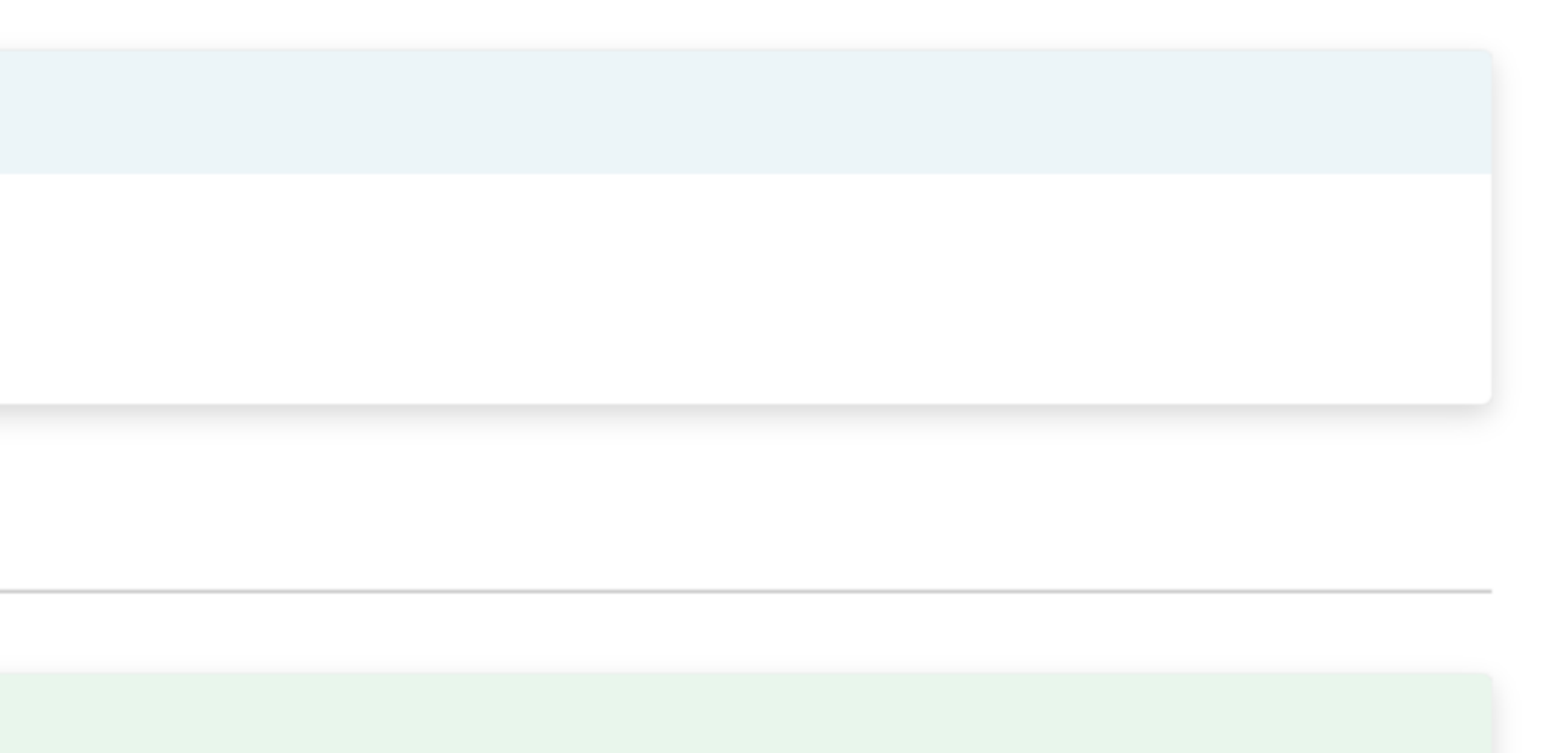

 $|>>>$  np.linalg.lstsq(A, b) where M and N are the input matrix dimensions.  $\vert$ explicitly pass `rcond=-1`. (array([-0.11111111, 0.77777778, 0.22222222]), array([], dtype=float64), 2, array([6.84168488e+00, 2.27845297e+00, 6.13801942e-17]))  $| >> x = nparray([0.11111111, 0.77777778, 0.22222222])$ >>> A @ x array([ 9.99999990e-01, -9.99999994e-09, 2.00000000e+00])  $|>>>$ 

```
|\textsf{estdin}>:1: FutureWarning: `rcond` parameter will change to the default of machine precision times ``max(M, N)``
\vertTo use the future default and silence this warning we advise to pass `rcond=None`, to keep using the old,
```
 $| >>$  np.linalg.lstsq(A, b) where M and N are the input matrix dimensions.  $\vert$ explicitly pass `rcond=-1`. (array([-0.11111111, 0.77777778, 0.22222222]), array([], dtype=float64), 2, array([6.84168488e+00, 2.27845297e+00, 6.13801942e-17]))  $| >> x = nparray([0.11111111, 0.77777778, 0.22222222])$ >>> A @ x array([ 9.99999990e-01, -9.99999994e-09, 2.00000000e+00])  $|>>>$ 

```
|\textsf{estdin}>:1: FutureWarning: `rcond` parameter will change to the default of machine precision times ``max(M, N)``
\vertTo use the future default and silence this warning we advise to pass `rcond=None`, to keep using the old,
```
 $| >>$  np.linalg.lstsq(A, b) where M and N are the input matrix dimensions. explicitly pass `rcond=-1`.  $|$ (array([-0.11111111, 0.77777778, 0.22222222]), array([], dtype=float64), 2, array([6.84168488e+00, 2.27845297e+00, 6.13801942e-17]))  $| >> x = nparray([0.11111111, 0.77777778, 0.22222222])$ >>> A @ x array([ 9.99999990e-01, -9.99999994e-09, 2.00000000e+00])  $|>>>$ 

```
|\textsf{estdin}>:1: FutureWarning: `rcond` parameter will change to the default of machine precision times ``max(M, N)``
\vertTo use the future default and silence this warning we advise to pass `rcond=None`, to keep using the old,
```

```
|>> np.linalg.lstsq(A, b)
|\textsf{estdin}>:1: FutureWarning: `rcond` parameter will change to the default of machine precision times ``max(M, N)``
where M and N are the input matrix dimensions.
\vertTo use the future default and silence this warning we advise to pass `rcond=None`, to keep using the old,
explicitly pass `rcond=-1`.
|(array([-0.11111111, 0.77777778, 0.22222222]), array([], dtype=float64), 2, array([6.84168488e+00,
2.27845297e+00, 6.13801942e-17]))
| >> x = nparray([0.11111111, 0.77777778, 0.22222222])|>>> A (d x
array([ 9.99999990e-01, -9.99999994e-09, 2.00000000e+00])
|>>>
```
 $|>>$  np.linalg.lstsq(A, b) where M and N are the input matrix dimensions. explicitly pass `rcond=-1`.  $|$ (array([-0.11111111, 0.77777778, 0.22222222]), array([], dtype=float64), 2, array([6.84168488e+00, 2.27845297e+00, 6.13801942e-17]))  $| >> x = nparray([0.11111111, 0.77777778, 0.22222222])$ >>> A @ x array([ 9.99999990e-01, -9.99999994e-09, 2.00000000e+00]) >>>

```
|\textsf{estdin}>:1: FutureWarning: `rcond` parameter will change to the default of machine precision times ``max(M, N)``
\vertTo use the future default and silence this warning we advise to pass `rcond=None`, to keep using the old,
```
## uh...probably numerical errors...

**Answer: x** = −1/9 7/9 2/9

```
|>>p.linalg.lstsq(A, b)|\textsf{estdin}>:1: FutureWarning: `rcond` parameter will change to the default of machine precision times ``max(M, N)``
where M and N are the input matrix dimensions.
\vertTo use the future default and silence this warning we advise to pass `rcond=None`, to keep using the old,
explicitly pass `rcond=-1`.
(array([-0.11111111, 0.77777778, 0.22222222]), array([], dtype=float64), 2, array([6.84168488e+00, 
2.27845297e+00, 6.13801942e-17]))
| >> x = nparray([0.11111111, 0.77777778, 0.22222222])>>> A @ x
array([ 9.99999990e-01, -9.99999994e-09, 2.00000000e+00])
>>>
```
## uh...probably numerical errors...

**Answer: x** = −1/9 7/9 2/9

```
|>> np.linalg.lstsq(A, b)
|\textsf{estdin}>:1: FutureWarning: `rcond` parameter will change to the default of machine precision times ``max(M, N)``
where M and N are the input matrix dimensions.
\vertTo use the future default and silence this warning we advise to pass `rcond=None`, to keep using the old,
explicitly pass `rcond=-1`.
(array([-0.11111111, 0.77777778, 0.22222222]), array([], dtype=float64), 2, array([6.84168488e+00, 
2.27845297e+00, 6.13801942e-17]))
| >> x = nparray([0.11111111, 0.77777778, 0.22222222])>>> A @ x
array([ 9.99999990e-01, -9.99999994e-09, 2.00000000e+00])
>>>
```
## **This is not correct**

**The "correct" answer:** There is no solution.

## **This System is Inconsistent**  $\overline{\phantom{a}}$ 1 0 5 −1  $\begin{bmatrix} 1 & -1 & 4 & 2 \\ 0 & 2 & 2 & 3 \end{bmatrix}$  ~ 1 0 5 −1  $0$   $-1$   $-1$  3 0 2 2 3 ∼ 1 0 5 −1  $0$   $-1$   $-1$  3 0 0 0 9
#### **The "correct" answer:** There is no solution.

#### **This System is Inconsistent**  $\overline{\phantom{a}}$ 1 0 5 −1  $\begin{bmatrix} 1 & -1 & 4 & 2 \\ 0 & 2 & 2 & 3 \end{bmatrix}$  ~ 1 0 5 −1  $0$   $-1$   $-1$  3 0 2 2 3 ∼ 1 0 5 −1  $0$   $-1$   $-1$  3 0 0 0 9

#### **What's going on here?**

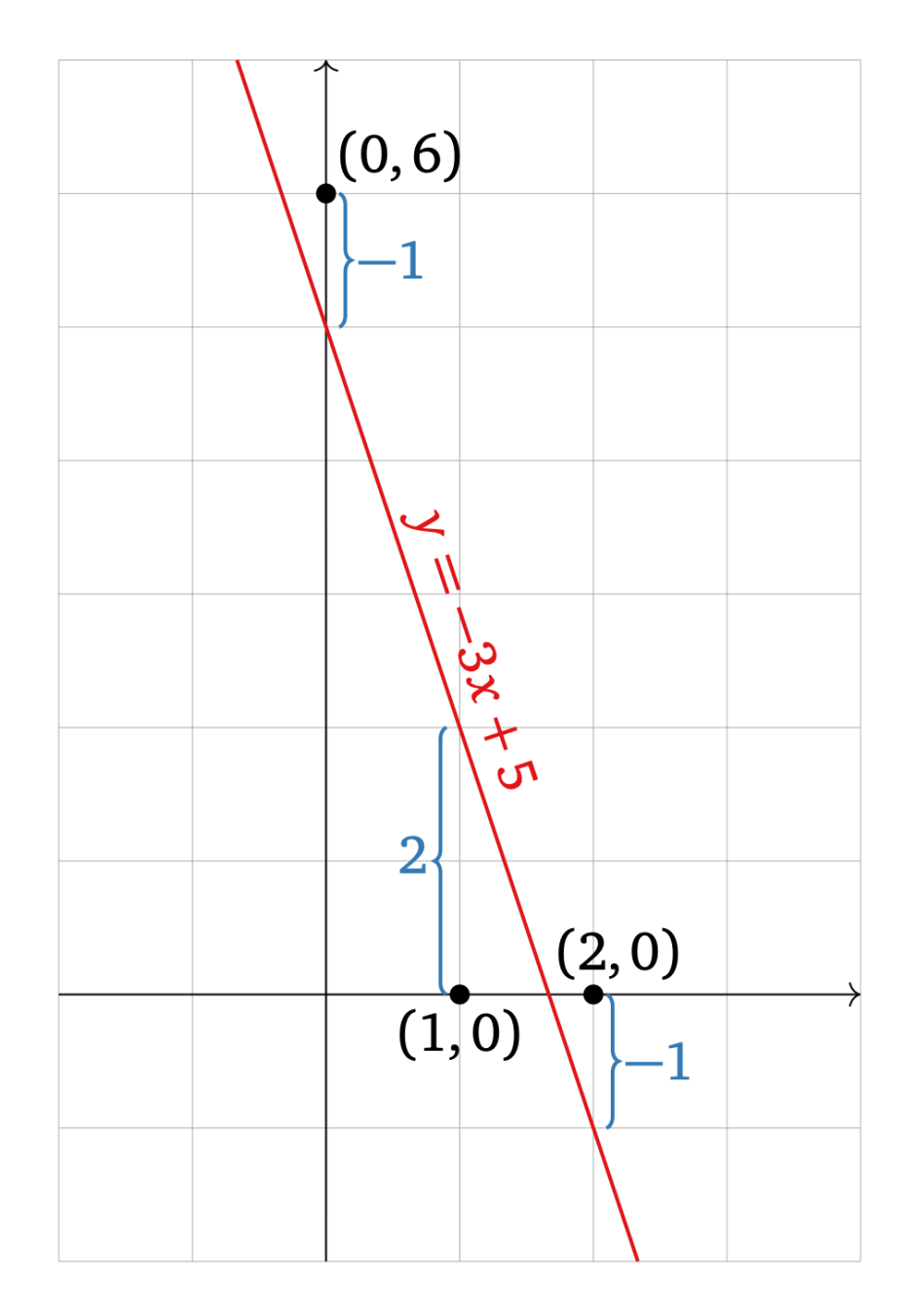

$$
b - A\widehat{x} = \begin{pmatrix} 6 \\ 0 \\ 0 \end{pmatrix} - A \begin{pmatrix} -3 \\ 5 \end{pmatrix} = \begin{pmatrix} -1 \\ 2 \\ -1 \end{pmatrix}
$$

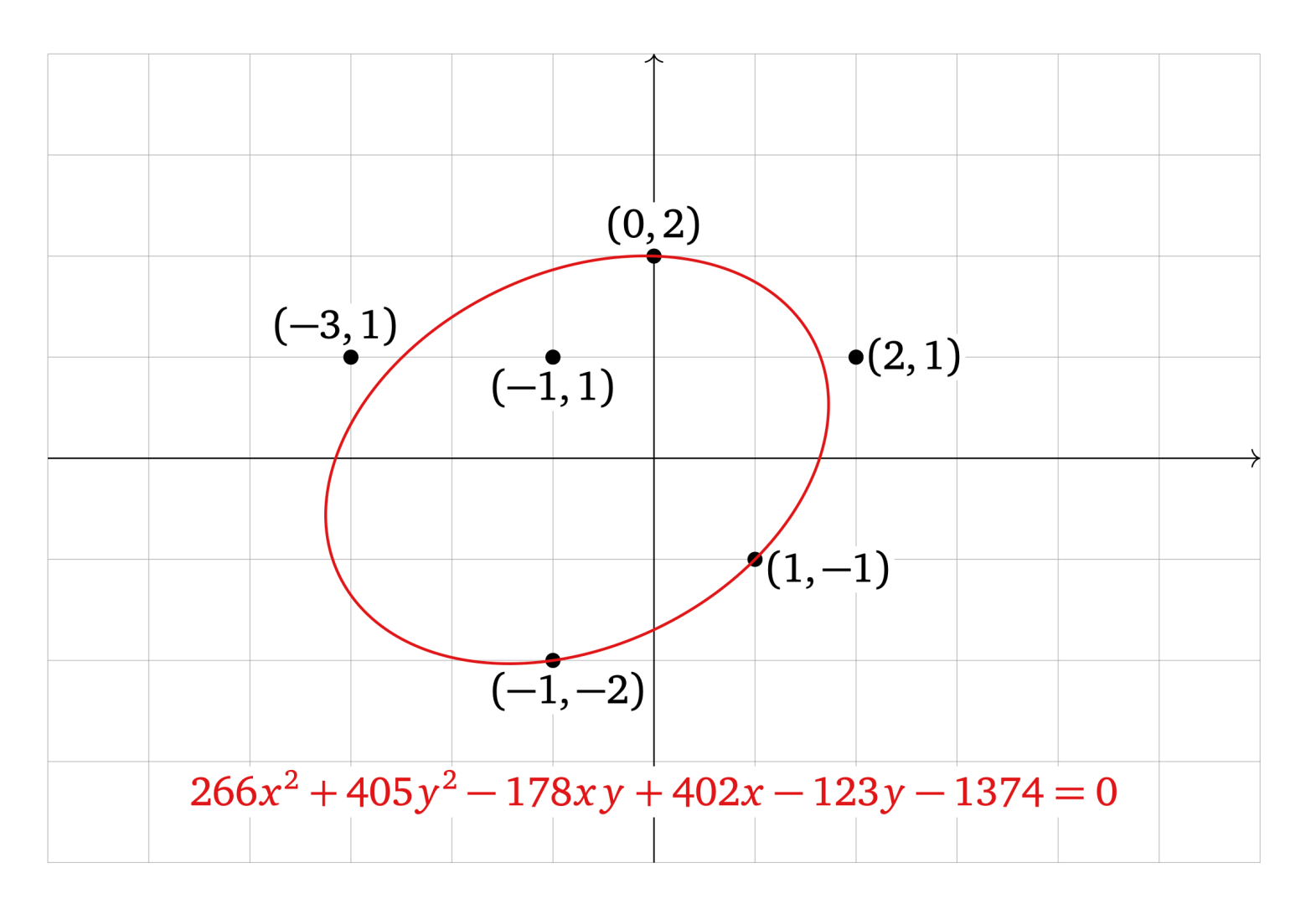

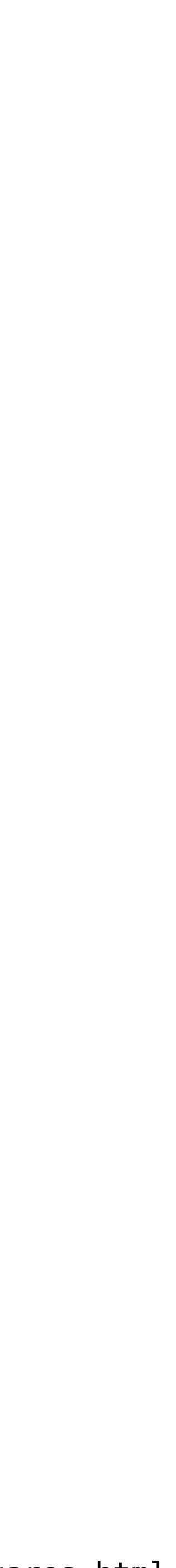

Linear algebra is very powerful and very clean, but **the world isn't linear**. There are non-linear relationships and sources of *noise*.

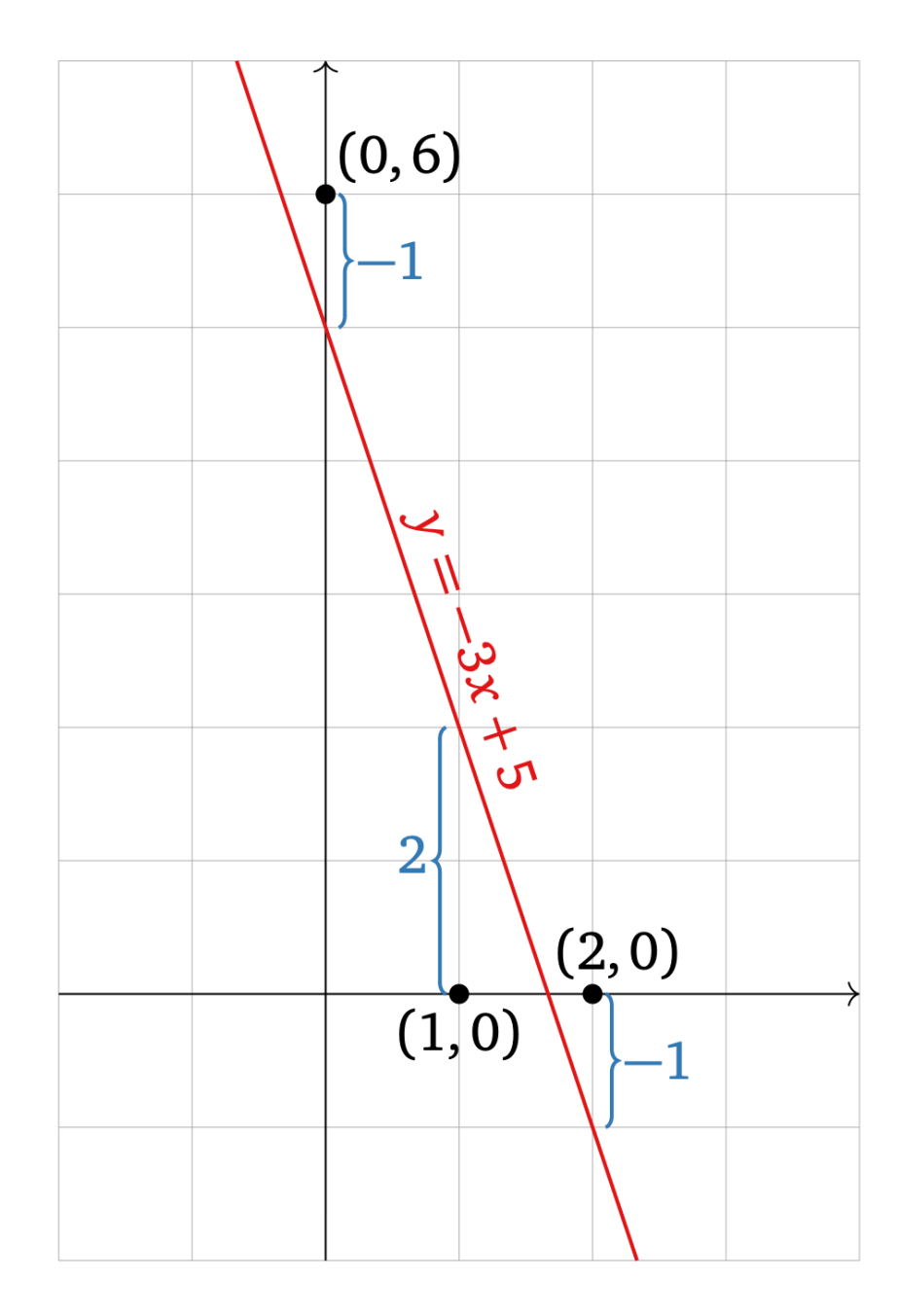

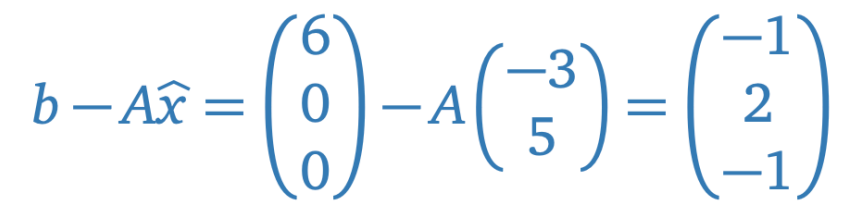

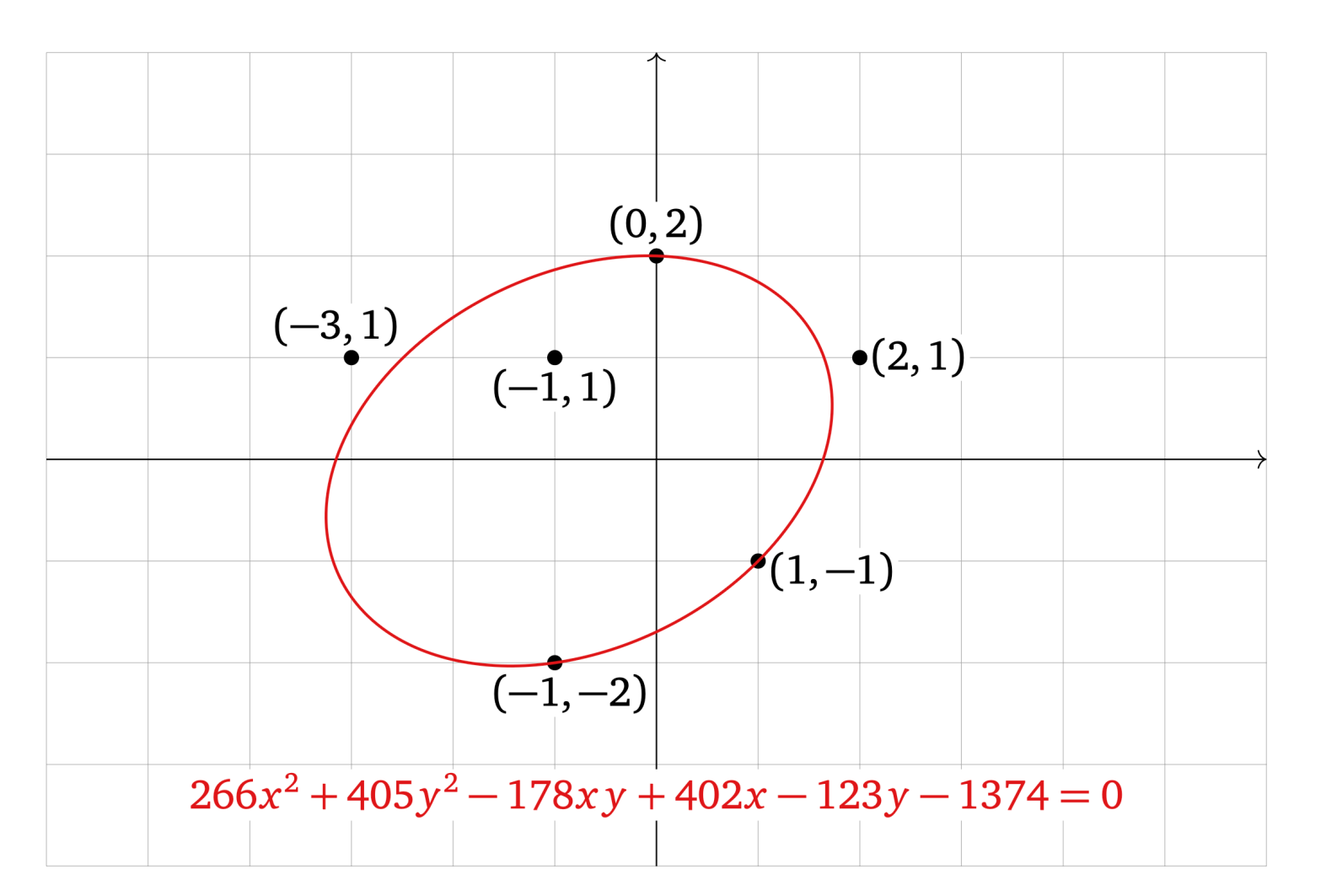

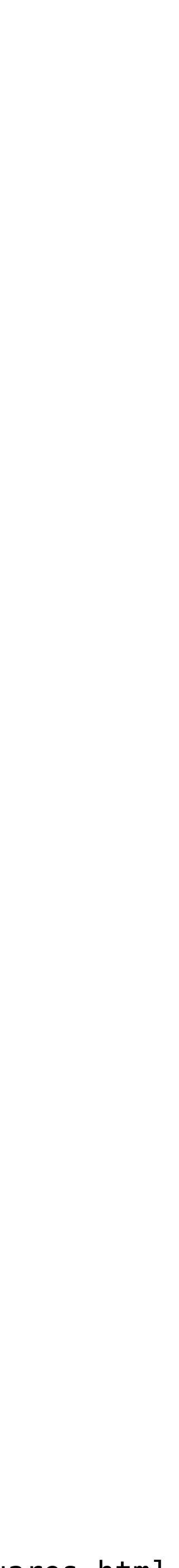

Linear algebra is very powerful and very clean, but **the world isn't linear**. There are non-linear relationships and sources of *noise*.

We can't force the world to be linear.

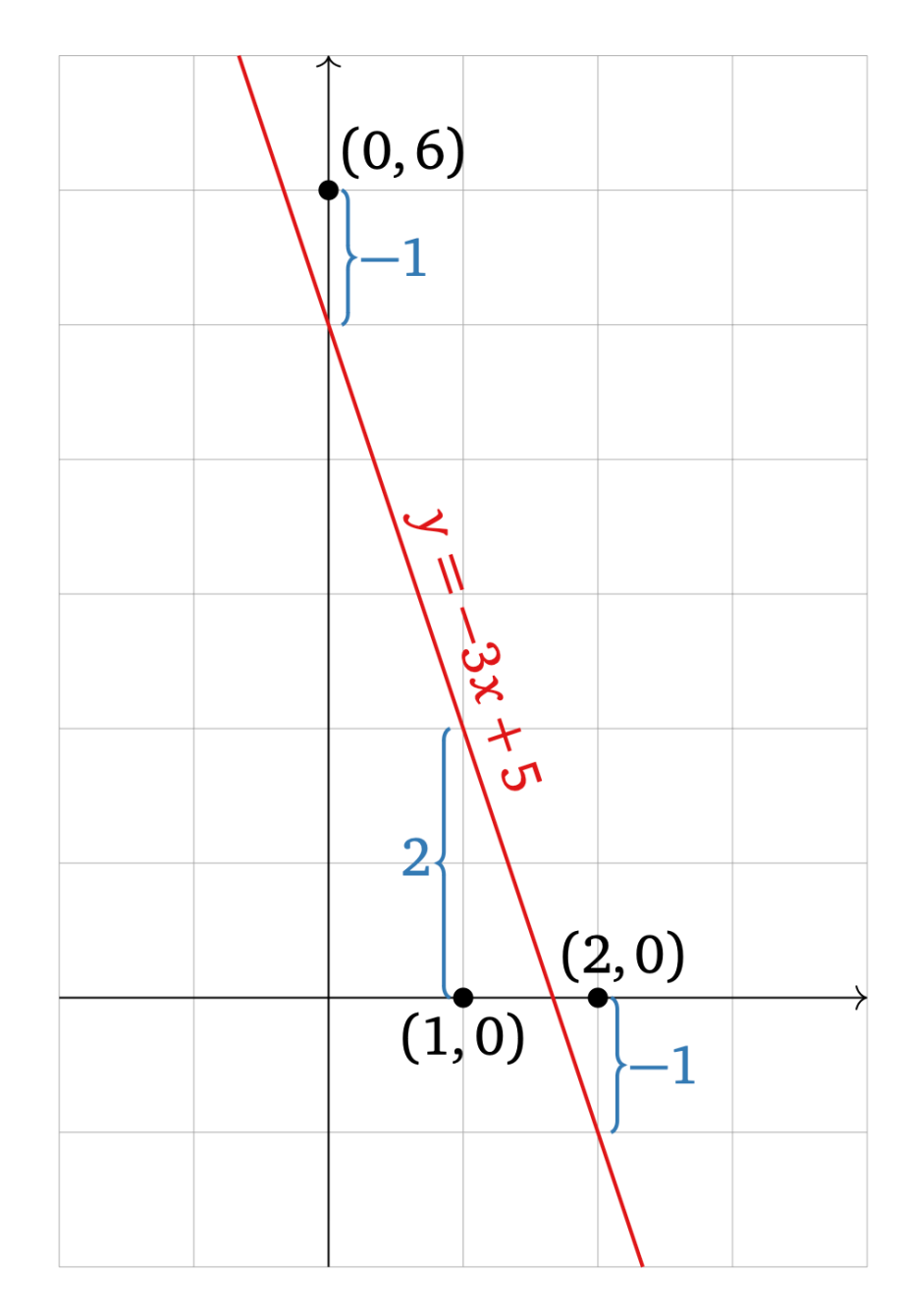

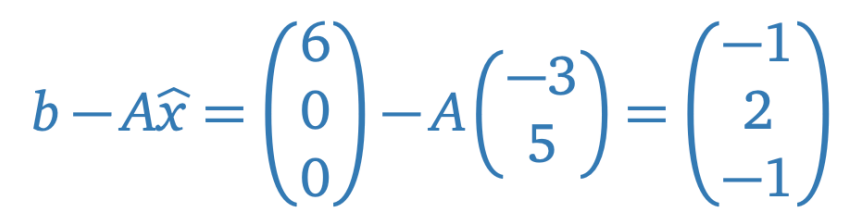

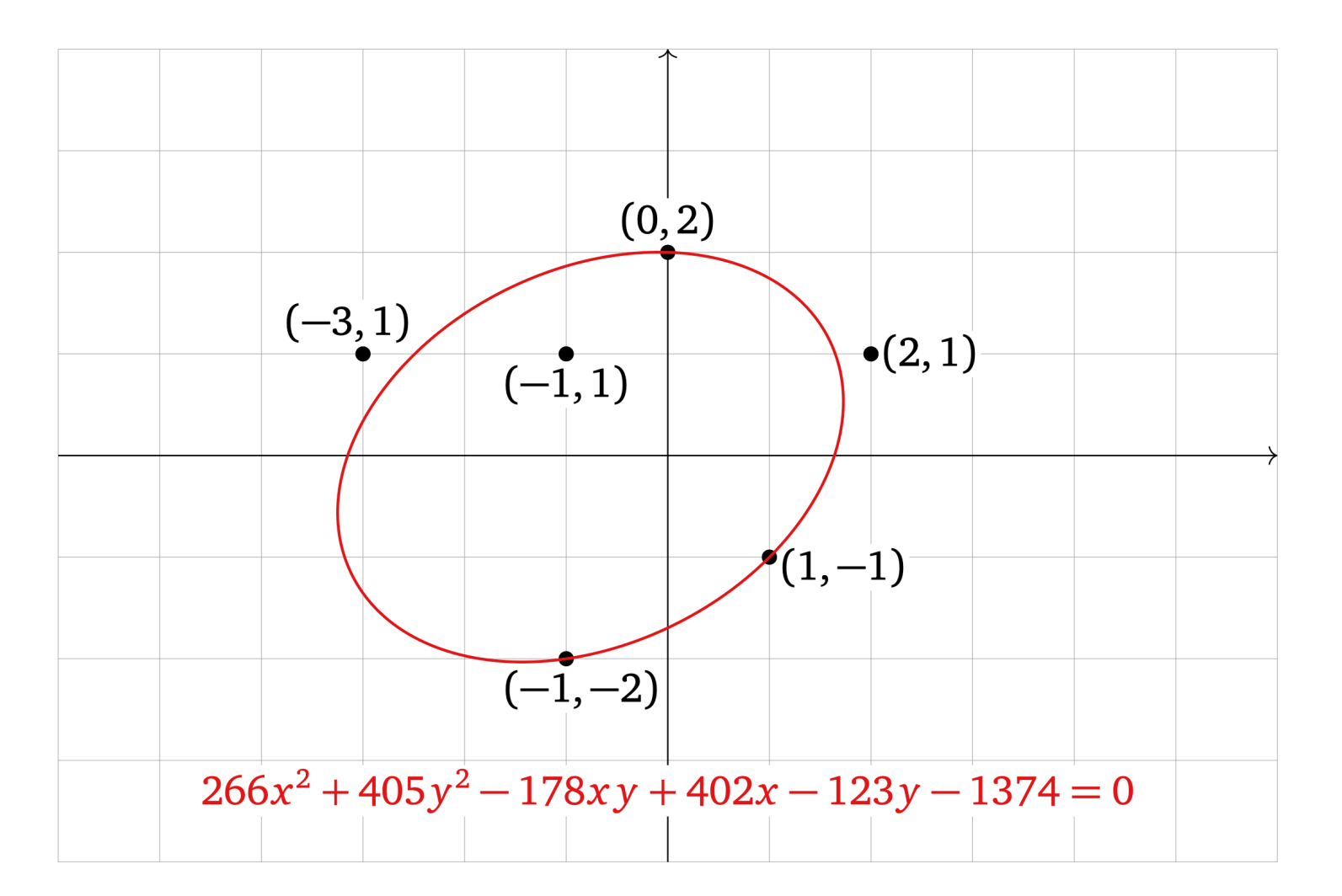

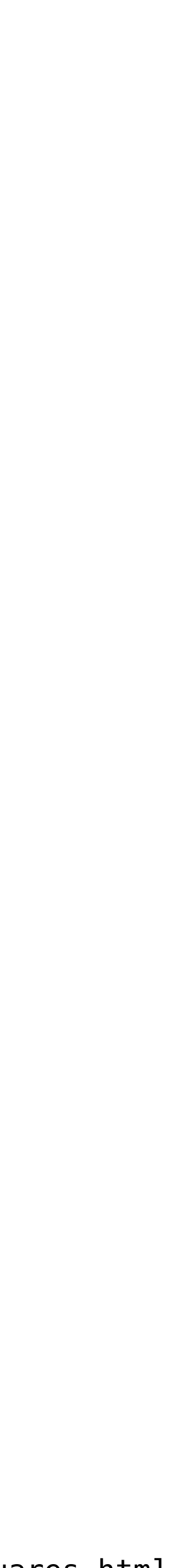

Linear algebra is very powerful and very clean, but **the world isn't linear**. There are non-linear relationships and sources of *noise*.

We can't force the world to be linear.

But we can try...

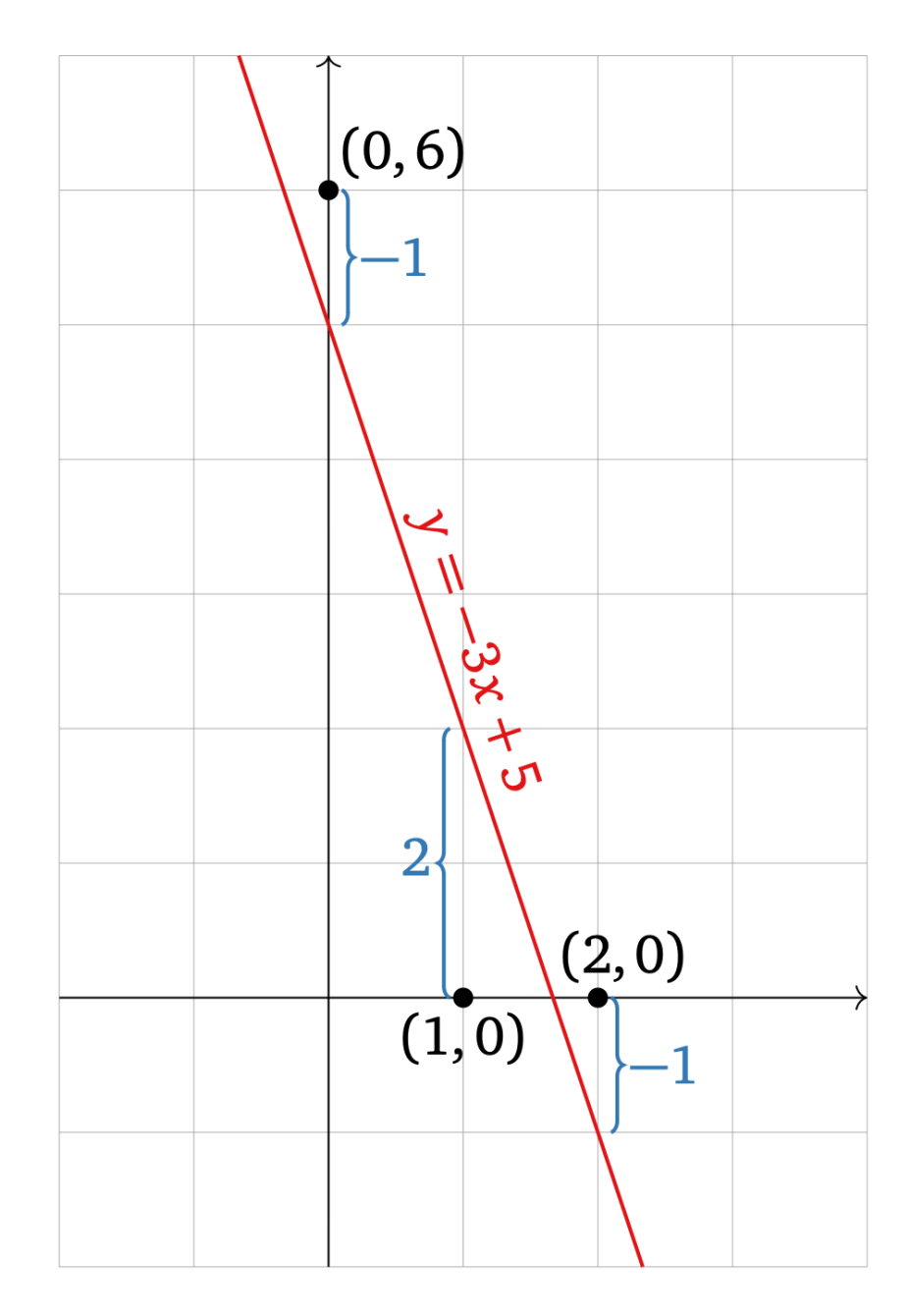

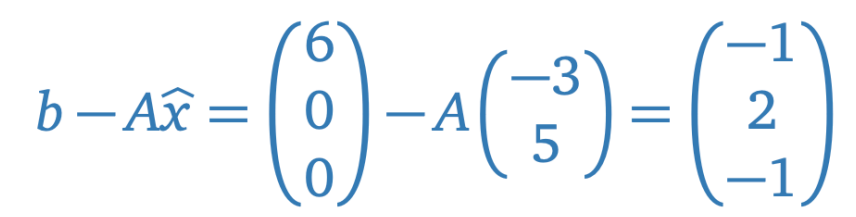

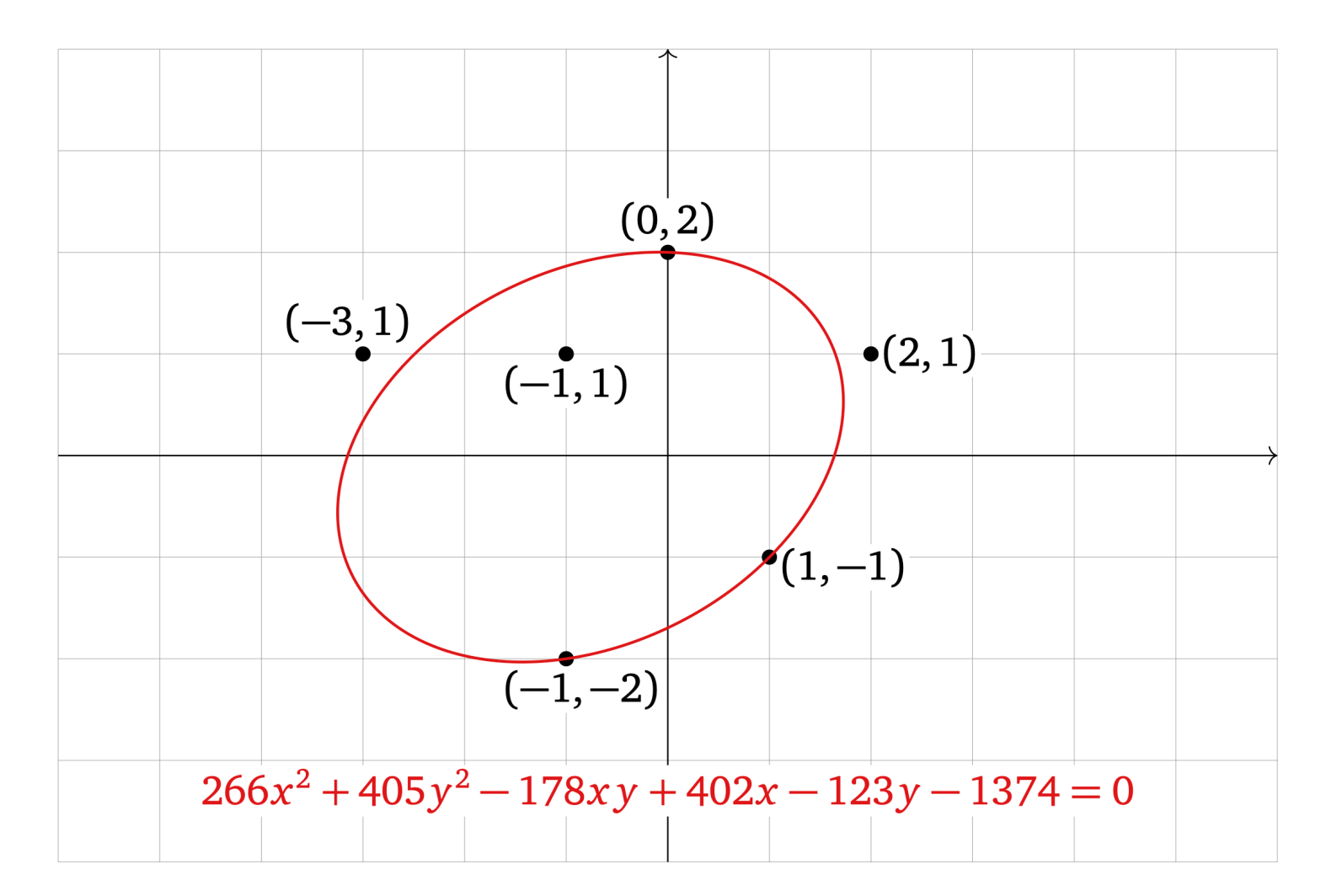

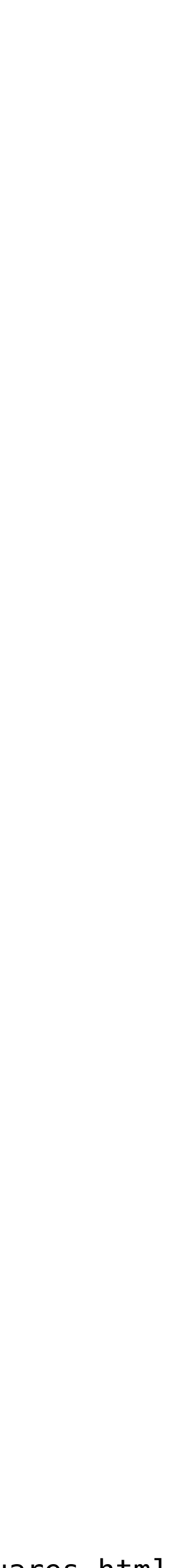

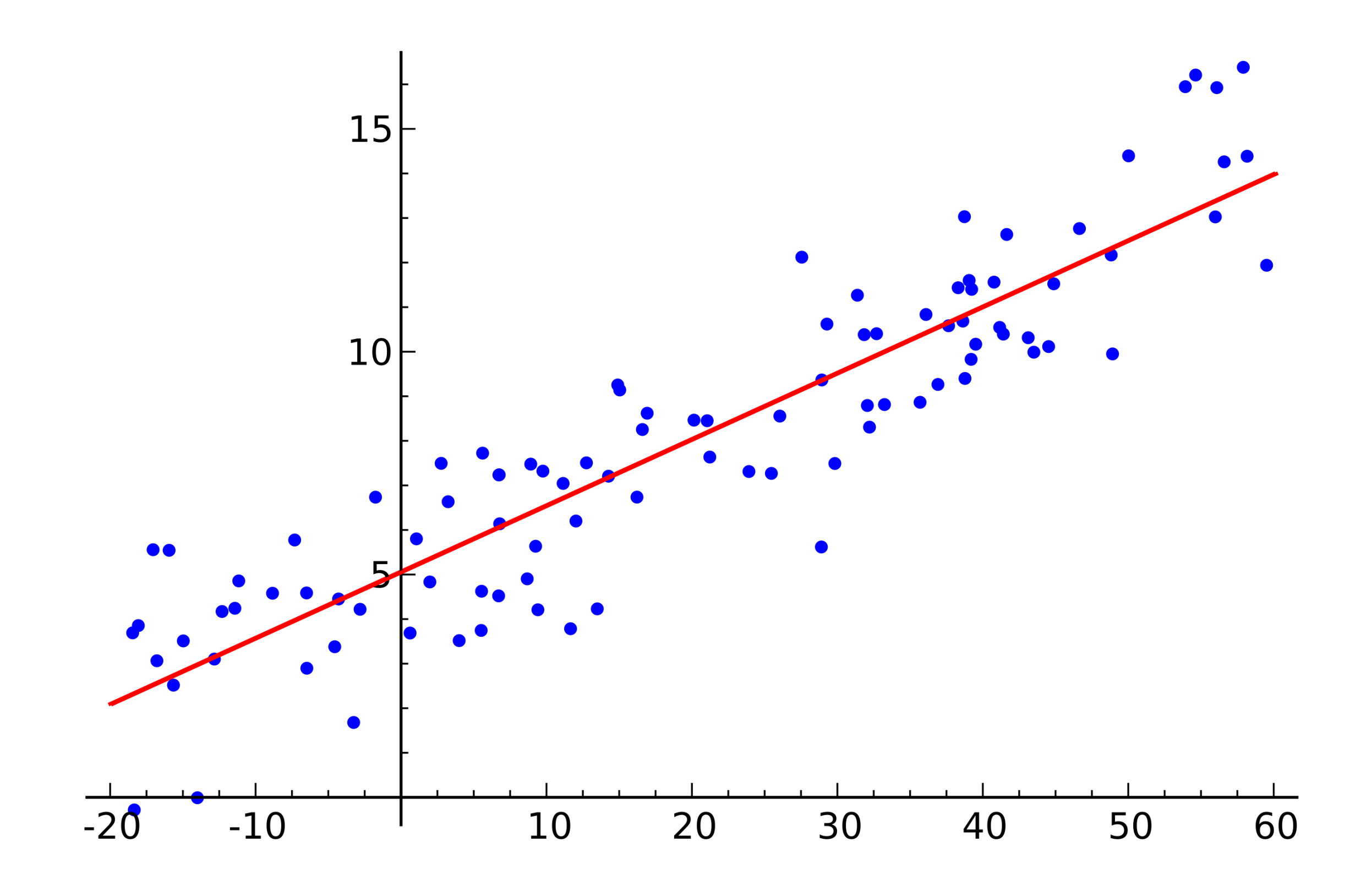

https://commons.wikimedia.org/wiki/File:Linear\_regression.svg

Least Squares is a method for finding *approximate*  solutions to systems of linear equations.

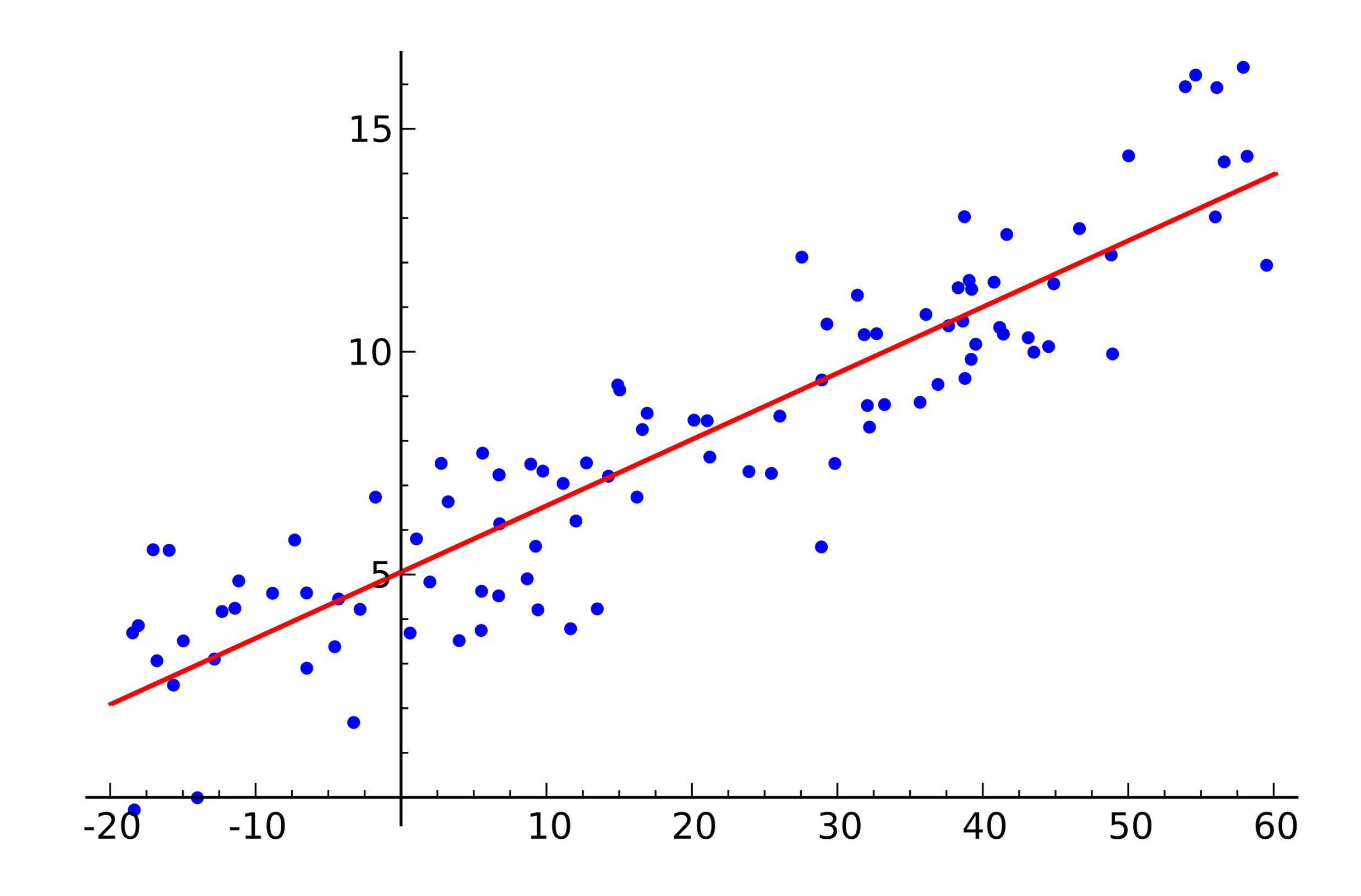

https://commons.wikimedia.org/wiki/File:Linear\_regression.svg

Least Squares is a method for finding *approximate*  solutions to systems of linear equations.

This is **a lot more useful in practice** than exact solutions.

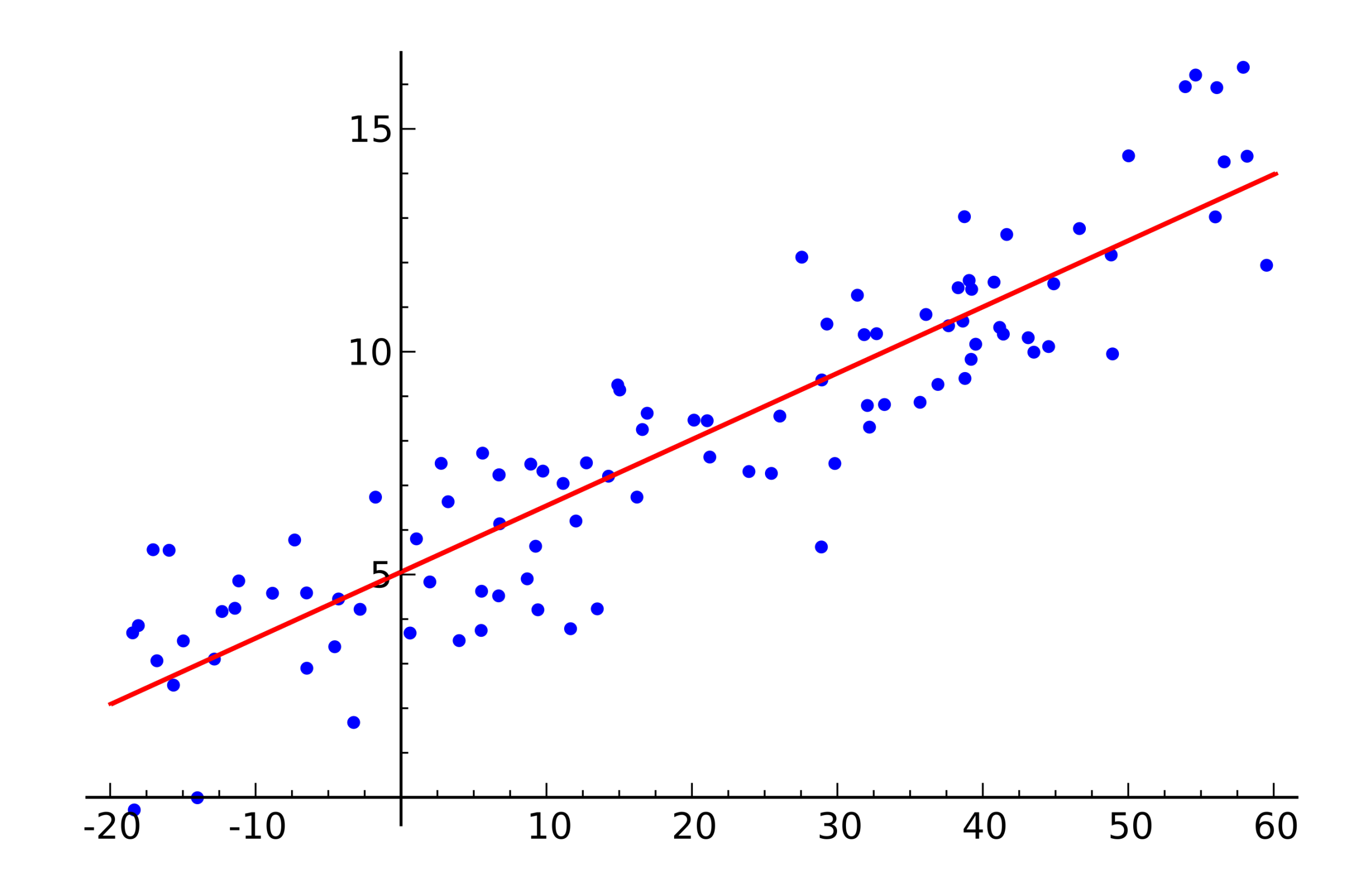

https://commons.wikimedia.org/wiki/File:Linear\_regression.svg

Least Squares is a method for finding *approximate*  solutions to systems of linear equations.

This is **a lot more useful in practice** than exact solutions.

It can be used to do **linear regression** from stats class.

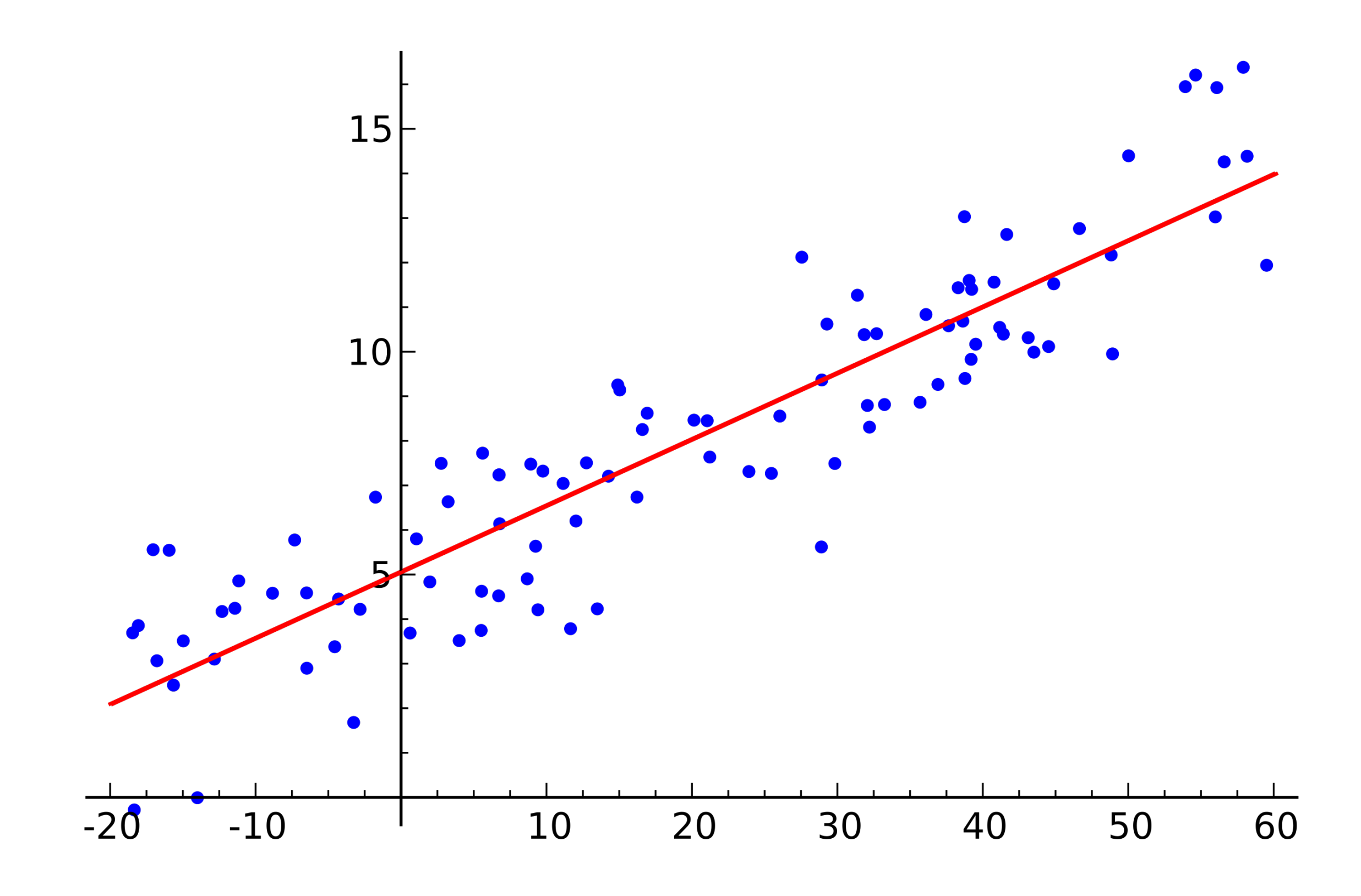

https://commons.wikimedia.org/wiki/File:Linear\_regression.svg

General Least Squares Problem

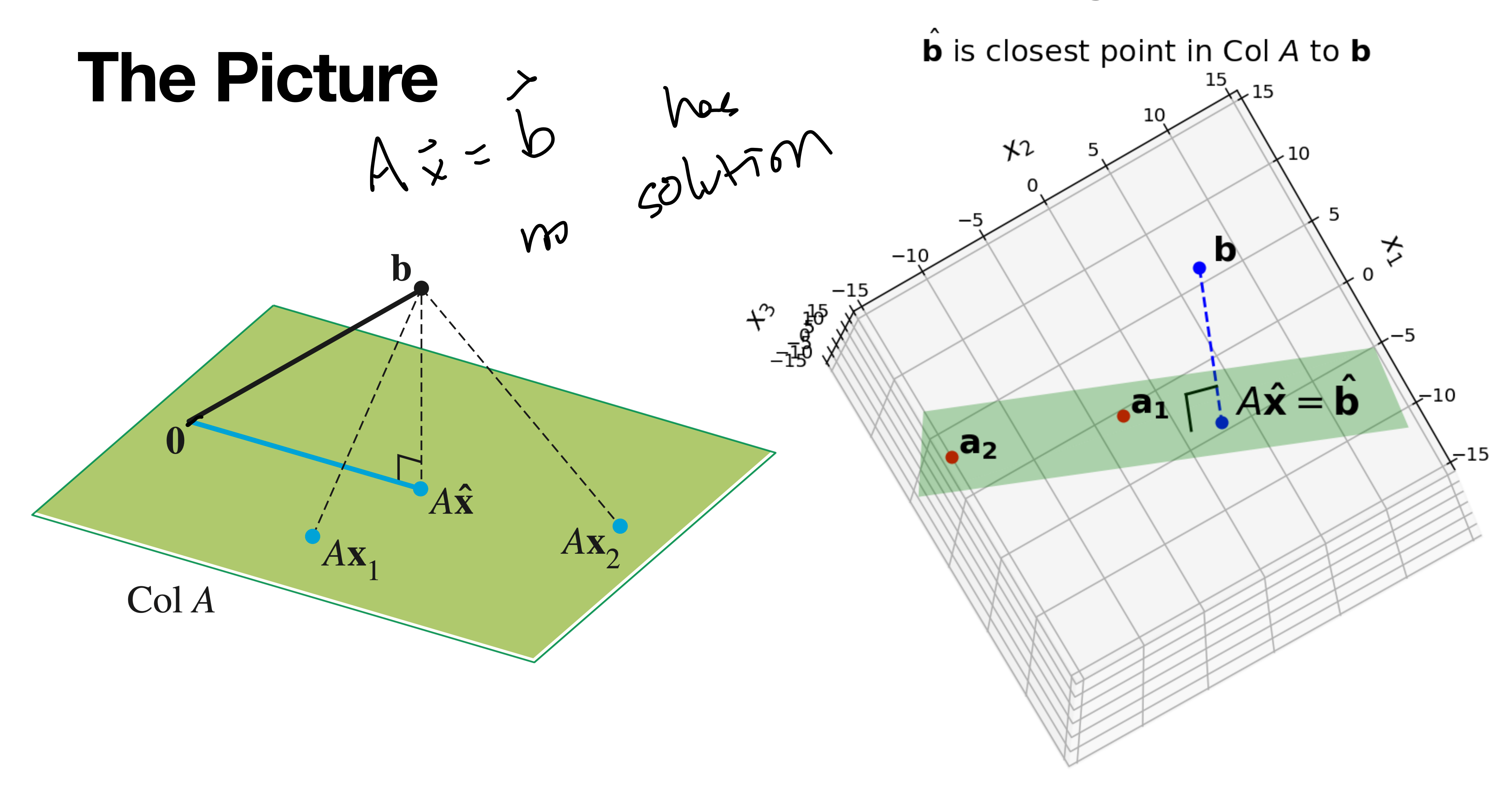

Figure 22.8

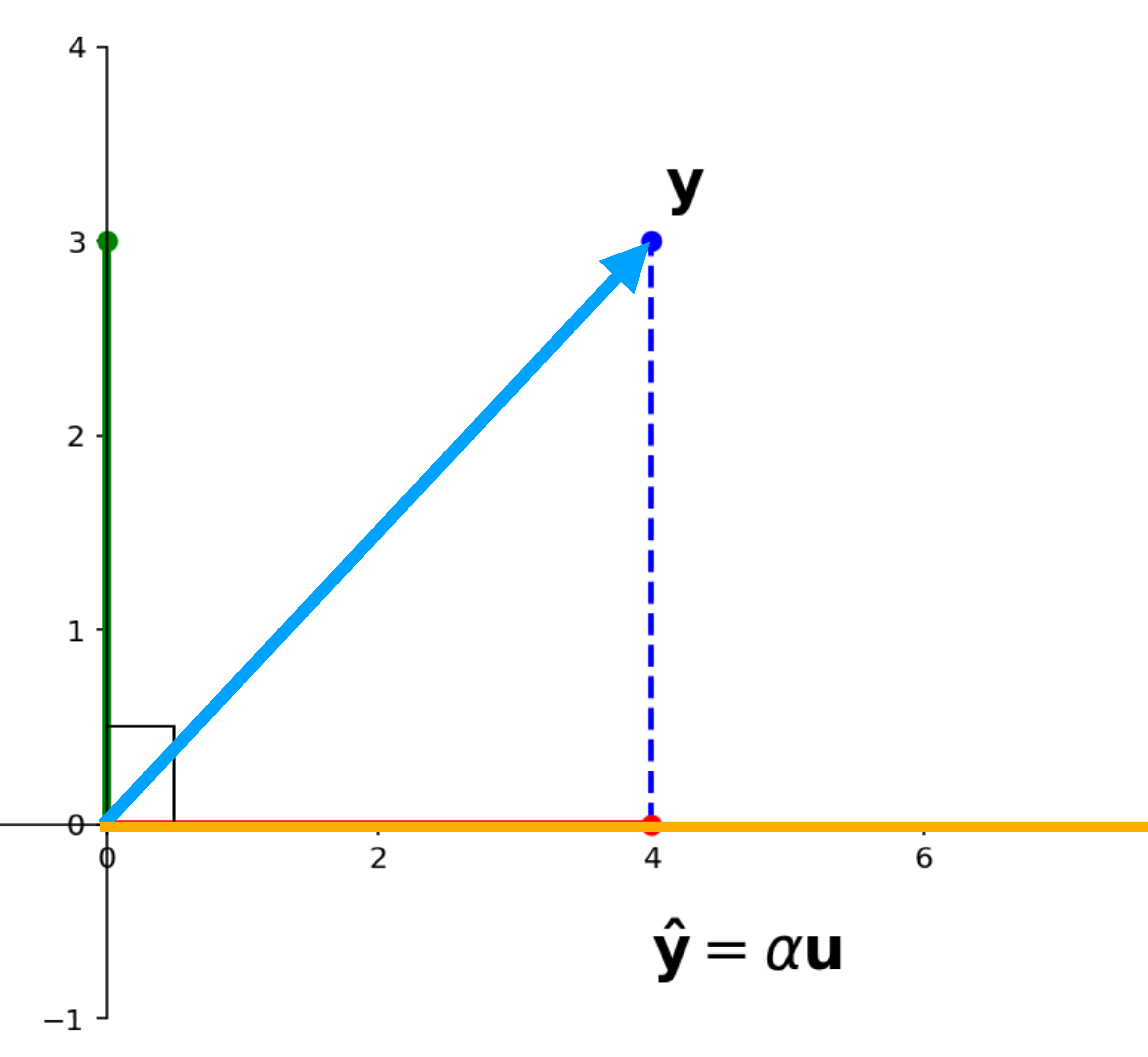

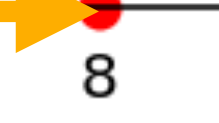

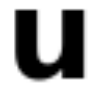

**Question.** Given vectors  $\mathbf{y}$  and  $\mathbf{u}$  in  $R^n$ , find vectors  $\hat{y}$  and z such that

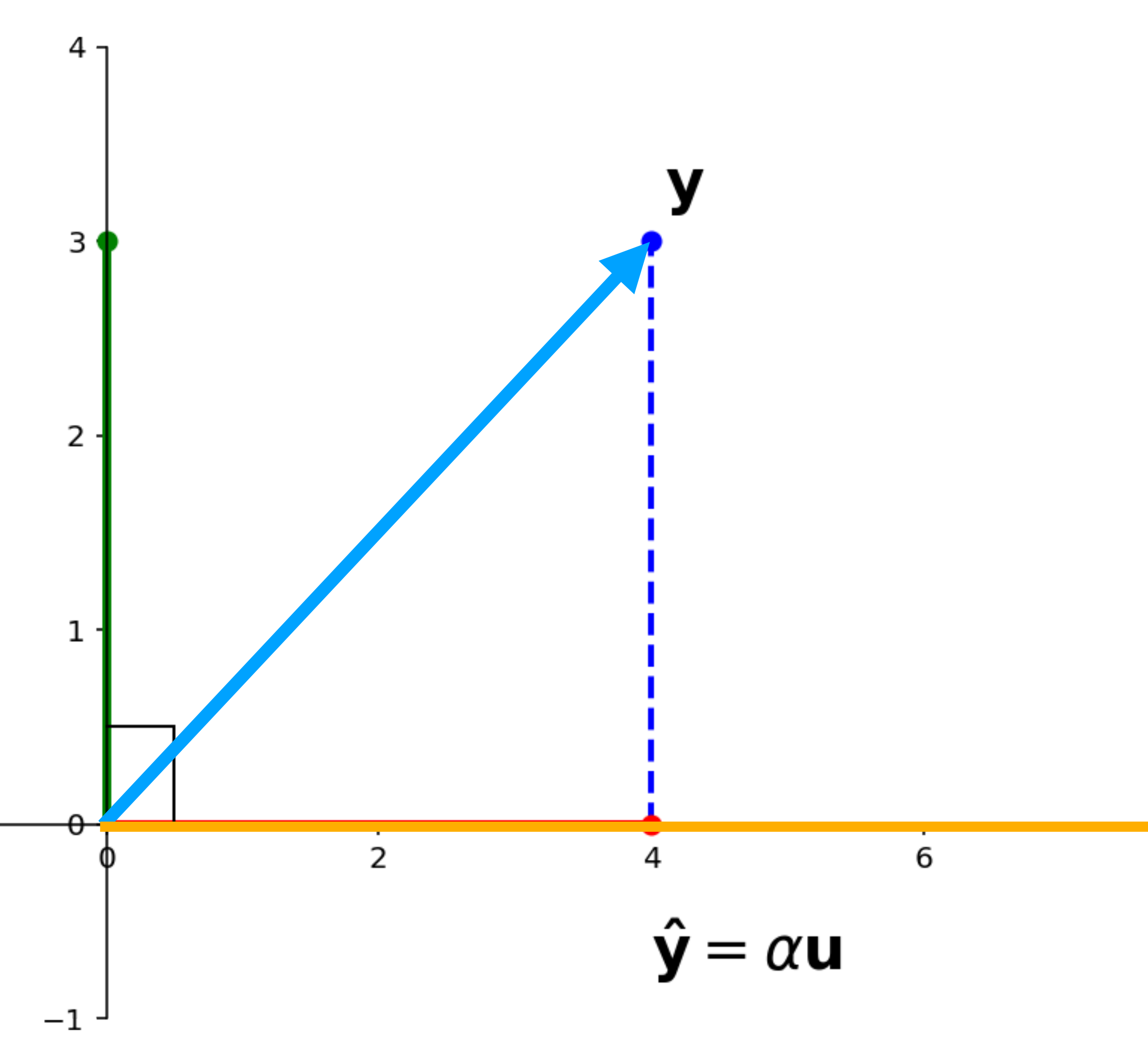

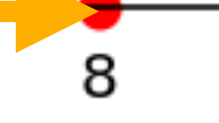

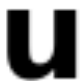

» is orthogonal to **z u**  $(i.e., z \cdot u = 0)$ 

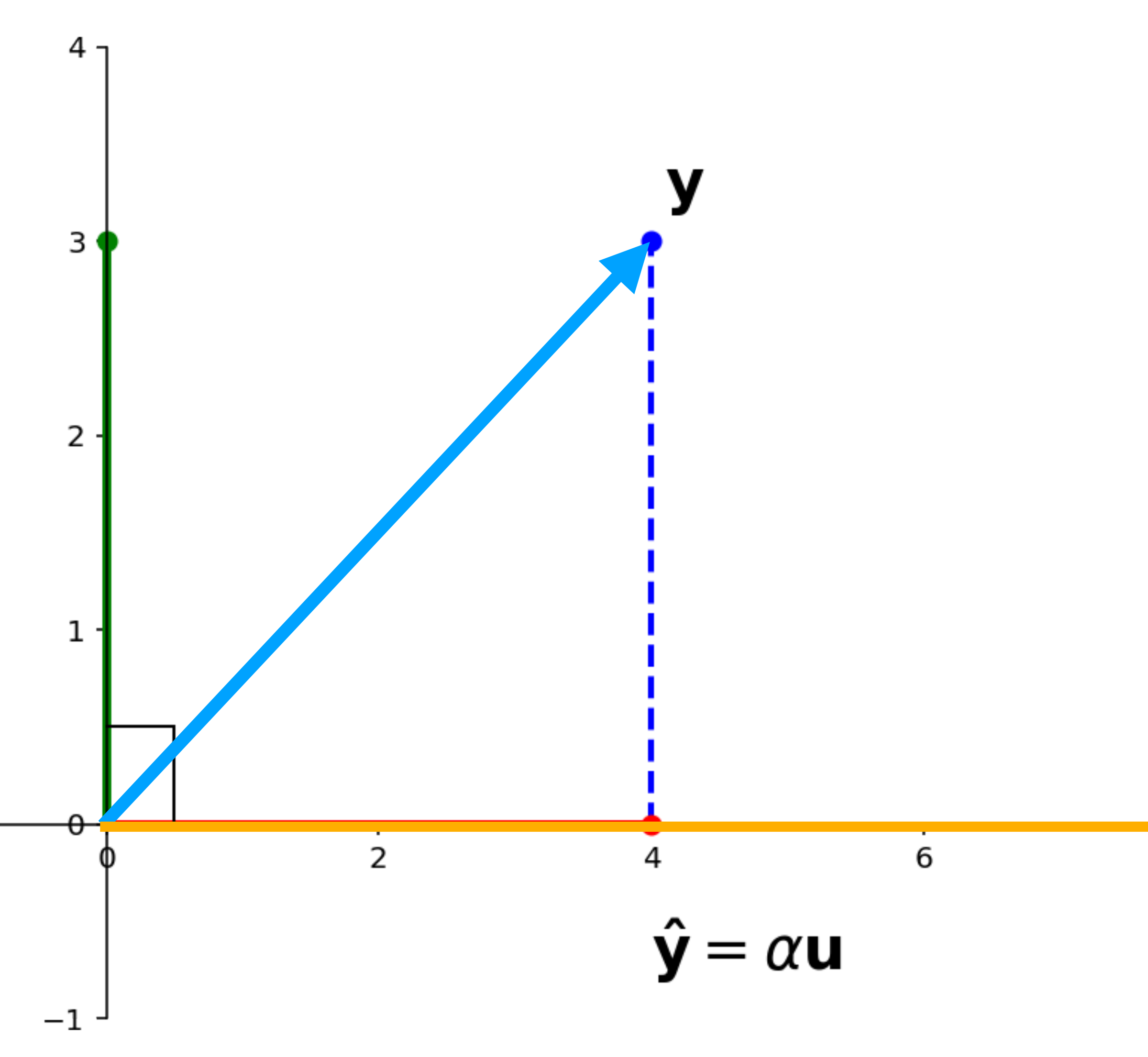

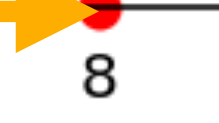

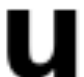

**Question.** Given vectors  $\mathbf{y}$  and  $\mathbf{u}$  in  $R^n$ , find vectors  $\hat{y}$  and z such that

» is orthogonal to **z u**  $(i.e., z \cdot u = 0)$ 

**Question.** Given vectors  $\mathbf{y}$  and  $\mathbf{u}$  in  $R^n$ , find vectors  $\hat{y}$  and z such that

» **y** ∈ *span*{**u**}

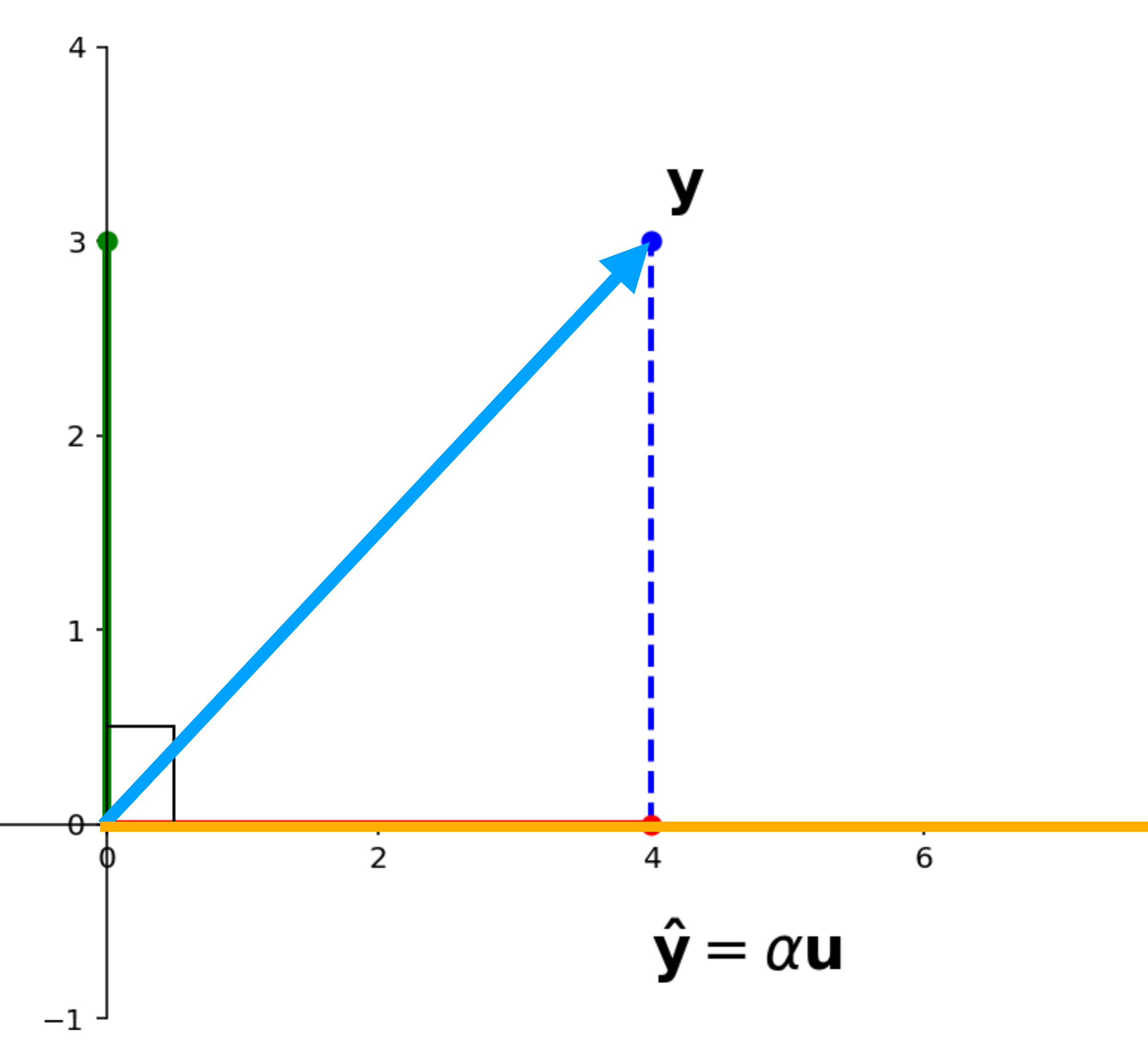

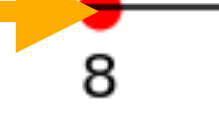

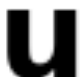

- » is orthogonal to **z u**  $(i.e., z \cdot u = 0)$
- » **y** ∈ *span*{**u**}
- $\mathbf{y} = \hat{\mathbf{y}} + \mathbf{z}$

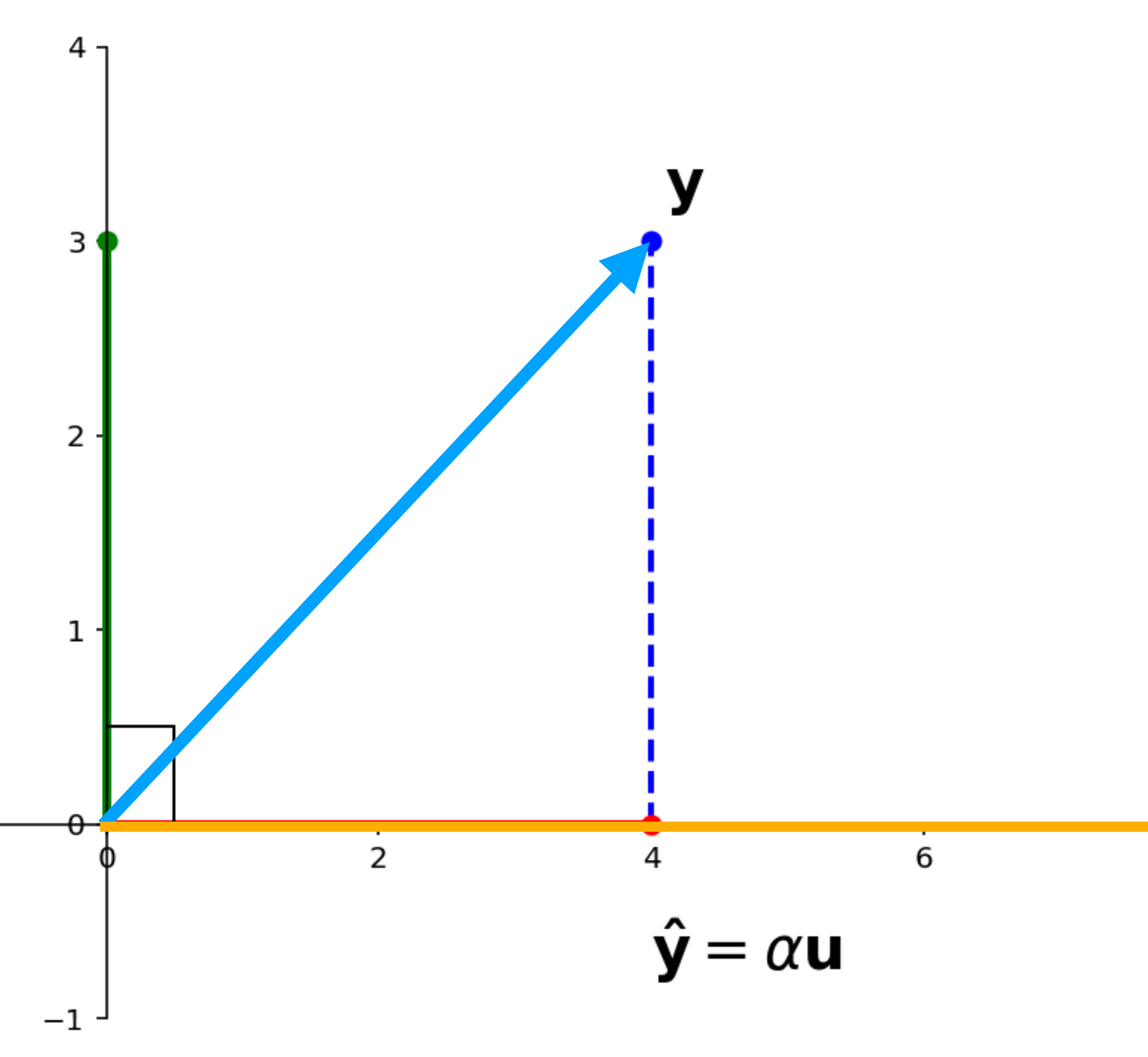

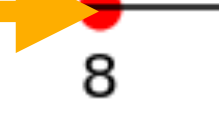

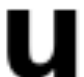

**Question.** Given vectors  $\mathbf{y}$  and  $\mathbf{u}$  in  $R^n$ , find vectors  $\hat{y}$  and z such that

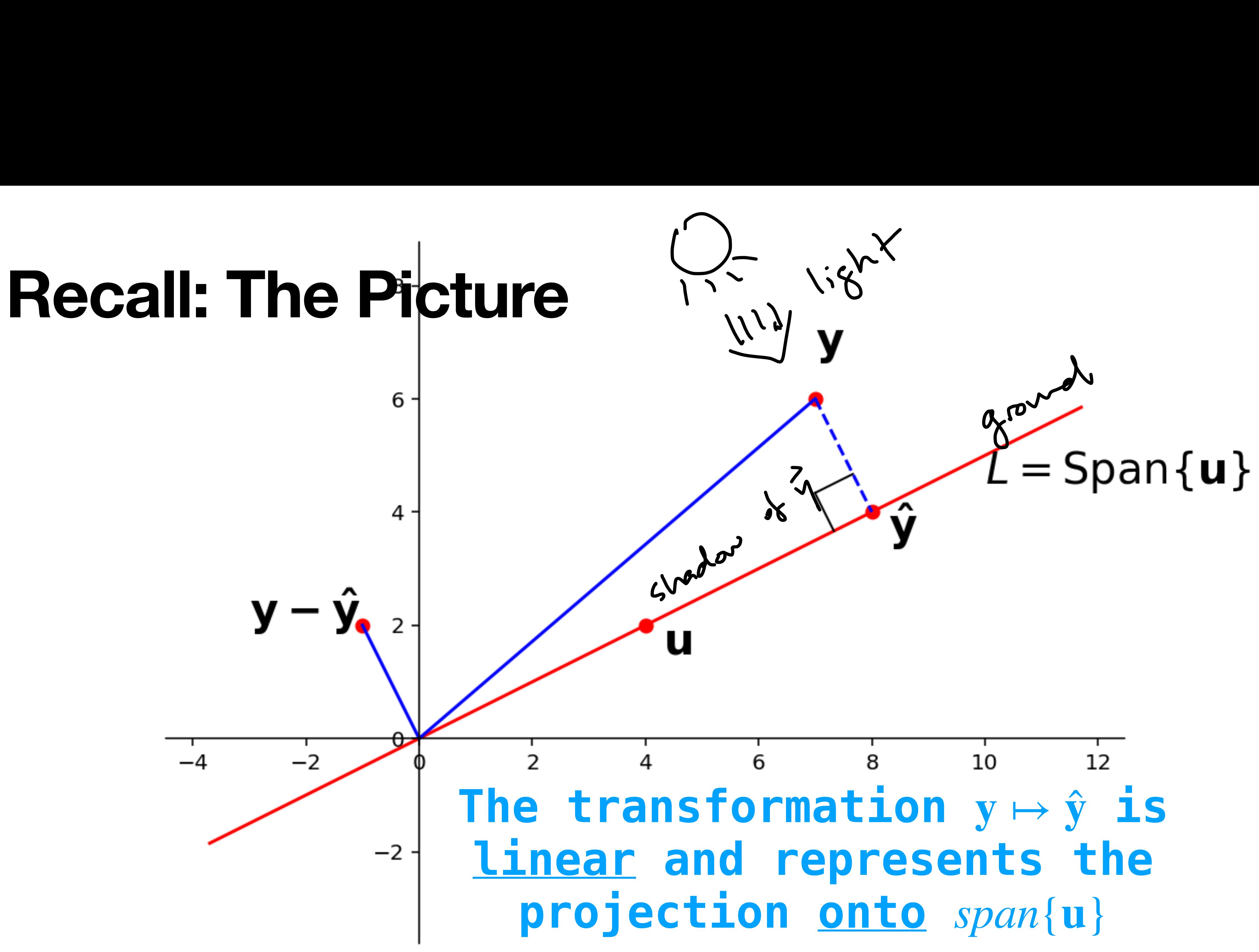

 $\text{Theorem.}$   $\|\hat{\textbf{y}} - \textbf{y}\| = \min$ **w**∈*span*{**u**}

"Proof" by inspection:

 *is the closest vector in*  **y**  *to . span*{**u**} **y** ̂

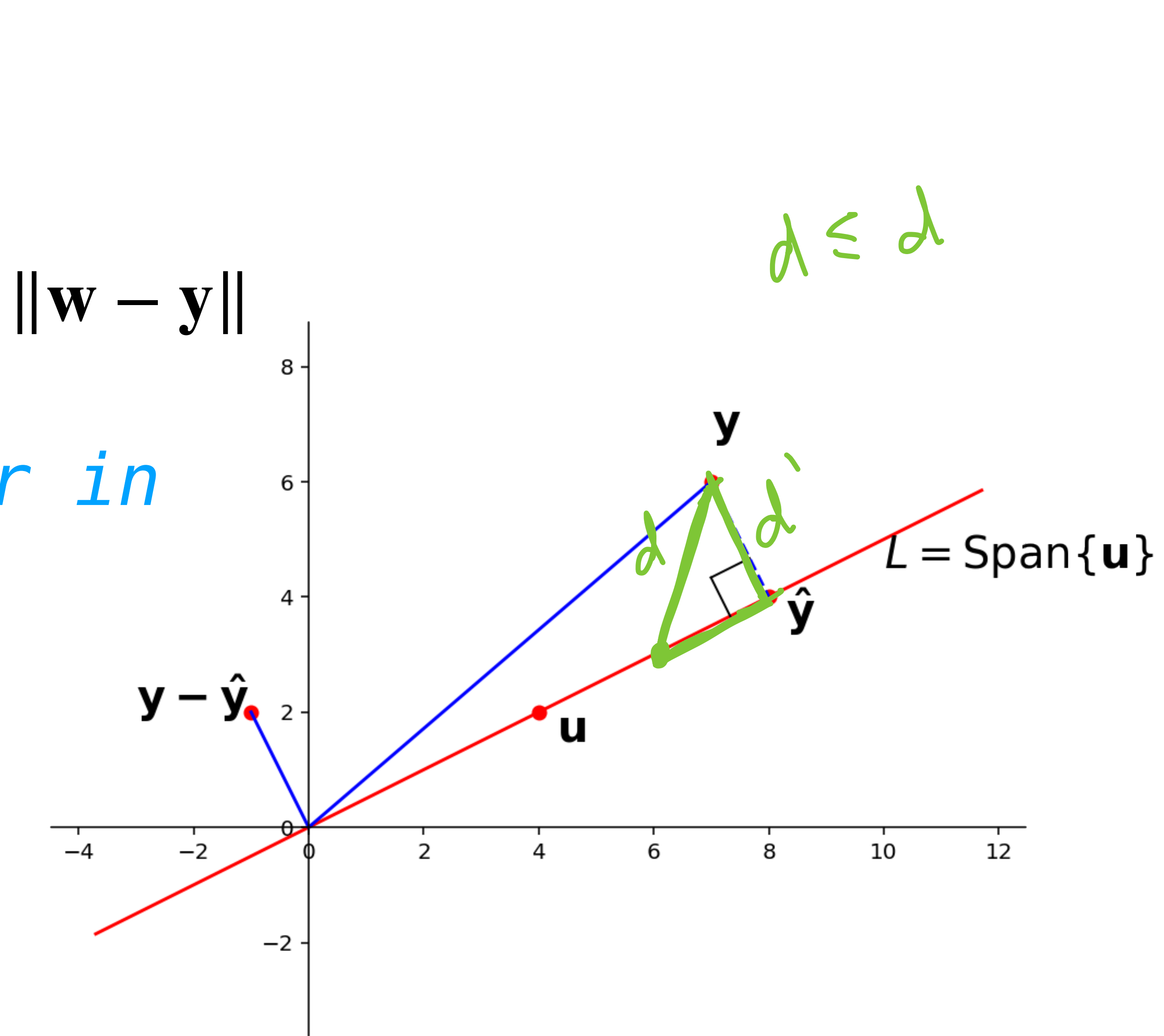

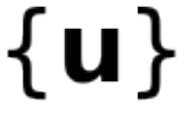

#### **Recall: y** ̂ **and Distance**

#### We know the equation  $x\mathbf{u} = \mathbf{y}$  may have no solution.

**Question.** Find a value  $\alpha$  such that  $\alpha$ **u** is as close as possible to y.

# We know the equation  $x**u** = **y**$  may have no solution.

**Question.** Find a value  $\alpha$  such that  $\alpha$ **u** is as close as possible to y. That is, the distance  $dist(y, \alpha u) = ||y - \alpha u||$  is as small as possible.

# We know the equation  $x**u** = **y**$  may have no solution.

- 
- **Question.** Find a value  $\alpha$  such that  $\alpha$ **u** is as close as possible to y.
- That is, the distance  $dist(y, \alpha u) = ||y \alpha u||$  is as small as possible.
- **equations.**

# We know the equation  $x\mathbf{u} = \mathbf{y}$  may have no solution.

#### **We need to generalize this to arbitrary matrix**

#### **The General Least Squares Problem**

Figure 22.8

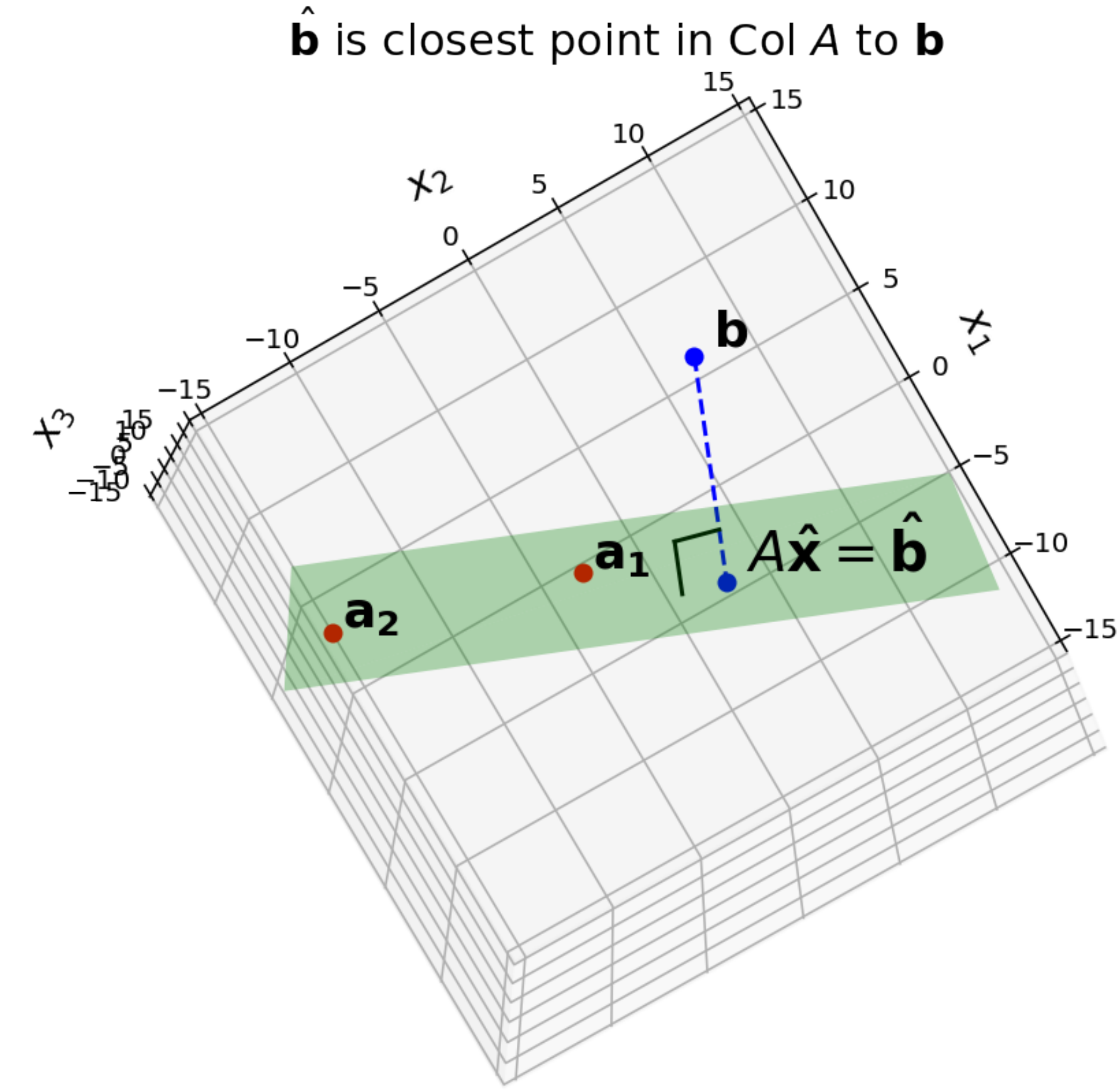

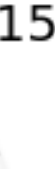

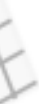

#### **The General Least Squares Problem**  $A^{3} = 6$ Figure 22.8

**Problem.** Given a *m* × *n* matrix A and a vector **b** from  $\mathbb{R}^m$ , find a vector  $\mathbf{x}$ `in ℝ<sup>*n*</sup> which <u>minimizes</u>

 $dist(Ax, b) = ||Ax - b||$ 

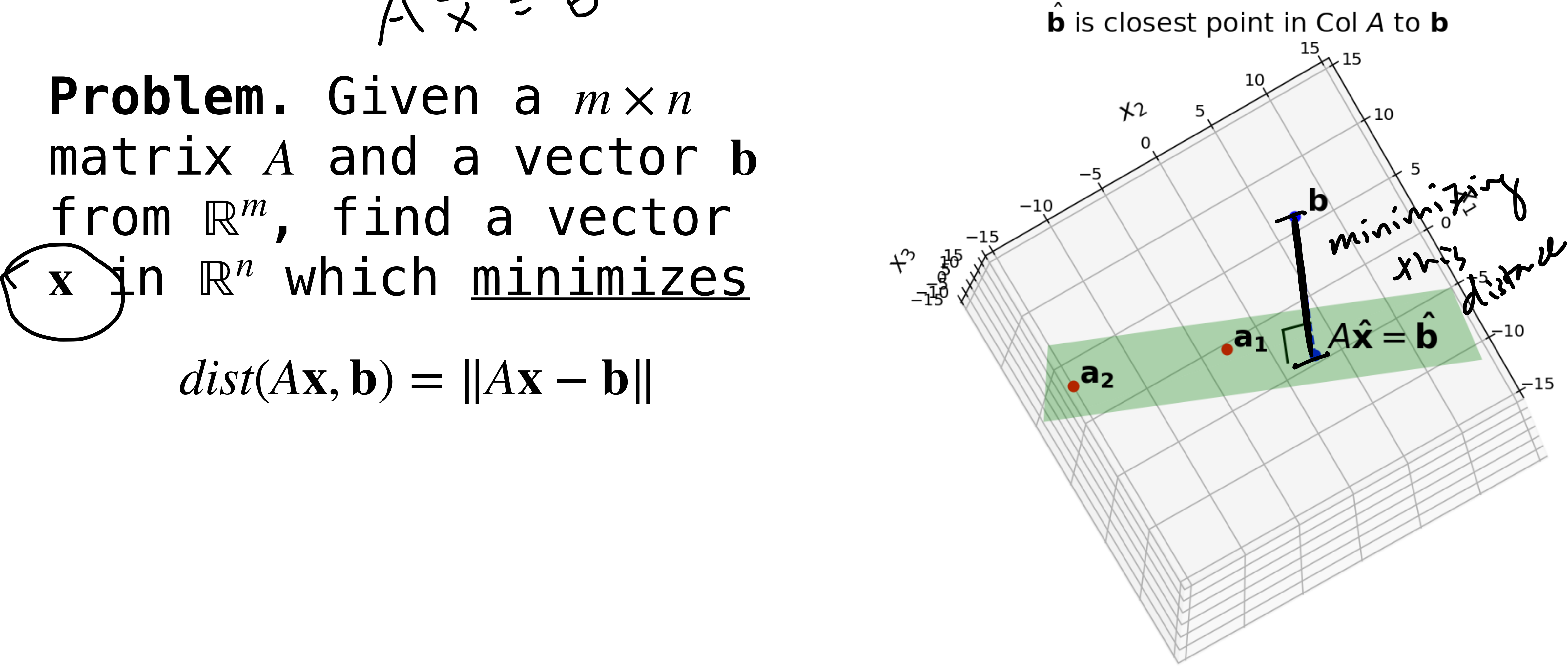

## **The General Least Squares Problem**

**Problem.** Given a *m* × *n* matrix A and a vector **b** from  $\mathbb{R}^m$ , find a vector  **in**  $\mathbb{R}^n$  **which <u>minimizes</u>** 

 $dist(Ax, b) = ||Ax - b||$ 

*Find a vector which*  **x** *makes as small*  ∥*A***x** − **b**∥*as possible.*

Figure 22.8

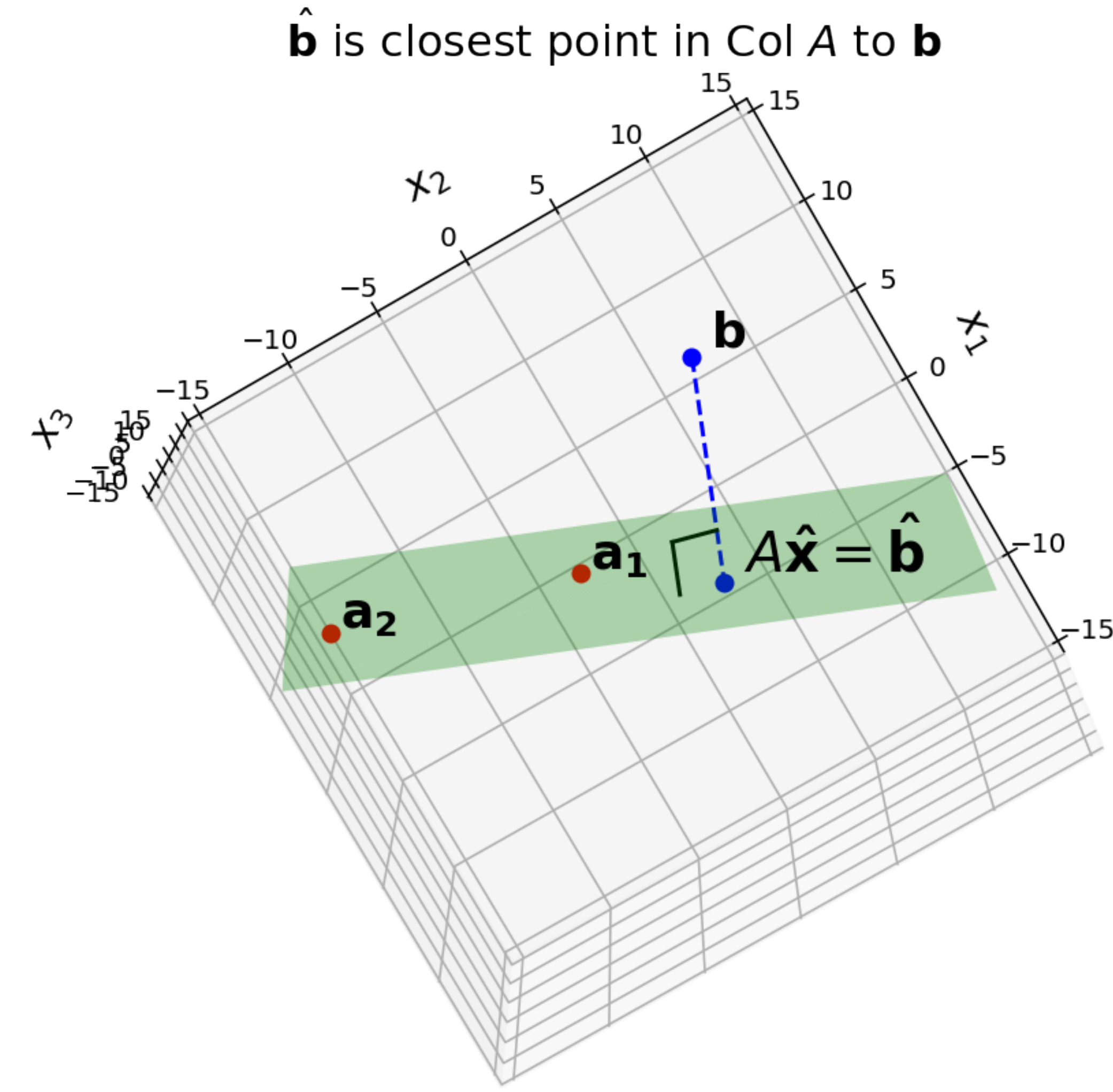

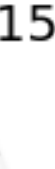

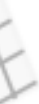

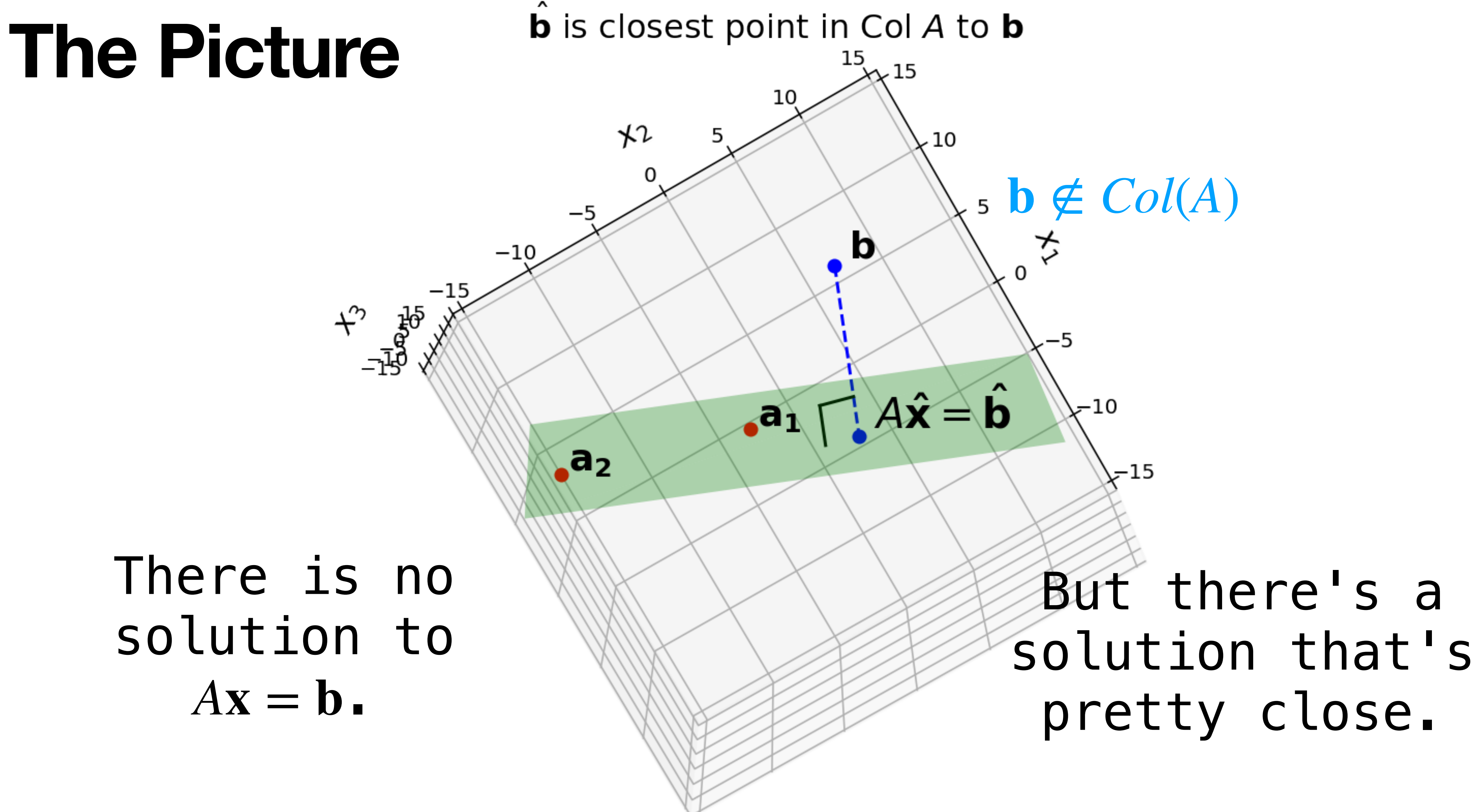

Figure 22.8

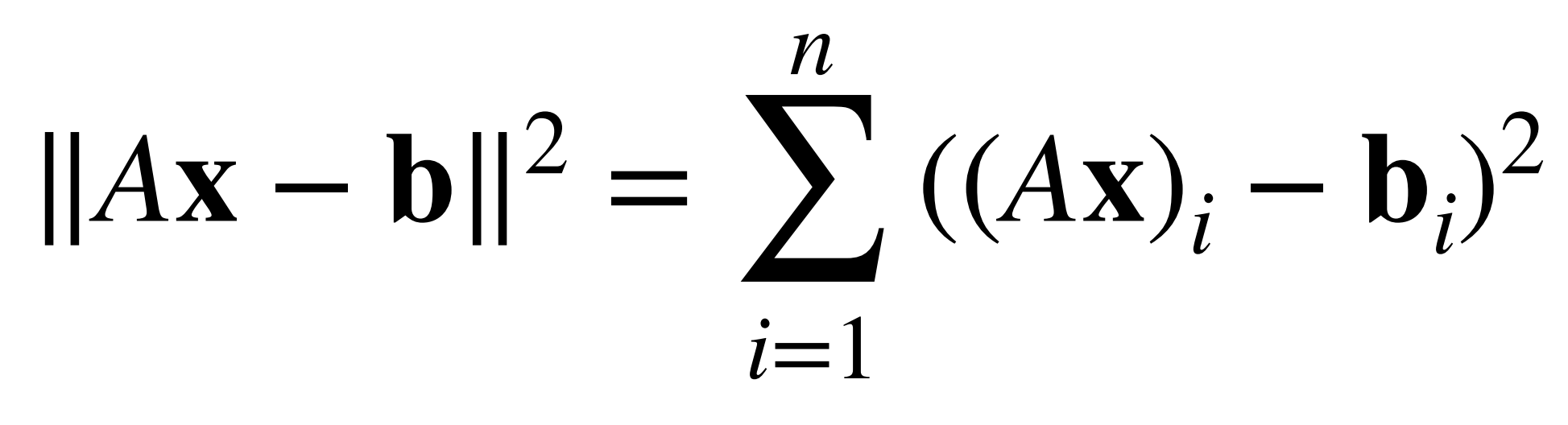

#### It is equivalent to minimize  $||Ax-b||^2$ , which can be viewed as a sum of squares.

 $||A**x** - **b**||<sup>2</sup> = \sum (A**x**)<sub>i</sub> - **b**<sub>i</sub>)<sup>2</sup>$  $i=1$ 

#### $||Ax - b||^2$  =

It is equivalent to minimize  $||Ax - b||^2$ , which can be viewed as a **sum of squares.** These things come up everywhere.

*n* ∑ *i*=1  $((A**x**)<sub>i</sub> - **b**<sub>i</sub>)$ 2

#### $||Ax - b||^2$  =

It is equivalent to minimize  $||Ax - b||^2$ , which can be viewed as a **sum of squares.** These things come up everywhere. *(Advanced.) This error is everywhere*  differentiable, whereas  $\sum |(Ax)_i - b_i|$  is not. *n* ∑ *i*=1  $|(A**x**)<sub>i</sub> - b<sub>i</sub>|$ 

*n* ∑ *i*=1  $((A**x**)<sub>i</sub> - **b**<sub>i</sub>)$ 2

## **Least Squares Solution**

vector  $\hat{\mathbf{x}}$  from  $\mathbb{R}^n$  such that

- **Definition.** Given a  $m \times n$  matrix A and a vector  $\mathbf{b}$  in  $\mathbb{R}^m$ , a least squares solution of  $A\mathbf{x} = \mathbf{b}$  is a
	- ∥*A***x** ̂− **b**∥ ≤ ∥*A***x** − **b**∥

for  $\frac{any}{ }$  x in  $\mathbb{R}^n$ . *Again, is as small as possible.* ∥*A***x** ̂− **b**∥

# **The Picture (Again)**

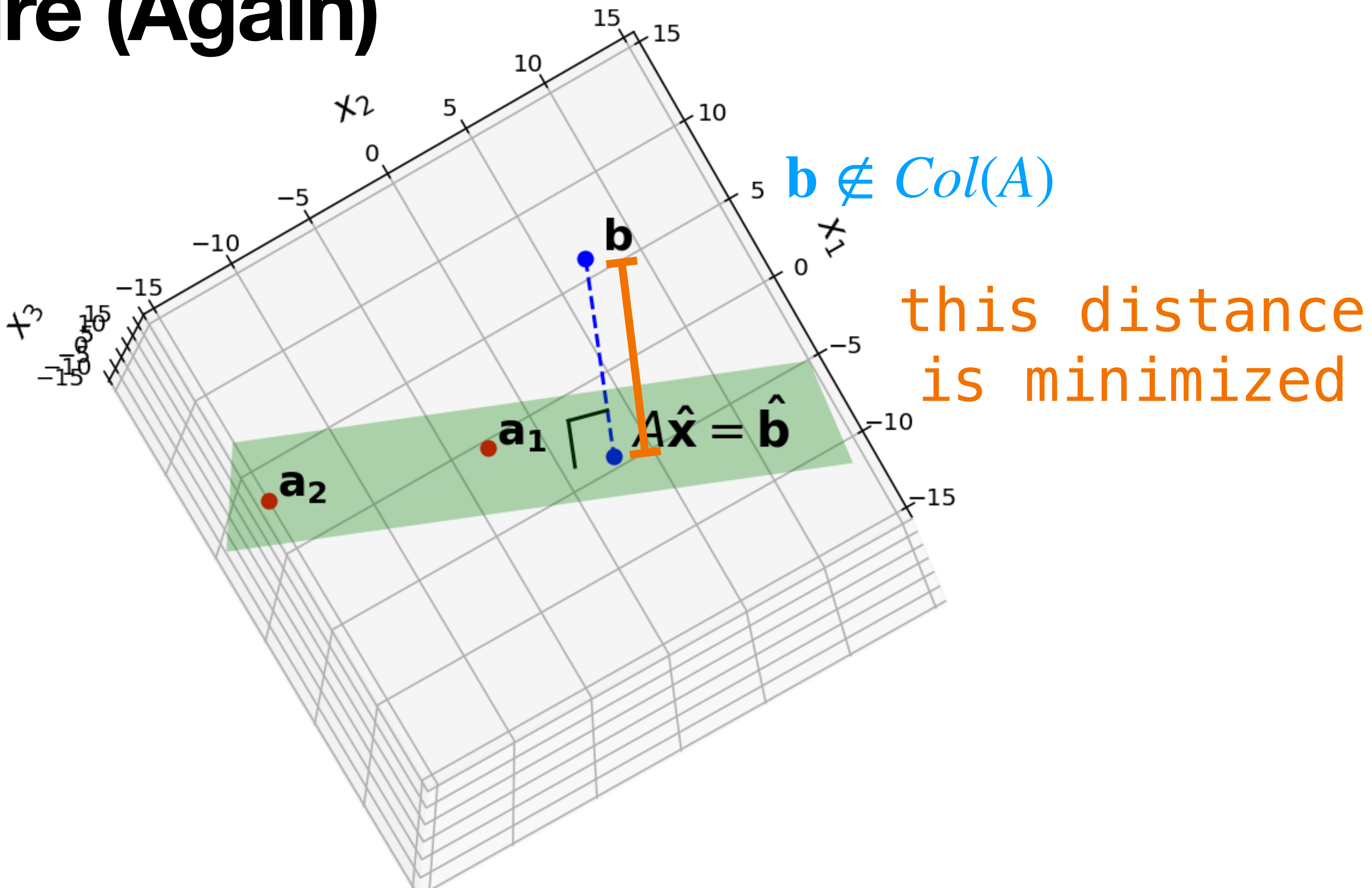

Figure 22.8

#### Argmin

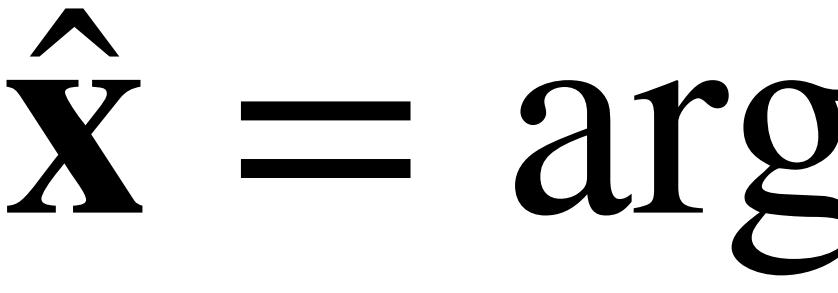

#### $\hat{\mathbf{x}} = \arg \min_{\mathbf{x}} ||A\mathbf{x} - \mathbf{b}||$  $X \in \mathbb{R}^n$

# Argmin  $\hat{\mathbf{x}} = \arg \min ||A\mathbf{x} - \mathbf{b}||$  $X \subseteq \mathbb{R}^n$

#### Another way of framing this is via argmin.

# Argmin  $\hat{\mathbf{x}} = \arg \min ||A\mathbf{x} - \mathbf{b}||$  $\mathbf{x} \in \mathbb{R}^n$

#### Another way of framing this is via argmin. **Defintion.** argmin $f(x) = \hat{x}$  where  $f(\hat{x}) = min f(x)$  $x \in X$

 $x \in X$
## $\hat{\mathbf{x}} = \arg \min ||A\mathbf{x} - \mathbf{b}||$  $\mathbf{x} \in \mathbb{R}^n$

#### Another way of framing this is via argmin.

Argmin

**Defintion.**  $\arg\min f(x) = \hat{x}$  where  $f(\hat{x}) = \min f(x)$  $x \in X$ 

 $\hat{x}$  is the argument that minimizes f.

 $x \in X$ 

**Argmin**

Another way of framing this is via arg min.

**Defintion.**  $\arg\min f(x) = \hat{x}$  where  $f(\hat{x}) = \min f(x)$ *x*∈*X*

#### $\hat{\mathbf{x}} = \arg \min_{\mathbf{x}} ||A\mathbf{x} - \mathbf{b}||$ ̂ **x**∈ℝ*<sup>n</sup>*

- 
- *x*∈*X*
- 
- 

*x* is the ̂ *argument* that *minimizes f.*

This is now an <u>optimization problem</u>.

# Solving the General Least Squares Problems

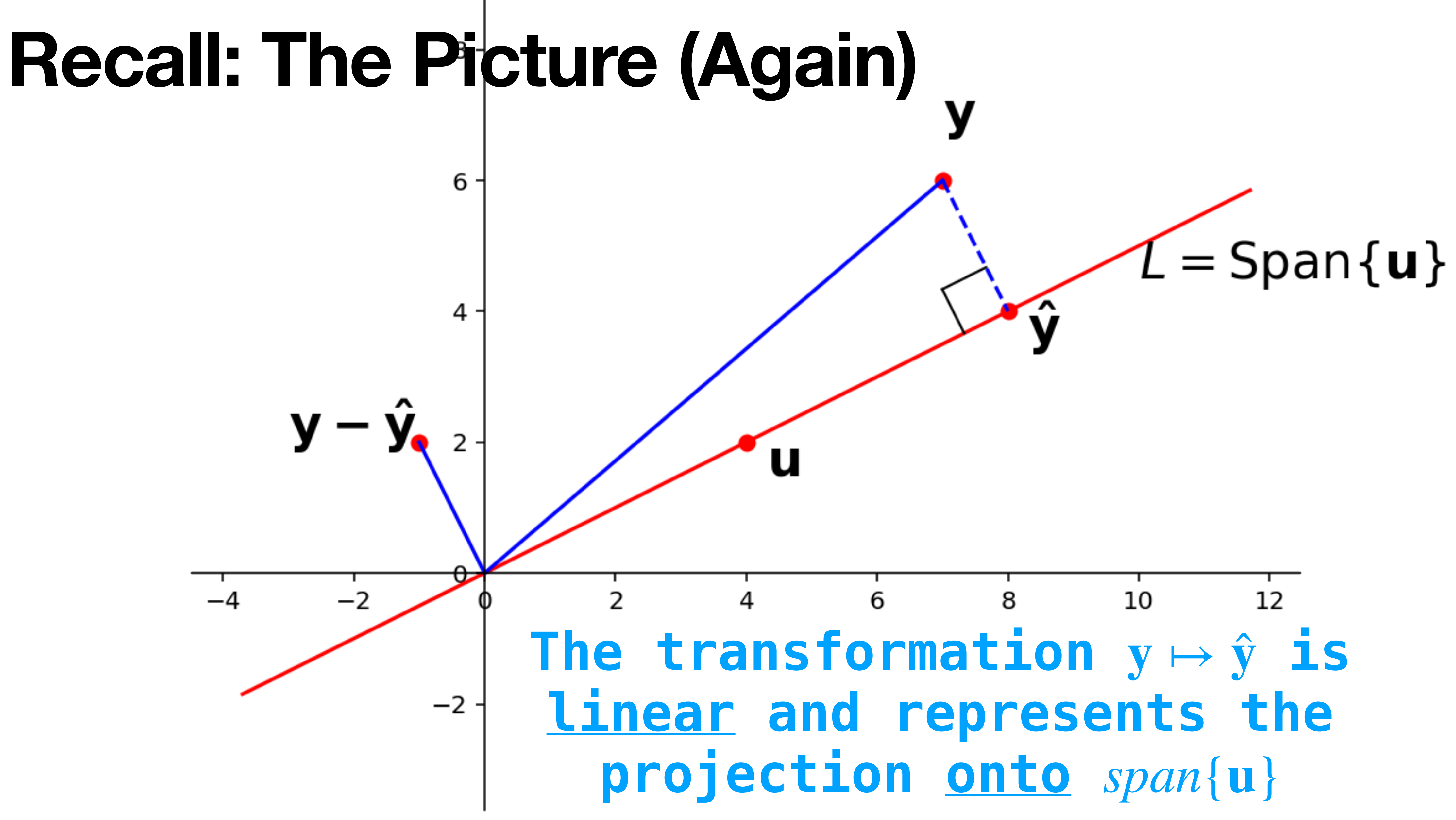

#### **Projects onto other Spans**

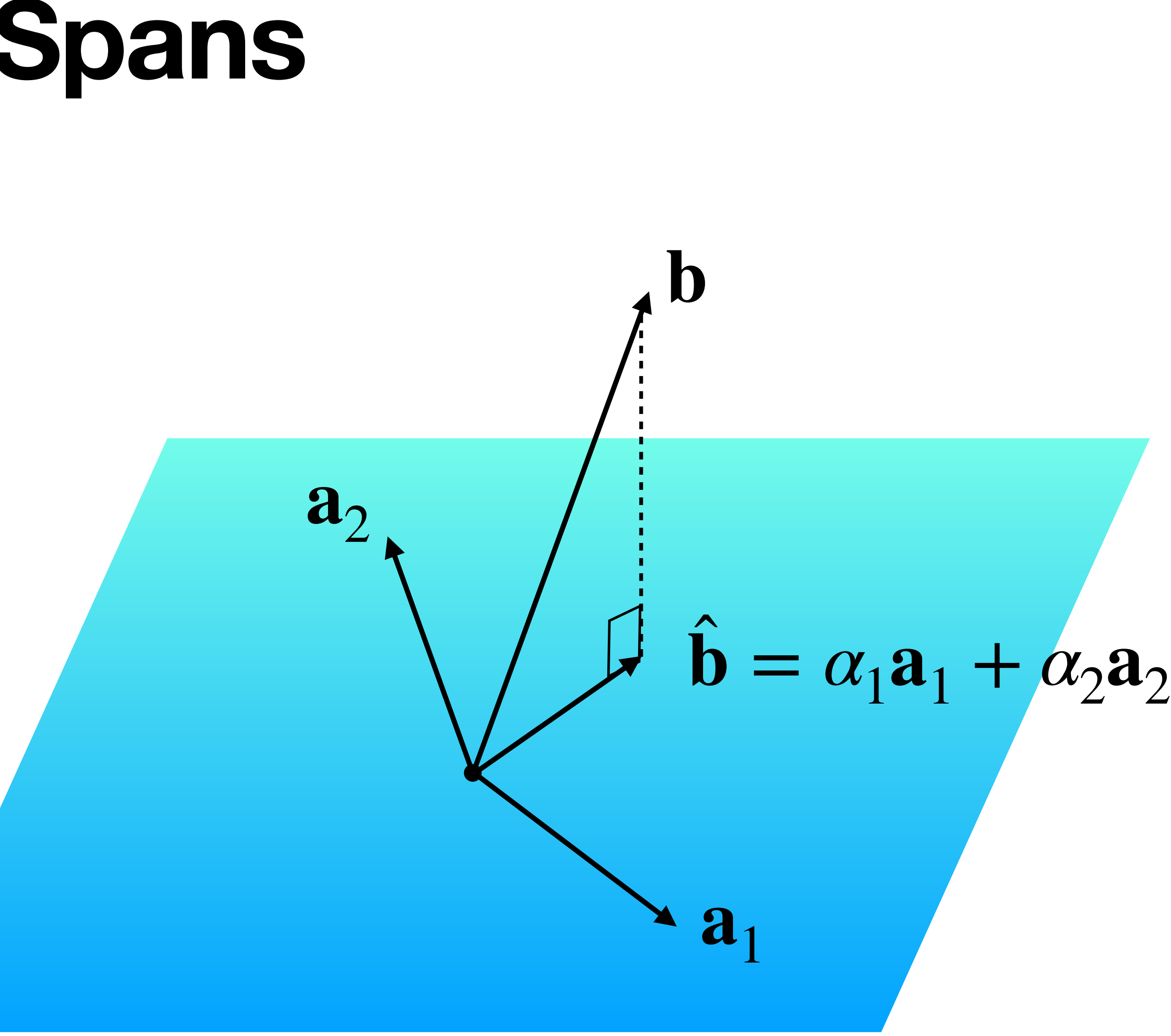

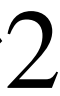

The transformation  $\mathbf{b} \mapsto \hat{\mathbf{b}}$  is the projection of **b** onto span $\{a_1, a_2\}$ ̂

# **The High Level Approach.**

- **Question.** Find a least squares solutions to  $A_{\mathsf{X}}= \mathbf{b}$ X
- **Solution.**
- 1. Find the closest point  $\hat{\mathbf{b}}$  in  $Col(A)$  to  $\mathbf{b}$ .
- 2. Solve the equation  $Ax = \hat{b}$  instead.

#### ̂ ̂

# **Orthogonal Decomposition Theorem**

Theorem. Let W be a subspace of  $\mathbb{R}^n$ . Every  $\mathbf{vector}$  **y**  $\mathbf{in}$   $\mathbb{R}^n$  can be written uniquely as

$$
\mathbf{y} = \hat{\mathbf{y}} + \mathbf{z}
$$

where  $\hat{y} \in W$  and  $z$  is orthogonal to every vector in  $W$ .

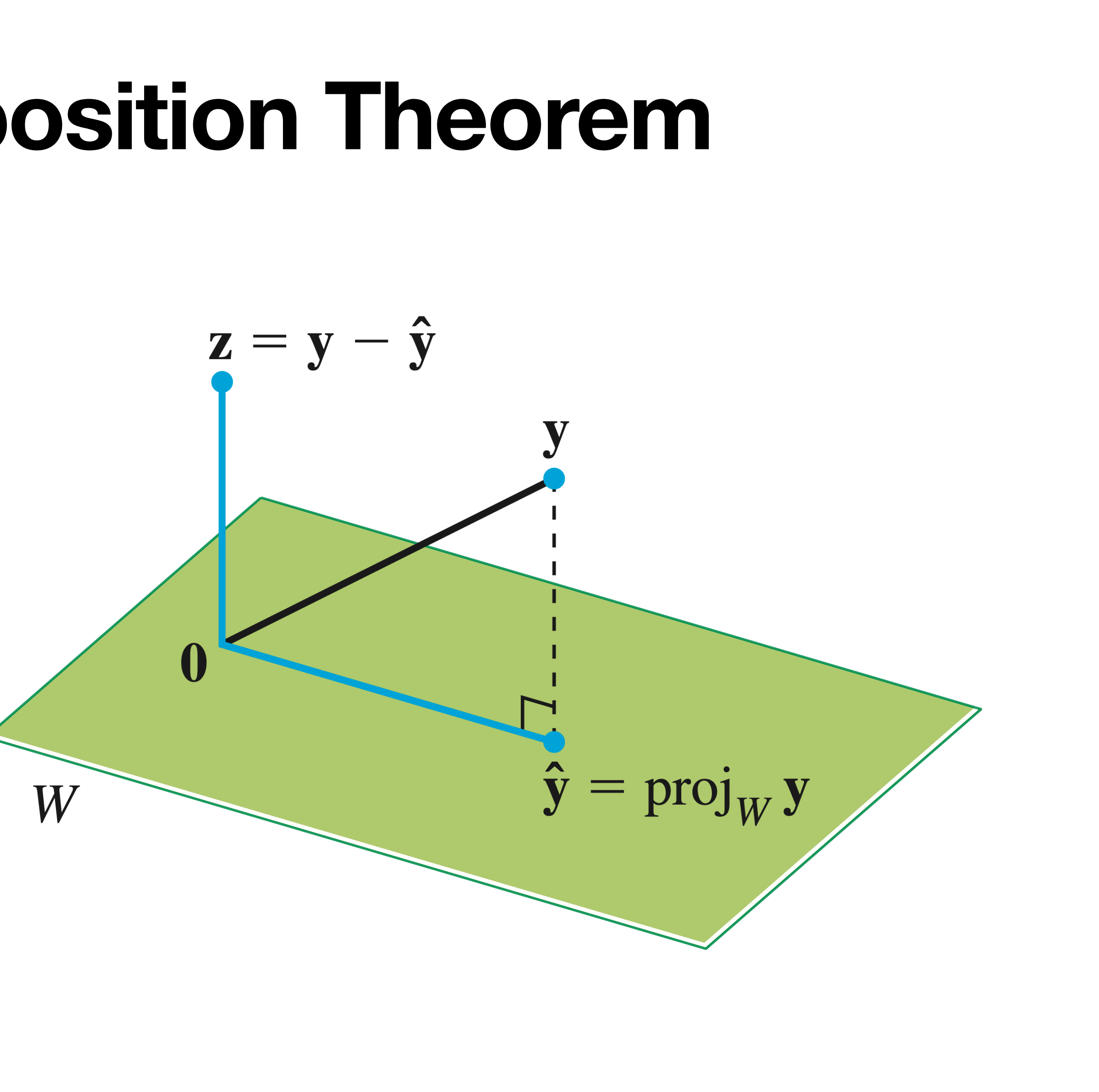

Linear Algebra and its Applications, Lay, Lay, McDonald

#### **Projection via Orthogonal Bases**

Linear Algebra and its Applications, Lay, Lay, McDonald

We can determine  $\hat{\mathbf{y}}$  by projecting onto an orthogonal basis. ̂

**Every subspace has an orthogonal basis (we won't prove this)**

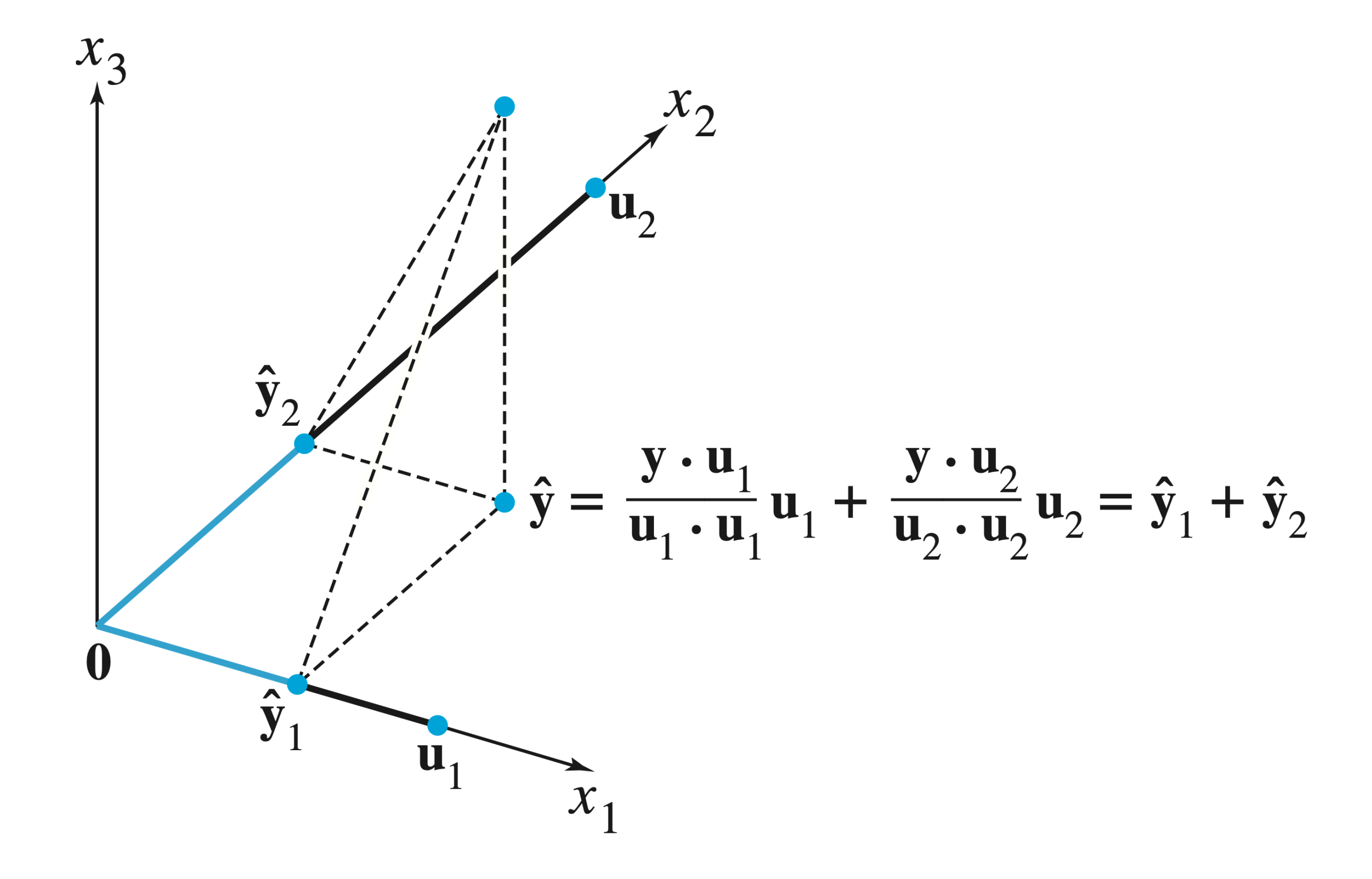

## **The Best-Approximation Theorem**

Theorem. Let W be a subspace of  $\mathbb{R}^n$ , and let  $\hat{\mathbf{y}}$ be the orthogonal projection of y onto  $W$ . Then

#### ∥**y** − **y** ∥ ≤ ∥**y** − **w**∥ ̂

for <u>any</u> vector w in W.

 $\hat{\mathbf{y}}$  is the closest point in  $W$  to  $\mathbf{y}$ 

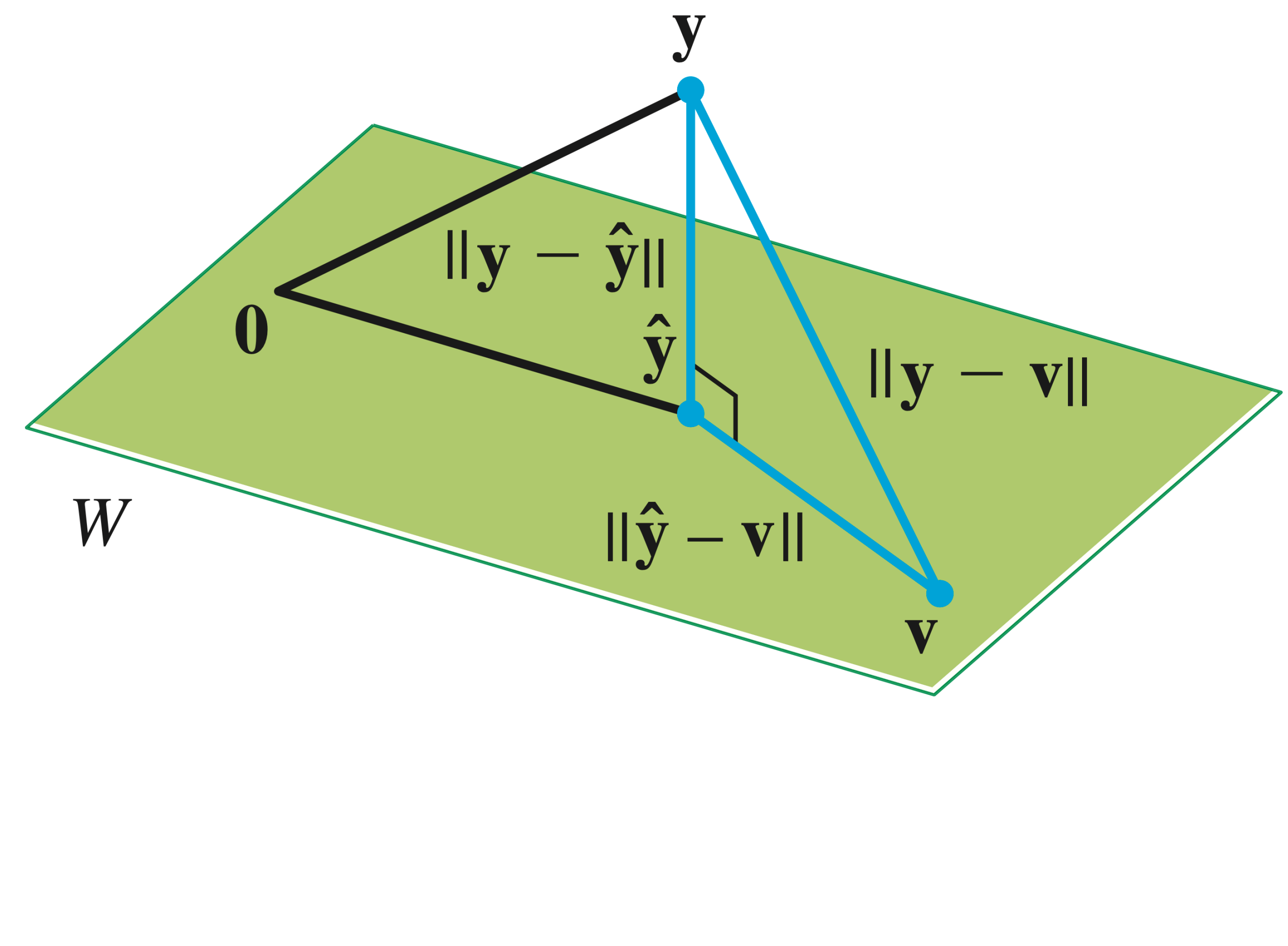

Linear Algebra and its Applications, Lay, Lay, McDonald

## **Proof by Inspection**

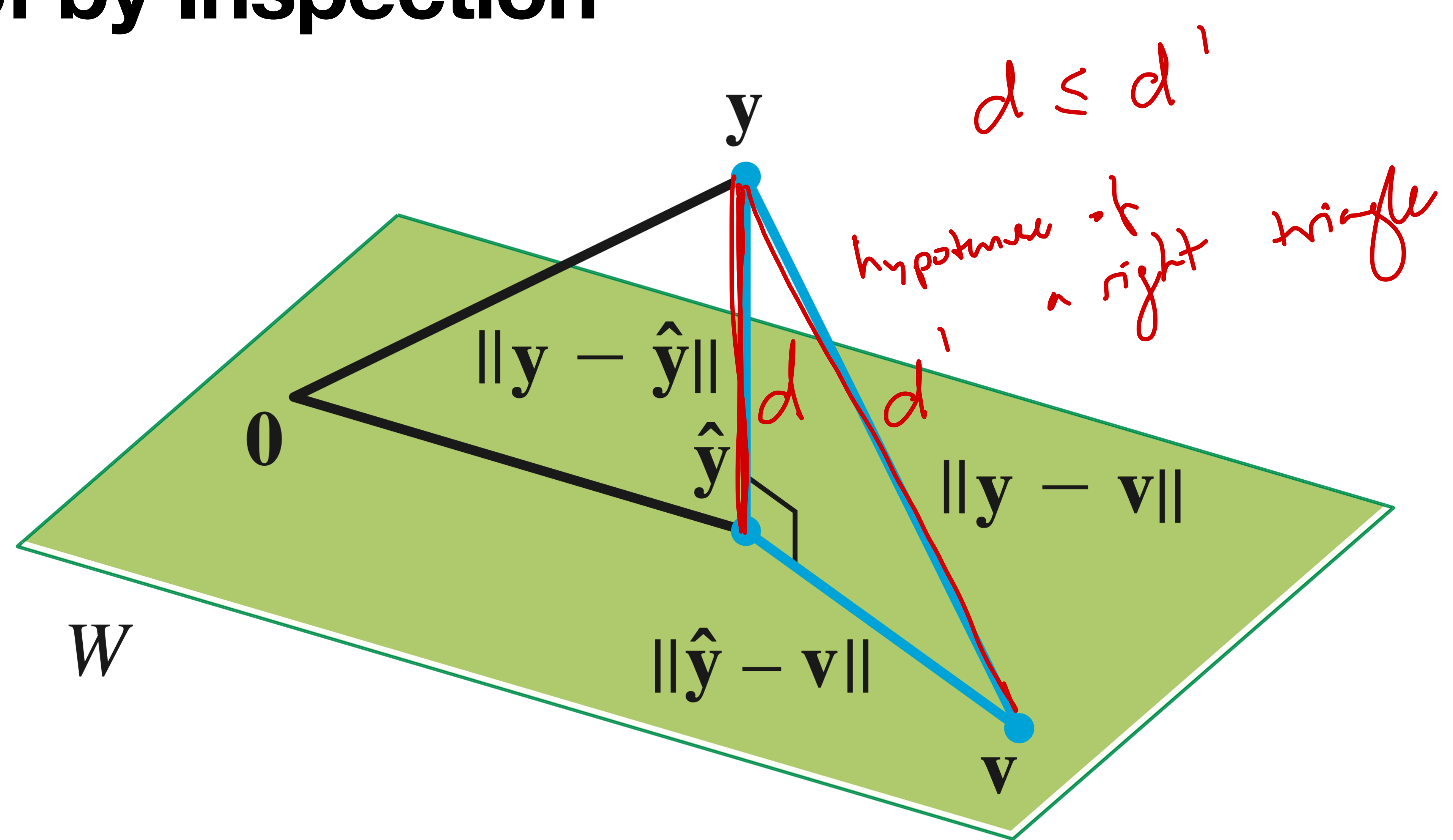

## **Proof by Algebra**

Verify:  
\n
$$
\|\hat{y}-v\|^2 + \|y-\hat{y}\|^2 = \|y-v\|^2
$$
  
\n $\text{by } \{y + \text{frequency } \text{Weorem,}$   
\n $\|\hat{y}-\hat{r}\|^2 > 0$   
\n $\|\hat{y}-\hat{r}\|^2 > 0$   
\n $\{\text{we have } \text{dishences } \}$   
\n $\|\hat{y}-\hat{y}\|^2 \le ||y-v||$ 

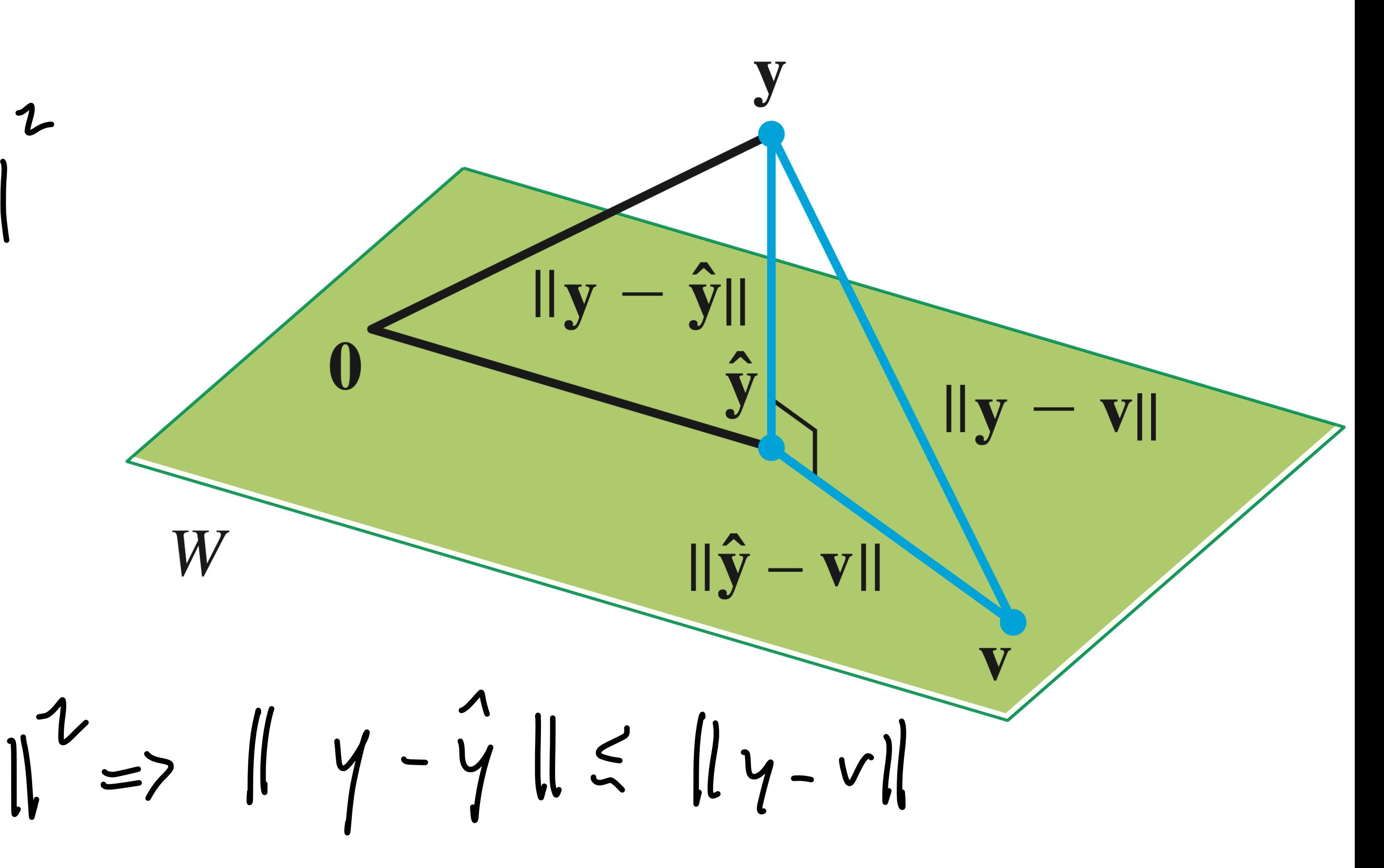

- 
- 
- -
- 
- -
- 
- - -
	-
	-

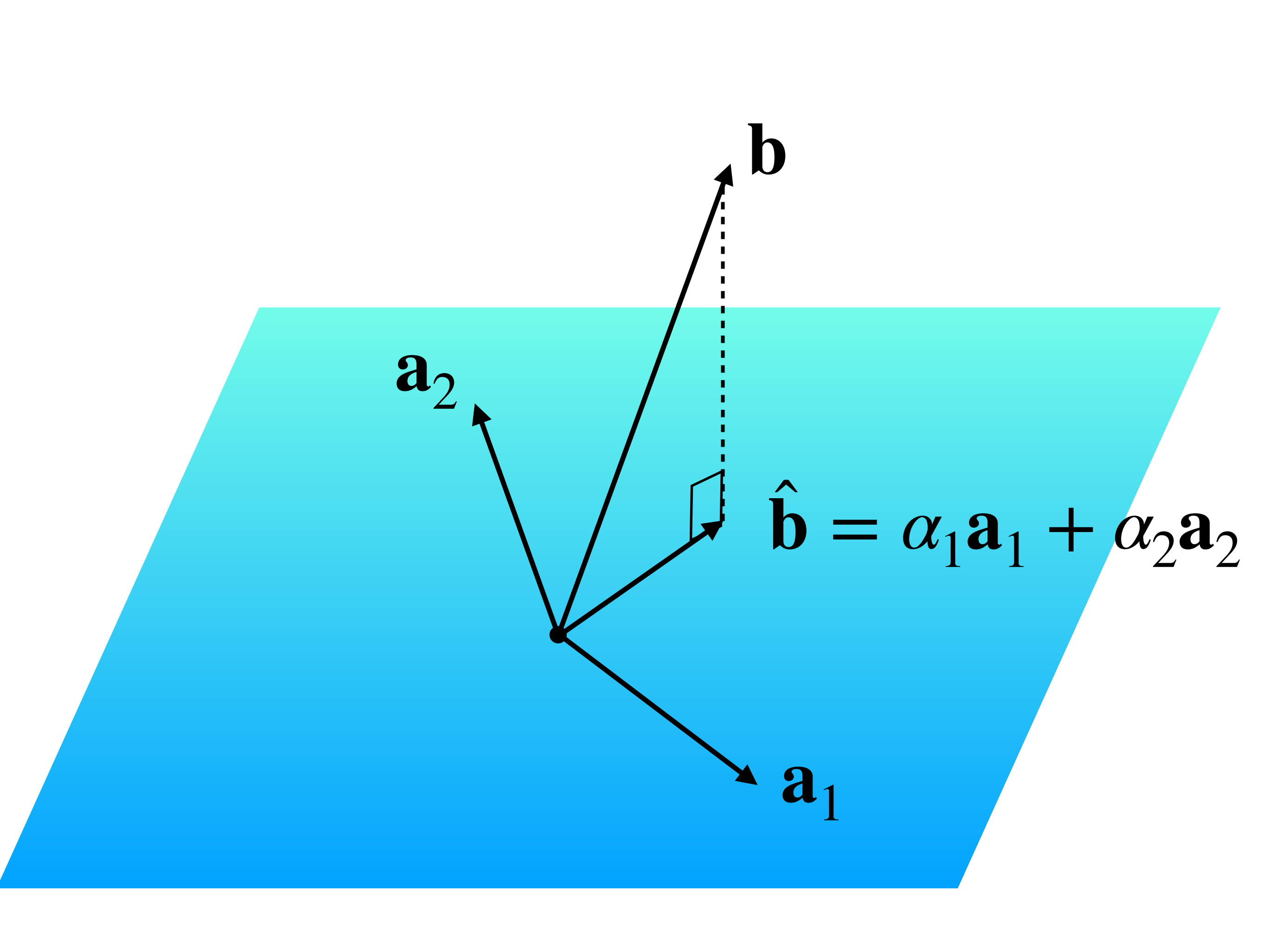

#### $\hat{\mathbf{b}}$  is in  $Col(A)$  so  $A\mathbf{x} = \hat{\mathbf{b}}$ has a solution.

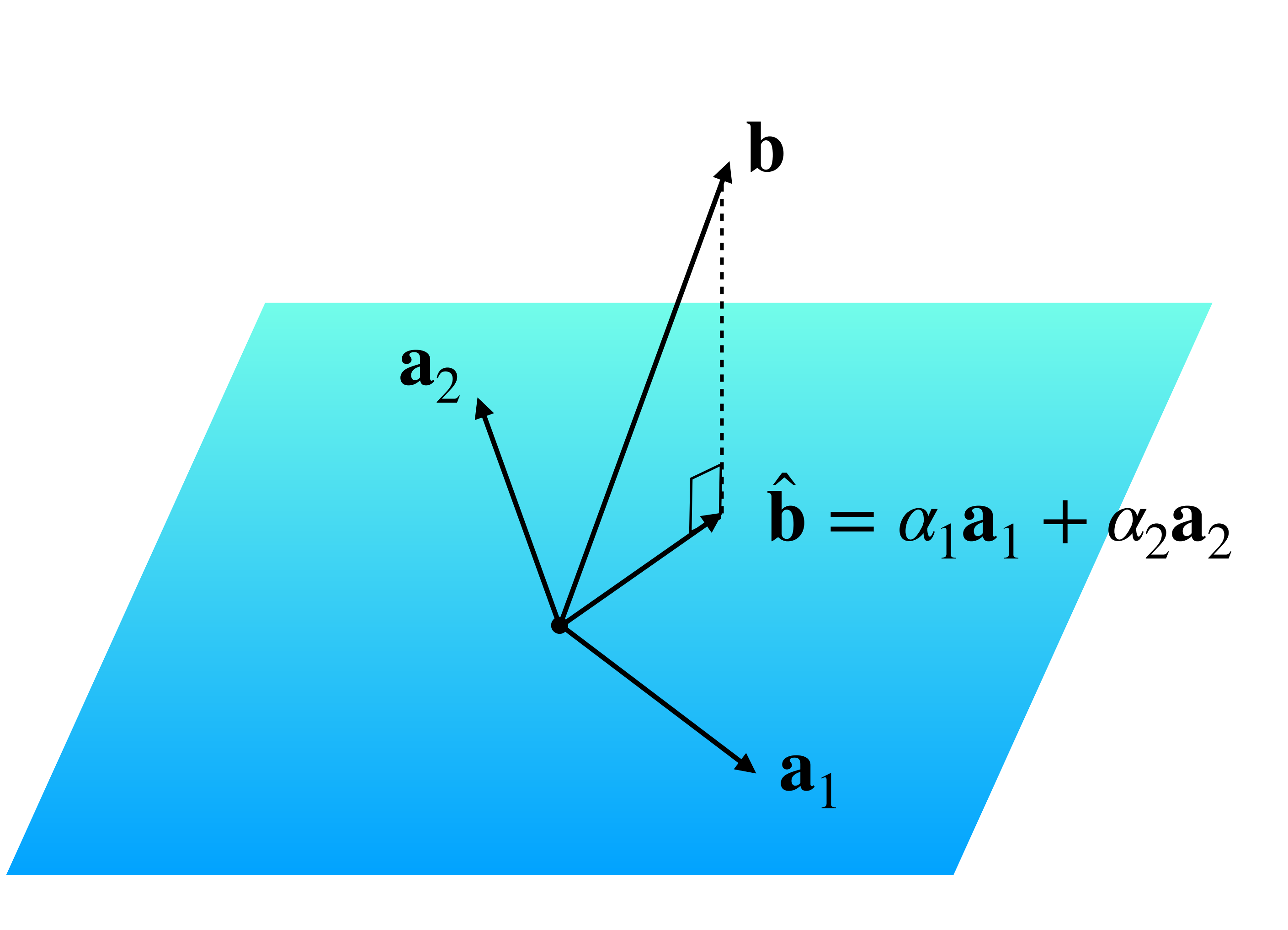

#### $\hat{\mathbf{b}}$  is in  $Col(A)$  so  $A\mathbf{x} = \hat{\mathbf{b}}$ **has a solution.** ̂

At this point, we could call it a day:

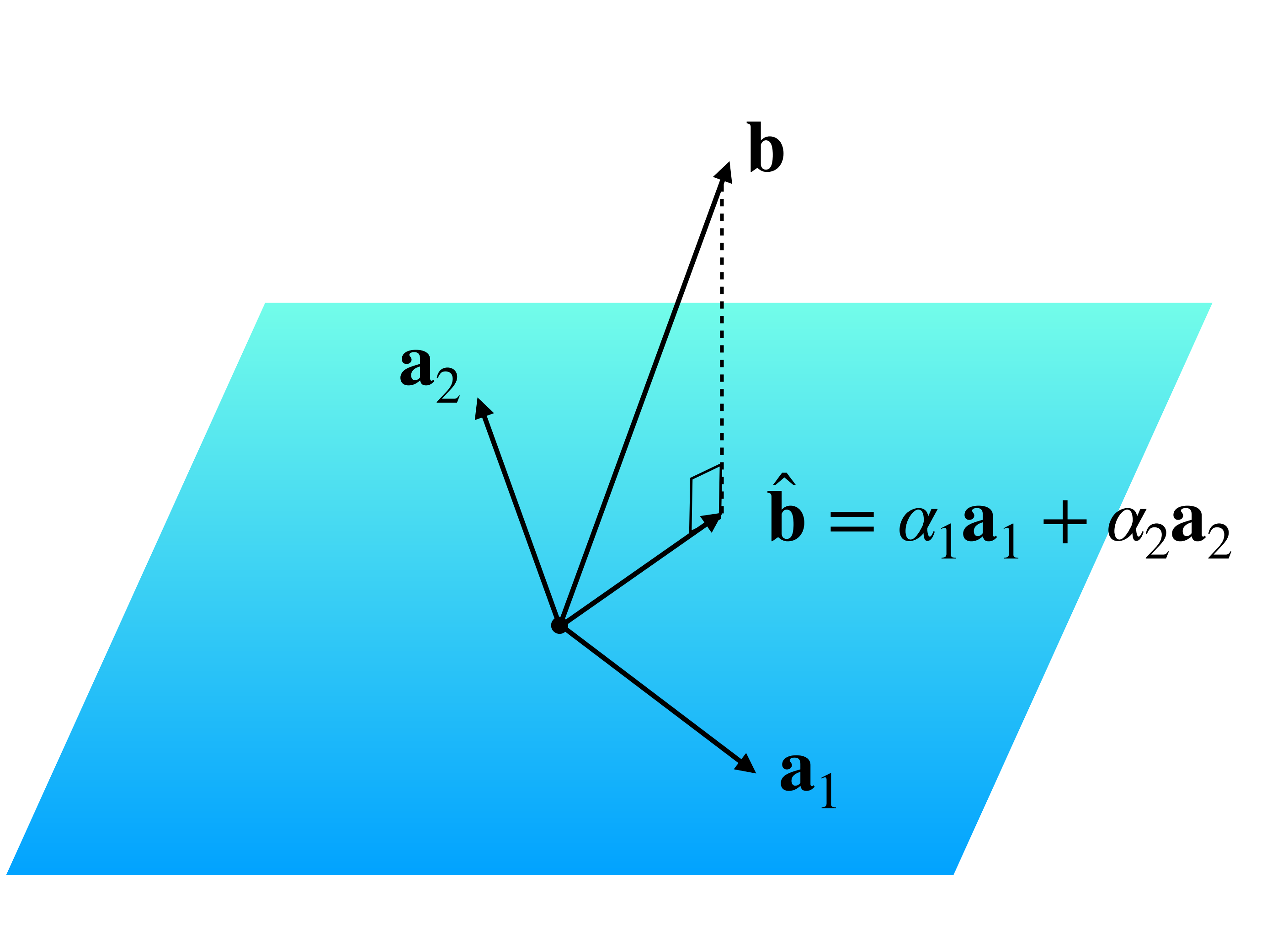

#### $\hat{\mathbf{b}}$  is in  $Col(A)$  so<br>has a solution.  $A$ **x**= **b**<sup> $\hat{\mathbf{b}}$ </sup>

**Question.** Find a least squares solution to  $Ax = b$ 

At this point, we could call it a day:

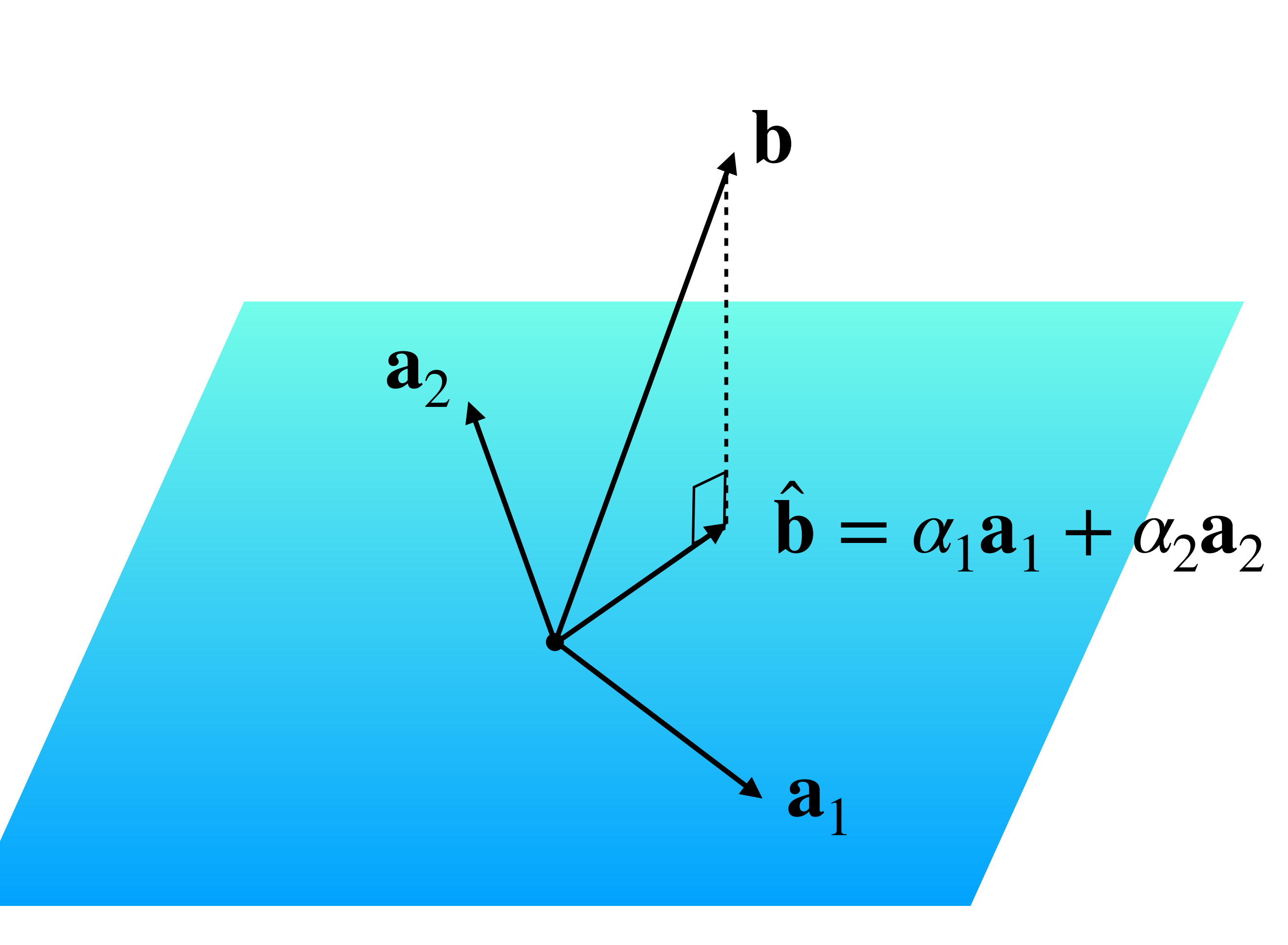

#### $\hat{\mathbf{b}}$  is in  $Col(A)$  so<br>has a solution.  $A$ **x**= **b**<sup> $\hat{\mathbf{b}}$ </sup>

**Question.** Find a least squares solution to  $Ax = b$ 

Solution. Find  $\hat{\mathbf{b}}$ , then  $Solve \quad Ax = \hat{b}$ 

At this point, we could call it a day:

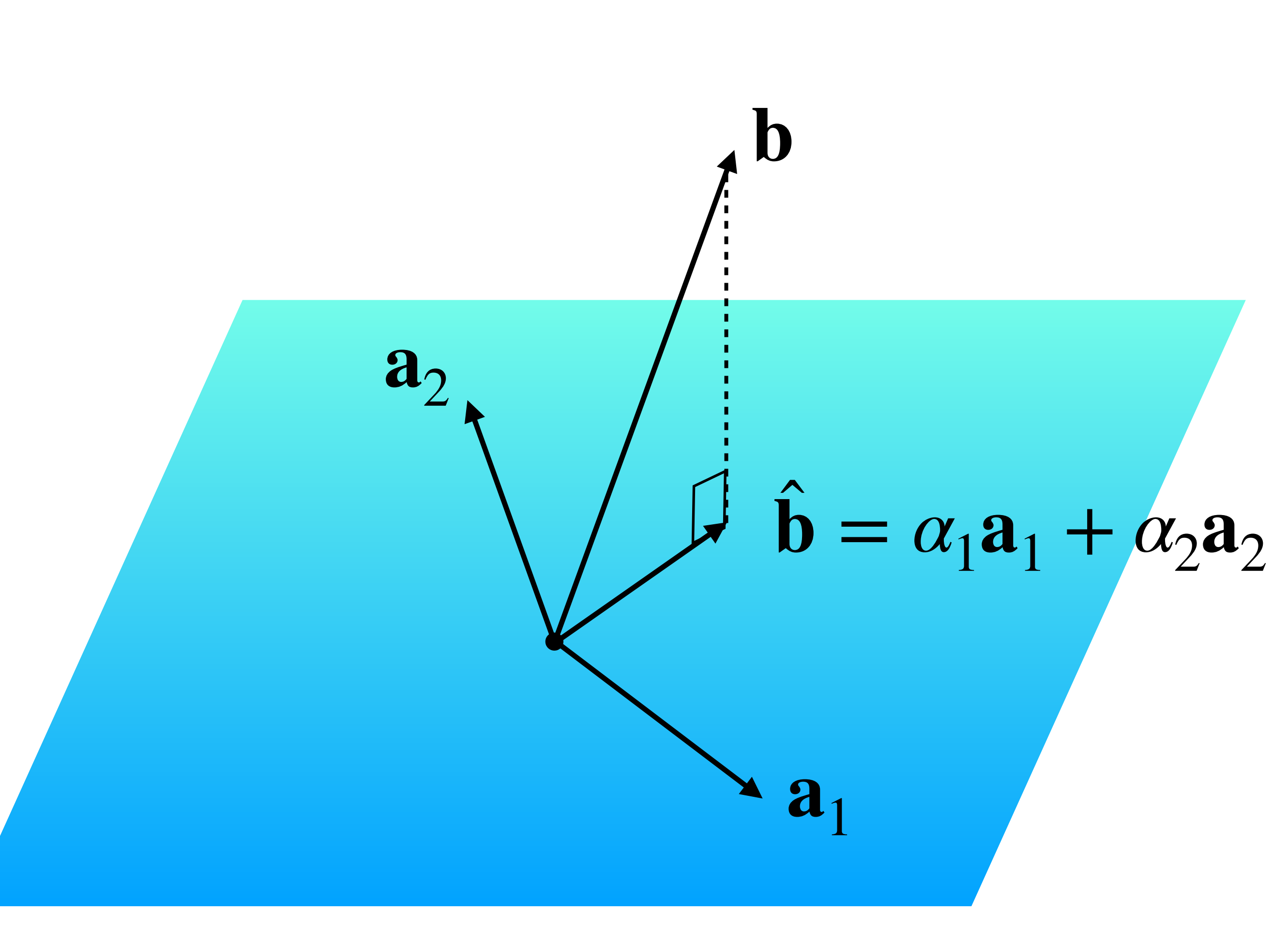

#### **Question**

# *Find the least square solution for the equation*  $\begin{bmatrix} -1 & 3 \\ 0 & 0 \end{bmatrix}$  **x** = 4 1  $\begin{bmatrix} 4 \end{bmatrix}$  $a_{z}$  projection of  $\begin{pmatrix} u \\ v \\ u \end{pmatrix}$  anto  $xy$ -planc = ?  $\begin{pmatrix} 1 \\ 0 \end{pmatrix}$

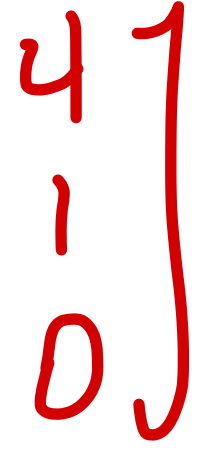

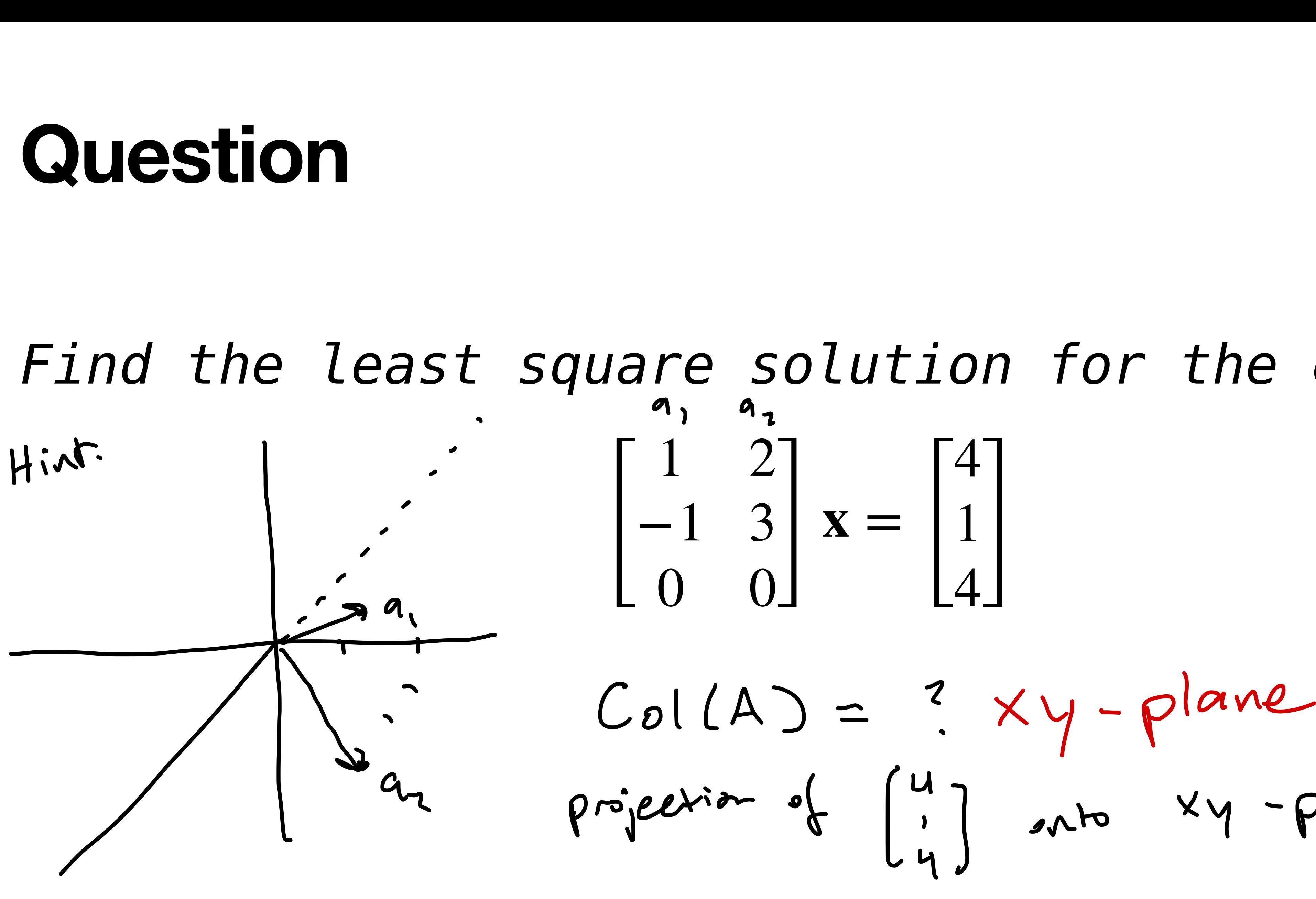

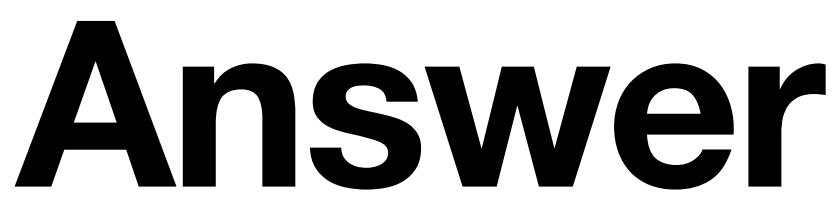

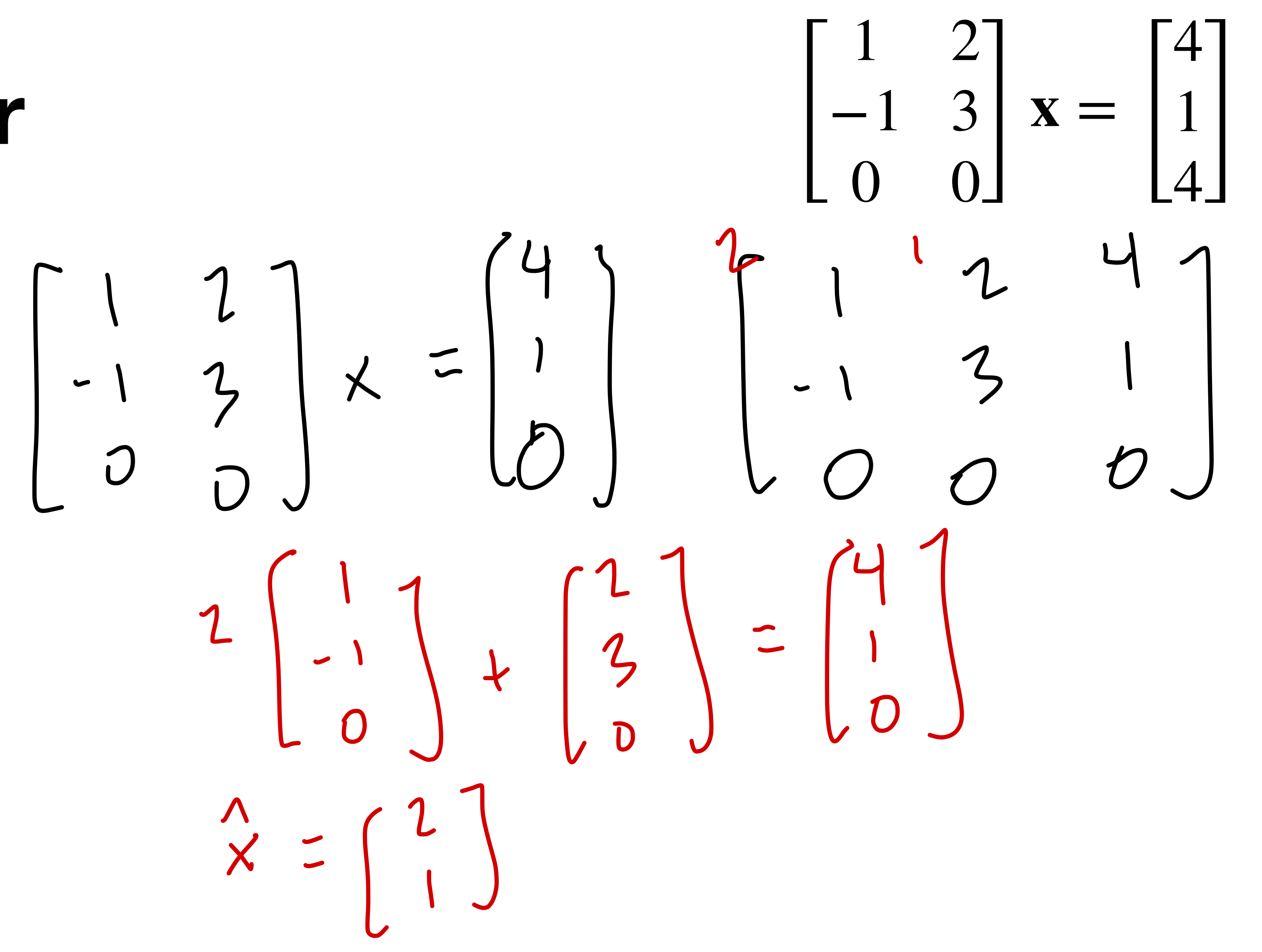

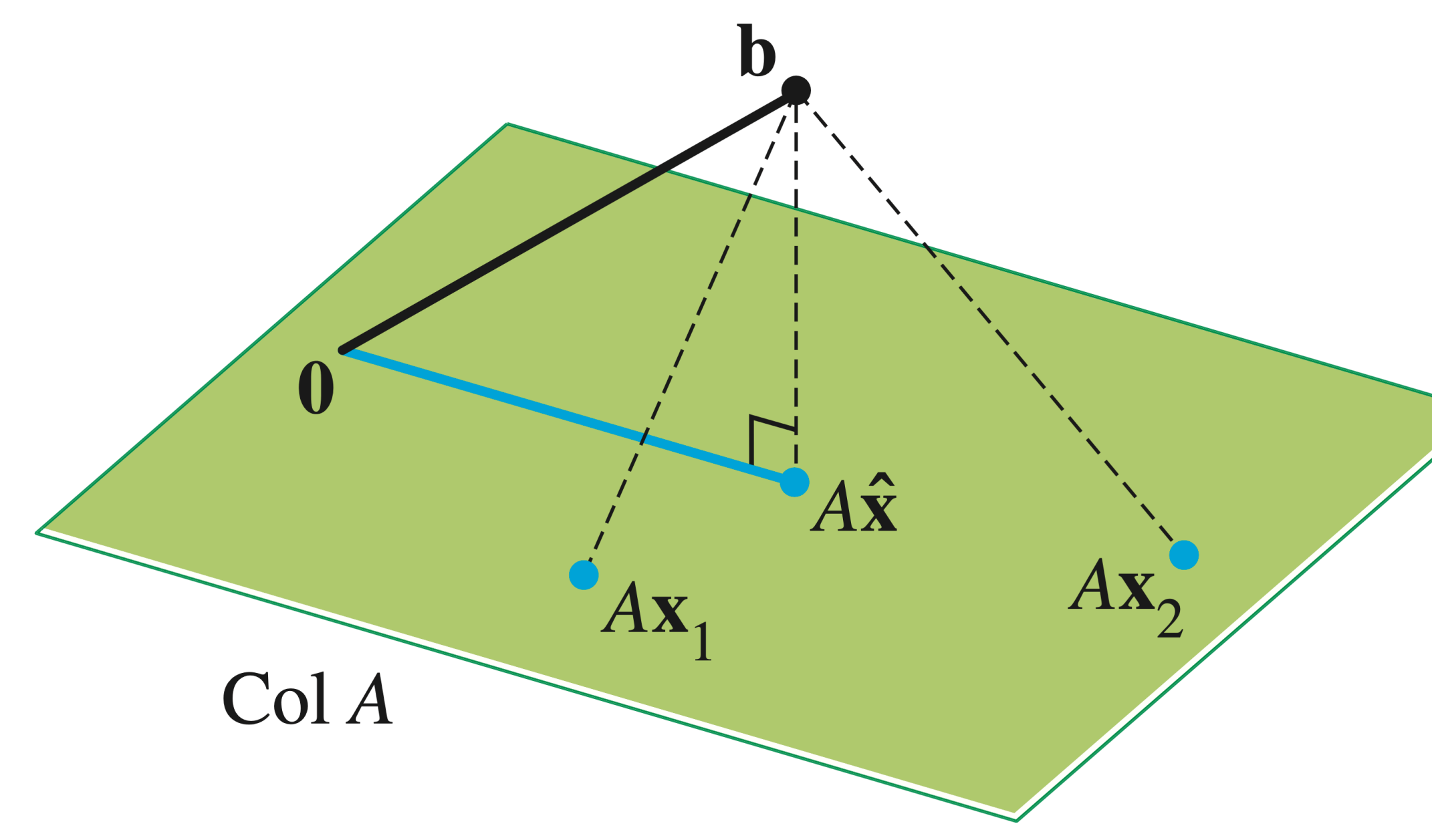

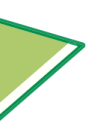

Suppose that  $\hat{x}$  is a least squares solution to  $A$ , so  $A\hat{\mathbf{x}} = \hat{\mathbf{b}}$ 

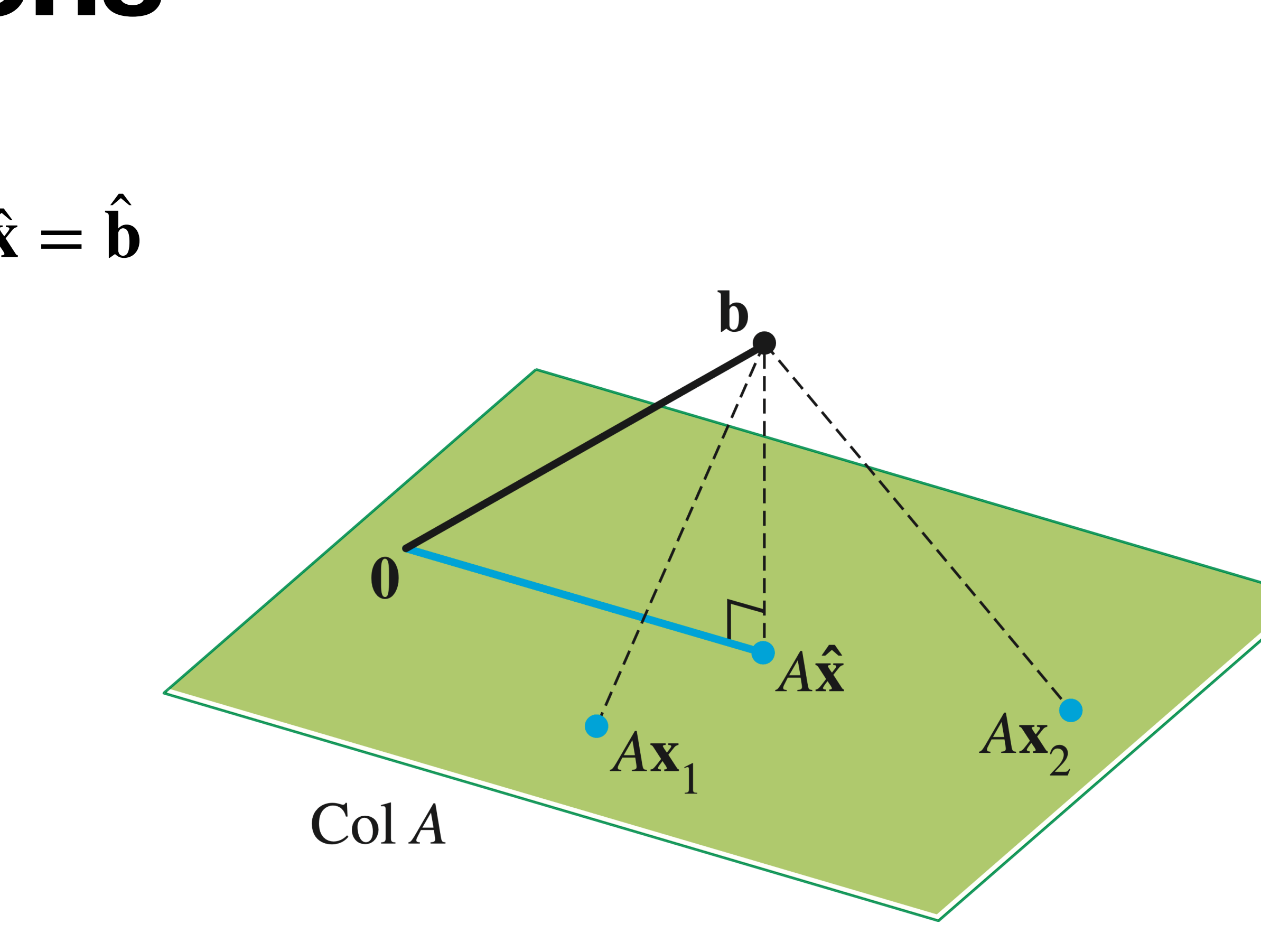

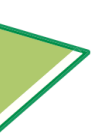

Suppose that  $\hat{\mathbf{x}}$  is a least squares solution to  $A$ , so  $A\hat{\mathbf{x}} = \hat{\mathbf{b}}$  $\ddot{\phantom{a}}$ 

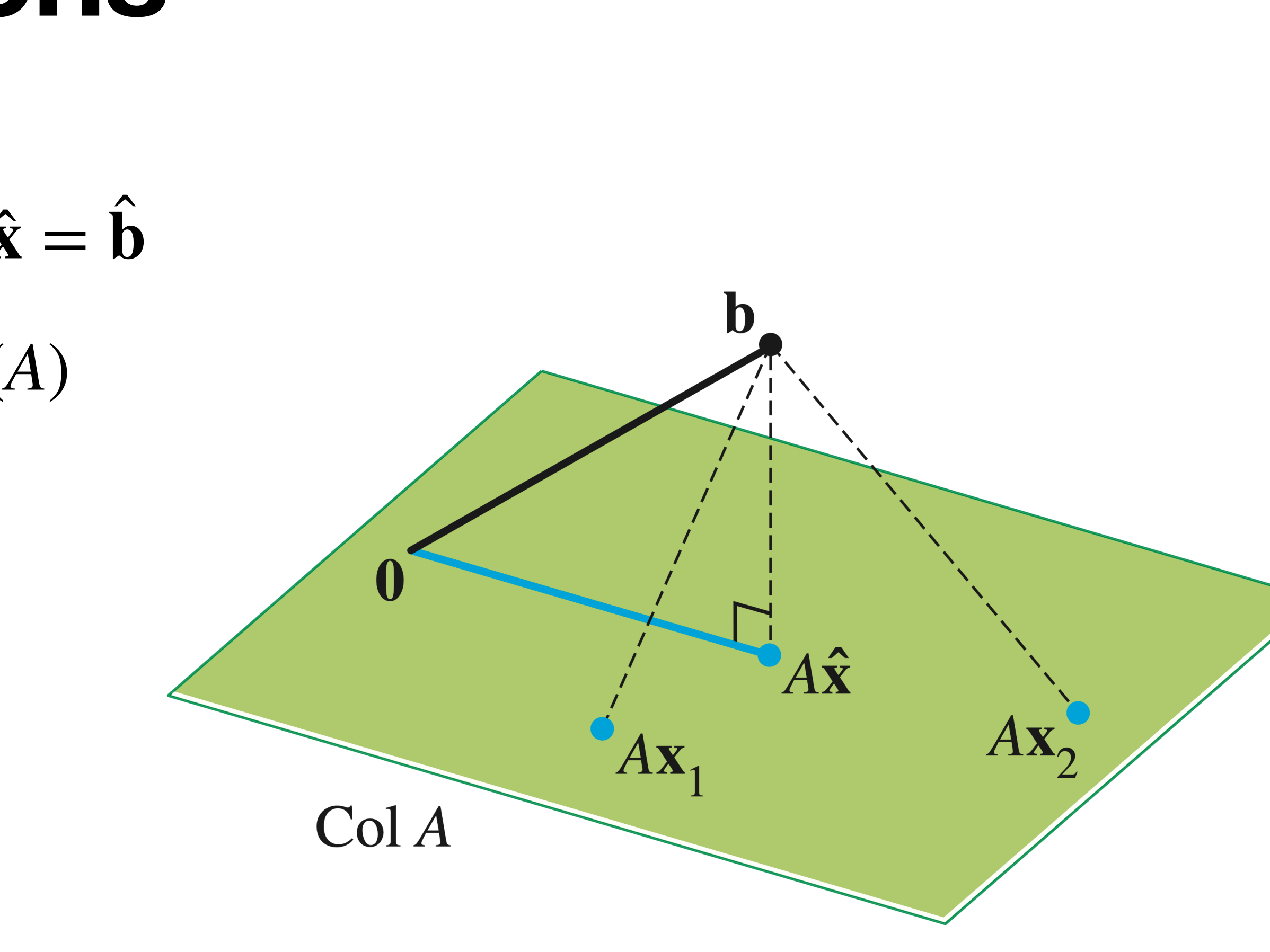

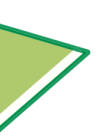

• **b** ̂− **b** is orthogonal to *Col*(*A*)

Suppose that  $\hat{\mathbf{x}}$  is a least squares solution to  $A$ , so  $A\hat{\mathbf{x}} = \hat{\mathbf{b}}$  $\ddot{\phantom{a}}$ 

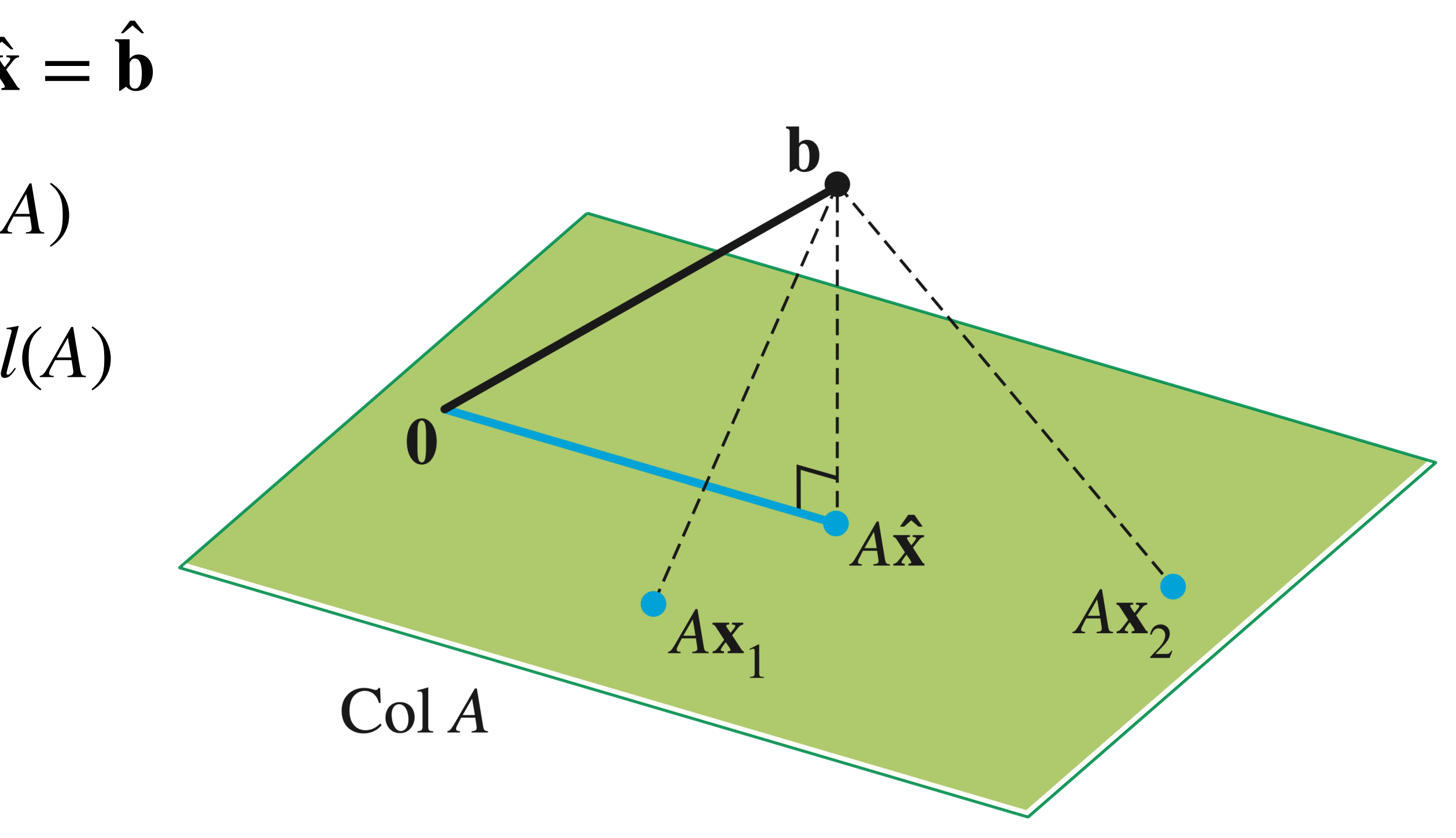

- **b** ̂− **b** is orthogonal to *Col*(*A*)
- *A***x** ̂− **b** is orthogonal to *Col*(*A*)

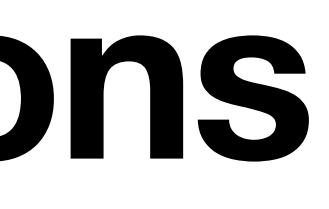

Suppose that  $\hat{\mathbf{x}}$  is a least squares solution to  $A$ , so  $A\hat{\mathbf{x}} = \hat{\mathbf{b}}$  $\ddot{\phantom{a}}$ 

- **b** ̂− **b** is orthogonal to *Col*(*A*)
- *A***x** ̂− **b** is orthogonal to *Col*(*A*)
- If  $A = [a_1 \ a_2 \ ... \ a_n]$  then  $A\hat{x} b$ is orthogonal to each  $\mathbf{a}_1, \mathbf{a}_2, \ldots, \mathbf{a}_n$

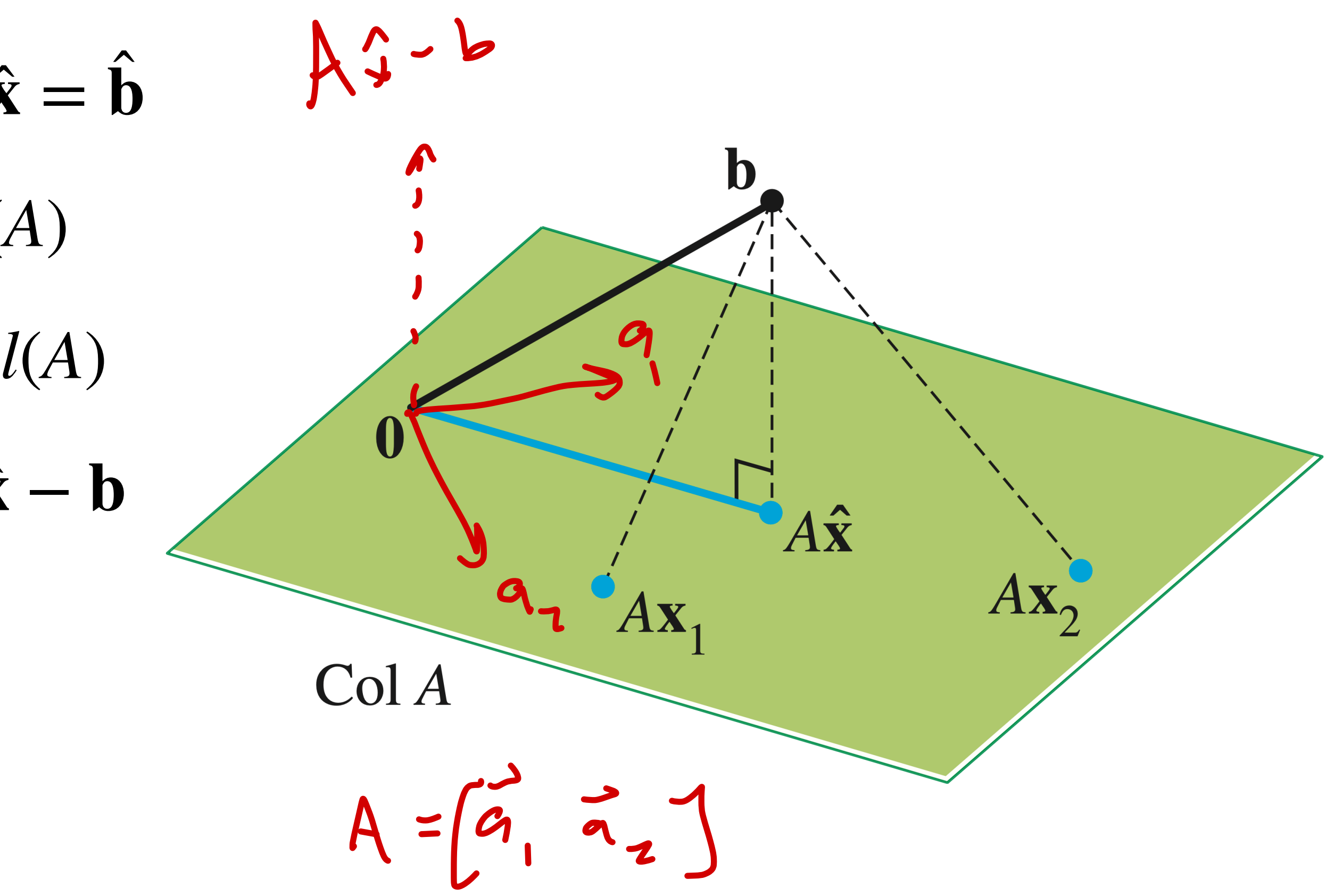

- Suppose that  $\hat{\mathbf{x}}$  is a least squares solution to  $A$ , so  $A\hat{\mathbf{x}} = \hat{\mathbf{b}}$  $\ddot{\phantom{a}}$
- **b** ̂− **b** is orthogonal to *Col*(*A*)
- *A***x** ̂− **b** is orthogonal to *Col*(*A*)
- If  $A = [a_1 \ a_2 \ ... \ a_n]$  then  $A\hat{x} b$ is orthogonal to each  $\mathbf{a}_1, \mathbf{a}_2, \ldots, \mathbf{a}_n$
- $\mathbf{a}_i^T(A\hat{\mathbf{x}} \mathbf{b}) = 0$

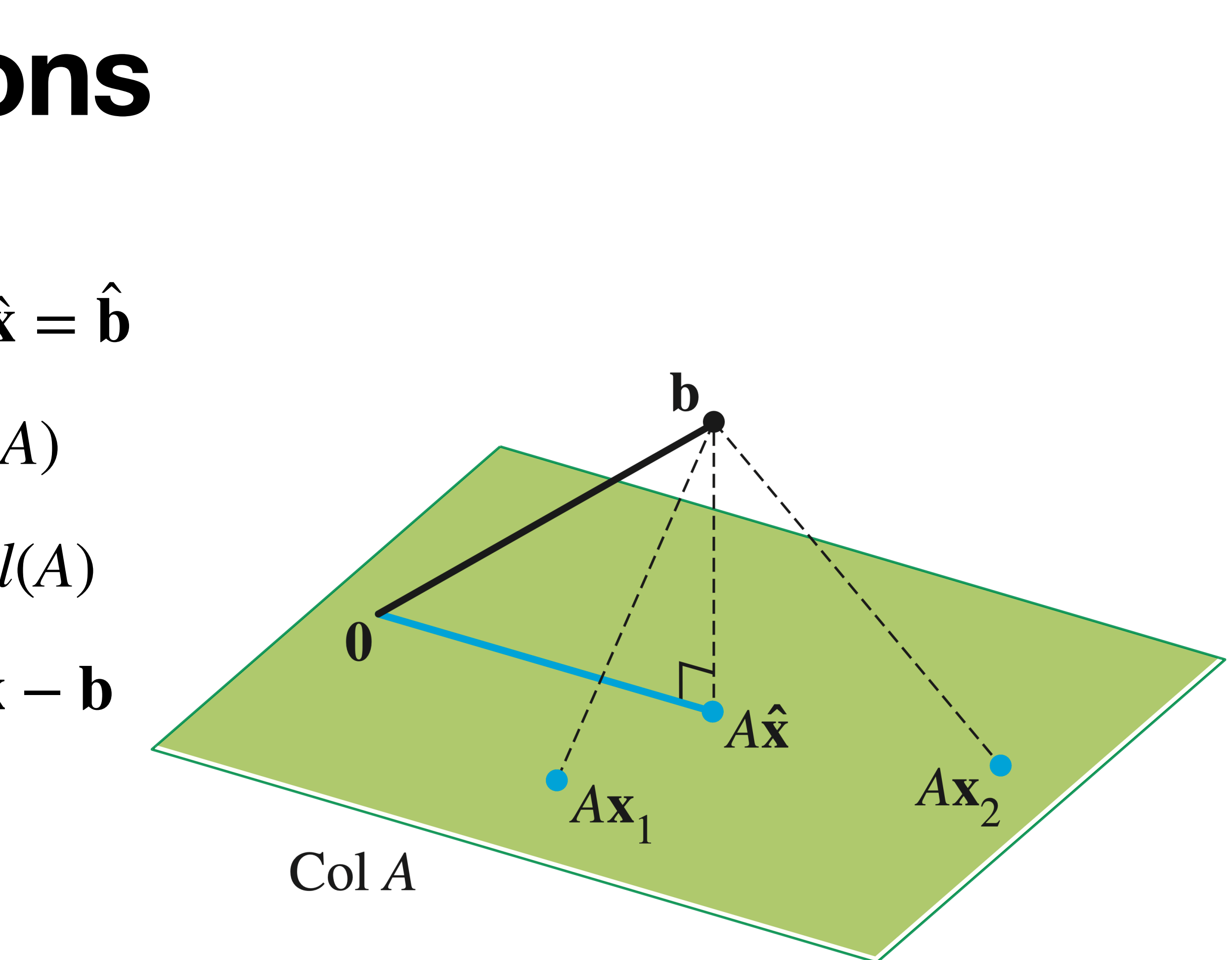

- Suppose that  $\hat{\mathbf{x}}$  is a least squares solution to  $A$ , so  $A\hat{\mathbf{x}} = \hat{\mathbf{b}}$  $\ddot{\phantom{a}}$
- **b** ̂− **b** is orthogonal to *Col*(*A*)
- *A***x** ̂− **b** is orthogonal to *Col*(*A*)
- If  $A = [a_1 \ a_2 \ ... \ a_n]$  then  $A\hat{x} b$ is orthogonal to each  $\mathbf{a}_1, \mathbf{a}_2, \ldots, \mathbf{a}_n$
- $\mathbf{a}_i^T(A\hat{\mathbf{x}} \mathbf{b}) = 0$
- $A^T(A\hat{x} b) = 0$

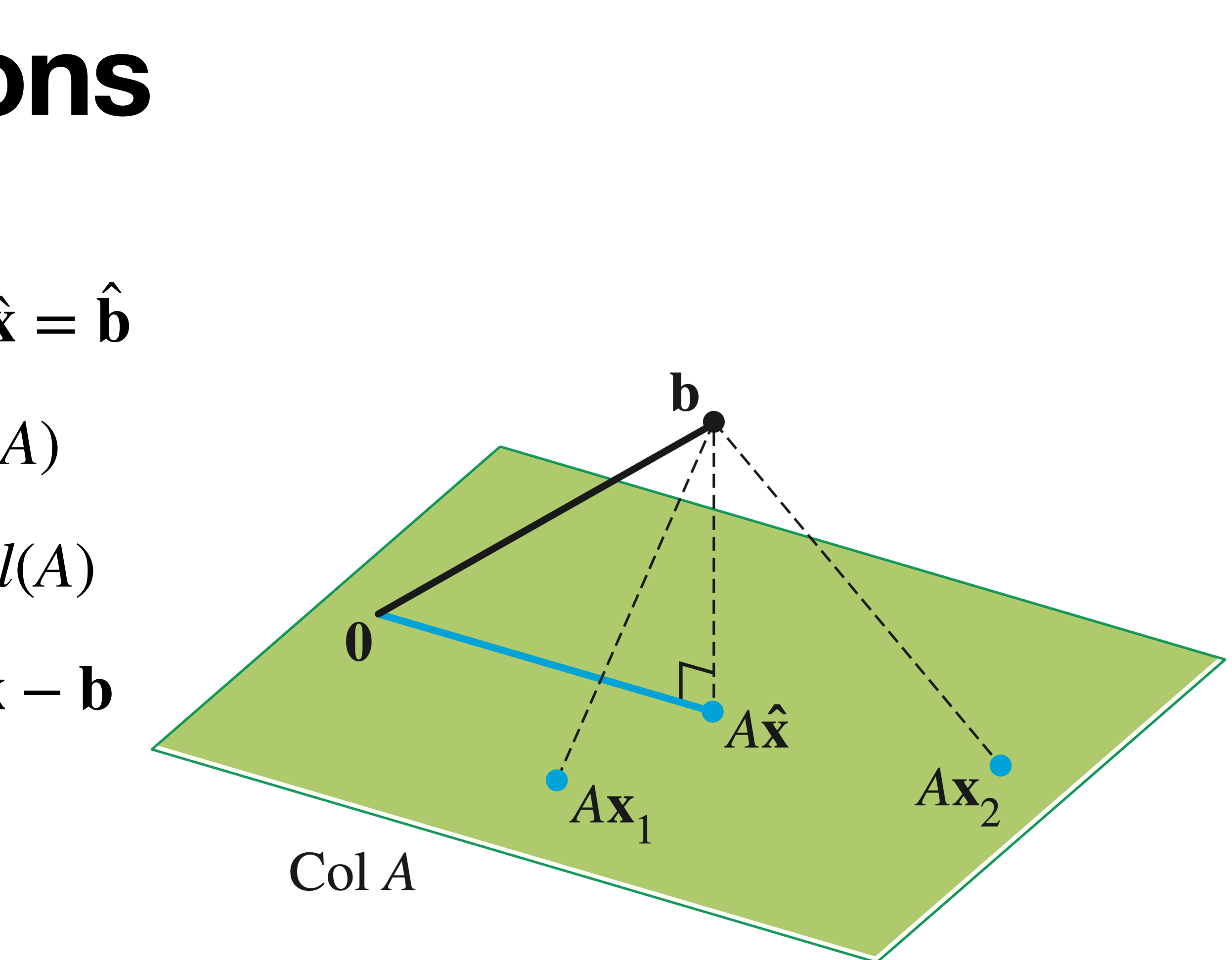

#### A bit more magic

# Let's simplify  $A^T(A\hat{\mathbf{x}} - \mathbf{b})$ :  $A^T A x - A^T b$

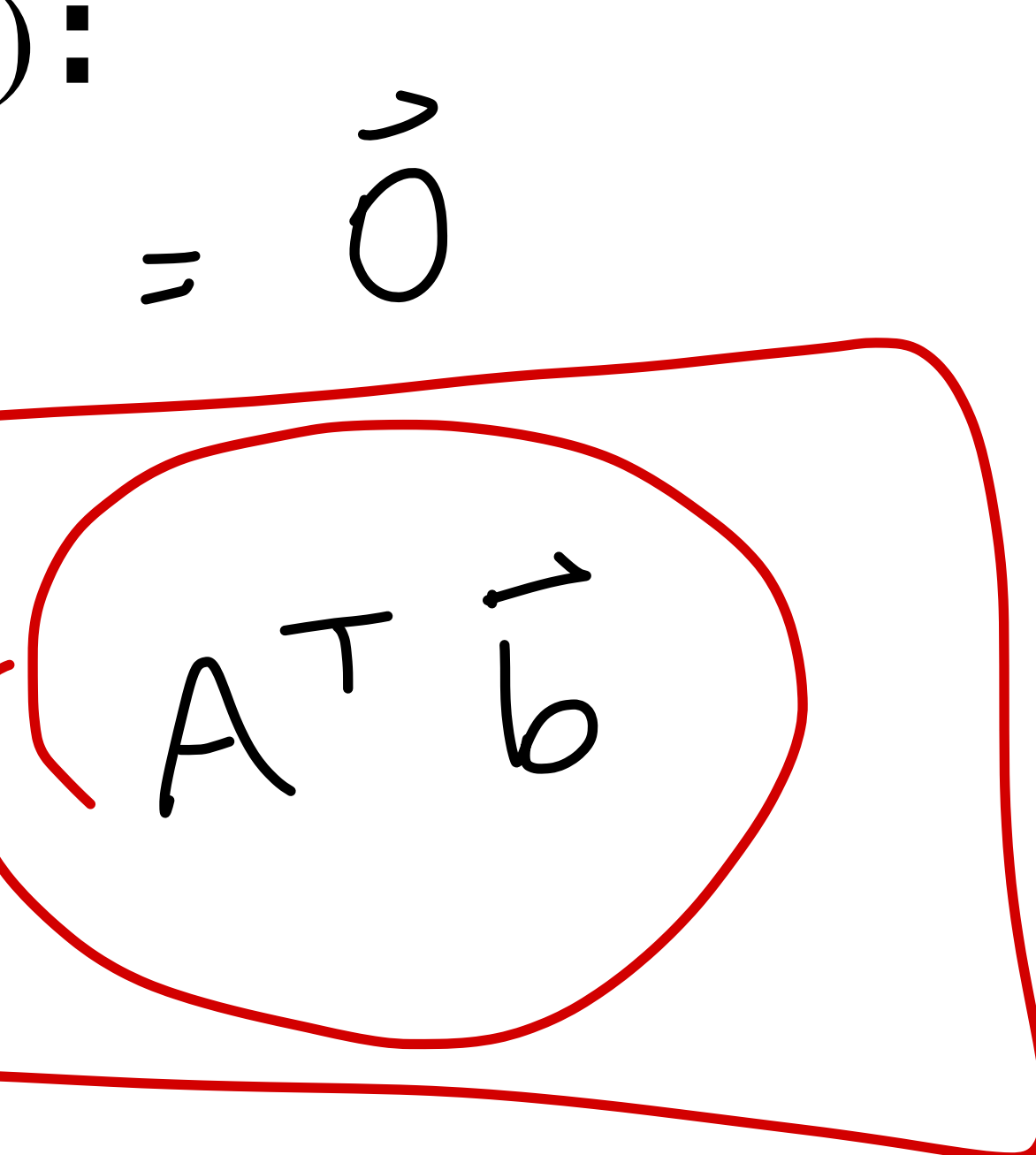

#### **Theorem.** The set of least-squares solutions of  $Ax = b$  is the same as the set of solutions to

 $A^T A \mathbf{x} = A^T \mathbf{b}$ 

**Theorem.** The set of least-squares solutions of  $Ax = b$  is the same as the set of solutions to  $A^T A$ **x** =  $A^T$ **b** 

**In particular, this set of solutions is nonempty.**

- **Theorem.** The set of least-squares solutions of
	- $A^T A \mathbf{x} = A^T \mathbf{b}$

 $Ax = b$  is the same as the set of solutions to

- $\ddot{\phantom{a}}$
- 

We just showed that if  $\hat{\mathbf{x}}$  is a least squares solution then  $A^T A \hat{\mathbf{x}} = A^T \mathbf{b}$ . ̂

**In particular, this set of solutions is nonempty.**

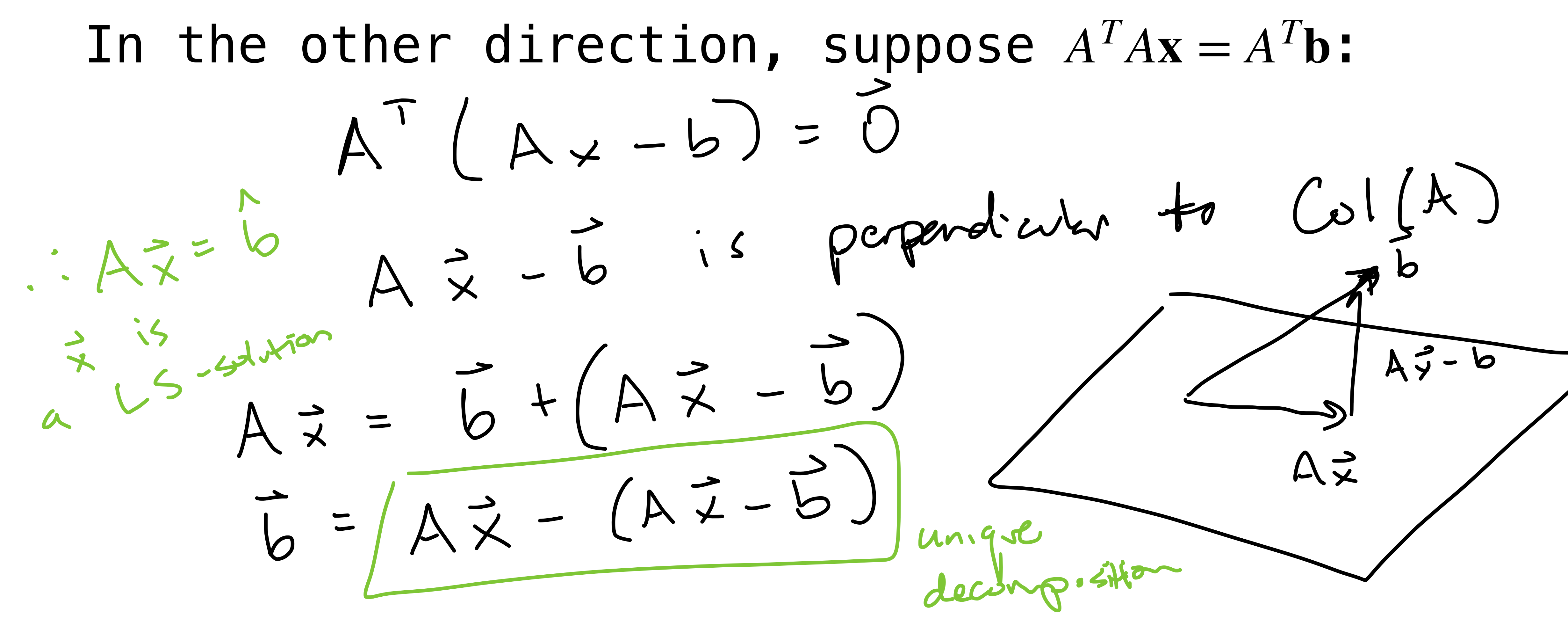

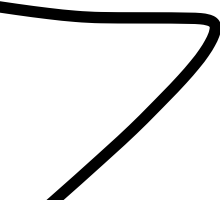

#### **Example** Let's find the normal equations for  $Ax = b$ :  $A =$ 4 0  $\begin{bmatrix} 0 & 2 \\ 1 & 1 \end{bmatrix}$  **b** =  $\begin{bmatrix} 0 & 0 \\ 0 & 1 \end{bmatrix}$ 2 0 11]

#### **Example**  $\mathbf{I}$ 17 1 1 5] [ *x*1  $x_2$ <sup>1</sup> = 1 19 11]

#### Let's solve the normal equations for  $Ax = b$ :

#### **Question**

#### *Find the normal equations for the equation*  $\overline{\phantom{a}}$ 1 2  $\begin{bmatrix} -1 & 3 \\ 0 & 0 \end{bmatrix}$  **x** = 4 1  $\begin{bmatrix} 4 \end{bmatrix}$

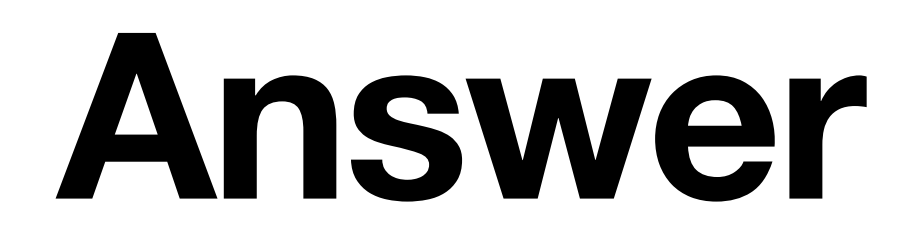

 $\begin{bmatrix} 1 & 2 \\ -1 & 3 \\ 0 & 0 \end{bmatrix}$ **x** =  $\begin{bmatrix} 4 \\ 1 \\ 4 \end{bmatrix}$
# Unique Least Squares Solutions

# **Question (Conceptual)**

#### *Is a least squares solution unique?*

### **Answer: No**

#### Remember that if  $b \in Col(A)$  then  $\hat{b} = b$  and then we're asking if  $Ax = b$  has a unique solution for any choice of  $A$ . ̂

### **When is there a unique solution?**

The least squares method gives us to find an approximate solution when there is no exact solution.

# *But it doesn't help us choose a solution in the*

*case that there are many.*

# **Practically Speaking**numpy.linalg.lstsq

linalg.lstsq(a, b, rcond='warn')

Return the least-squares solution to a linear matrix equation.

Computes the vector x that approximately solves the equation  $a \in x = b$ . The equation may be under-, well-, or over-determined (i.e., the number of linearly independent rows of a can be less than, equal to, or greater than its number of linearly independent columns). If  $a$  is square and of full rank, then  $x$  (but for round-off error) is the "exact" solution of the equation. Else,  $x$  minimizes the Euclidean 2-norm  $||b - ax||$ . If there are multiple minimizing solutions, the one with the smallest 2-norm  $||x||$  is returned.

Parameters: a : (M, N) array\_like

"Coefficient" matrix.

 $b: \{(M_i), (M, K)\}\$ array\_like

Ordinate or "dependent variable" values. If b is two-dimensional, the least-squares solution is calculated for each of the K columns of b.

rcond: float. optional

#### [source]

# **Practically Speaking** numpy.linalg.lstsq

linalg.lstsq(a, b, rcond='warn')

Return the least-squares solution to a linear matrix equation.

Computes the vector x that approximately solves the equation  $a \in x = b$ . The equation may be under-, well-, or over-determined (i.e., the number of linearly independent rows of a can be less than, equal to, or greater than its number of linearly independent columns). If  $a$  is square and of full rank, then  $x$  (but for round-off error) is the "exact" solution of the equation. Else,  $x$  minimizes the Euclidean 2-norm  $||b - ax||$ . If there are multiple minimizing solutions, the one with the smallest 2-norm  $||x||$  is returned.

Parameters: a : (M, N) array\_like

"Coefficient" matrix.

 $b: \{(M_i), (M, K)\}\$ array\_like

Ordinate or "dependent variable" values. If b is two-dimensional, the least-squares solution is calculated for each of the K columns of b.

rcond: float. optional

#### [source]

#### NumPy chooses the shortest vector

# **Practically Speaking** numpy.linalg.lstsq

linalg.lstsq(a, b, rcond='warn')

Return the least-squares solution to a linear matrix equation.

Computes the vector x that approximately solves the equation  $a \in x = b$ . The equation may be under-, well-, or over-determined (i.e., the number of linearly independent rows of a can be less than, equal to, or greater than its number of linearly independent columns). If  $a$  is square and of full rank, then  $x$  (but for round-off error) is the "exact" solution of the equation. Else,  $x$  minimizes the Euclidean 2-norm  $||b - ax||$ . If there are multiple minimizing solutions, the one with the smallest 2-norm  $||x||$  is returned.

Parameters: a : (M, N) array\_like

"Coefficient" matrix.

 $b: \{(M_i), (M, K)\}\$ array\_like

Ordinate or "dependent variable" values. If b is two-dimensional, the least-squares solution is calculated for each of the K columns of b.

rcond: float. optional

#### [source]

#### NumPy chooses the shortest vector (why?...)

### **Unique Least Squares Solutions**

- equivalent:
- any choice of **b**
- 
- $\lambda$ <sup>*TA*</sup> is <u>invertible</u>.

#### Theorem. For a  $m \times n$  matrix  $A$  the following are

### » has a unique least squares solution for *A***x** = **b**

### » The columns of A are <u>linearly independent</u>.

### **Unique Least Squares Solutions**   $\hat{\mathbf{x}} = (A^T A)^{-1} A^T \mathbf{b}$  $^{\circ}$

N

X

If A has linearly independent columns, then its unique least squares solution is defined as above:  $A^T A \times B^T$  $2 = A b$ <br>= (ATA) "ATb

# **Projecting onto a subspace**

#### $\hat{\mathbf{b}} = A\hat{\mathbf{x}} = A(A^T A)^{-1}A^T\mathbf{b}$ ̂  $^{\circ}$

then **they form a basis.**

construct a matrix A whose columns are the vectors in  $\mathscr B$ .

This means we can find arbitrary projections.

- If the columns of A are linearly independent,
- Said another way: if  $\mathscr B$  is a basis, then we can

## **Summary**

- Not all matrix equations have solutions, but every equation has a least squares solution
- The least squares solution is an approximate solution, so it is close to an "actual" solution.
- to compute least squares solutions.

The normal equations give us a convenient way